WAGNER DE PAULA GOMES

# PROGRAMAÇÃO DE TRIPULANTES DE AERONAVES NO CONTEXTO BRASILEIRO

Dissertação apresentada à Escola Politécnica da Universidade de São Paulo para obtenção do título de Mestre em Engenharia.

São Paulo 2009

# **Livros Grátis**

http://www.livrosgratis.com.br

Milhares de livros grátis para download.

WAGNER DE PAULA GOMES

# PROGRAMAÇÃO DE TRIPULANTES DE AERONAVES NO CONTEXTO BRASILEIRO

Dissertação apresentada à Escola Politécnica da Universidade de São Paulo para obtenção do título de Mestre em Engenharia.

Área de Concentração: Engenharia de Transportes.

Orientador: Prof. Dr. Nicolau Dionísio Fares Gualda.

São Paulo 2009

## **FICHA CATALOGRÁFICA**

**Gomes, Wagner de Paula Programação de tripulantes de aeronaves no contexto brasileiro / W.P. Gomes. -- São Paulo, 2009. 100 p.** 

**Dissertação (Mestrado) - Escola Politécnica da Universidade de São Paulo. Departamento de Engenharia de Transportes.** 

**1. Transporte aéreo 2. Mão-de-obra qualificada 3. Heurística 4. Algoritmos genéticos I. Universidade de São Paulo. Escola Politécnica. Departamento de Engenharia de Transportes II. t.** 

*Dedico esta pesquisa aos meus pais Amilton e Eva e à minha esposa Patricia.*

## **AGRADECIMENTOS**

Ao orientador Prof. Dr. Nicolau Dionísio Fares Gualda, pelo auxílio, confiança e constante apoio.

Aos professores Dr. Claudio Barbieri da Cunha e Dr. Marcone Jamilson Freitas Souza, pela participação na Banca Examinadora, interesse e sugestões.

Aos meus pais Amilton e Eva, à minha esposa Patricia, pelo incentivo, carinho, companheirismo e apoio incondicional.

À Neli, Mário, Pedro, Almy, Eliane, Lucas, Valdeci, Marcos, Lelé, Gustavo, Beth e Taiguara, por me acolherem como filho e torcerem pela conclusão deste trabalho.

Aos colegas do LPT Auro, Daniel, Jorge, Martins, Meneses e Renato, aos professores e funcionários do PTR, pelo convívio, discussões e aprendizado.

Ao CNPq, pelo apoio financeiro durante o desenvolvimento desta pesquisa.

E, finalmente, a Deus por todas as bênçãos.

## **RESUMO**

Esta pesquisa trata o Problema de Programação de Tripulantes (PPT), presente no planejamento operacional das empresas aéreas. O principal objetivo do PPT é atribuir um conjunto de tarefas aos tripulantes, considerando as regulamentações trabalhistas, as regras de segurança e as políticas das empresas, de tal maneira que o custo da tripulação seja mínimo.

O PPT é normalmente dividido em dois subproblemas, resolvidos sequencialmente: Problema de Determinação das Viagens (PDV) e Problema de Atribuição de Escalas (PAE). No PDV, determina-se um conjunto de viagens que cubra todos os voos planejados. Em seguida, no PAE, as escalas, compostas pelas viagens escolhidas e outras atividades como folgas, sobreavisos, reservas, treinamentos e férias, são atribuídas aos tripulantes.

Esta decomposição justifica-se pela natureza combinatória do PPT, porém não incorpora as disponibilidades e as preferências dos tripulantes em ambos os subproblemas (PDV e PAE), gerando assim custos extras relacionados aos conflitos que surgem durante a atribuição das escalas aos tripulantes no PAE. Além disso, as estimativas de custos adotadas no PDV não possuem caráter global, já que o custo real da programação só pode ser obtido após a atribuição das escalas.

 O estado da arte envolve a solução integrada do PPT, em que se elimina a necessidade de resolver inicialmente o PDV, provendo assim uma melhor estimativa de custo e uma programação final com melhor qualidade, por considerar os custos da tripulação, as disponibilidades e preferências dos tripulantes de forma global. O problema, no entanto, é NP-Difícil.

 Assim sendo, a metodologia proposta nesta pesquisa objetiva a solução do PPT de forma integrada, através de um Algoritmo Genético Híbrido (AGH) associado a um procedimento de busca em profundidade, levando em conta as particularidades da legislação brasileira.

A metodologia foi testada, com sucesso, para a solução de instâncias baseadas na malha real de uma empresa aérea brasileira.

Palavras-chave: transporte aéreo, programação de tripulantes, meta-heurística, algoritmo genético híbrido, busca em profundidade.

## **ABSTRACT**

This master of science research treats the Crew Scheduling Problem (CSP), as part of the airlines operational planning. The main aim of the CSP is to assign a set of tasks to crew members, considering the labor regulations, safety rules and policies of companies, such that the crew cost is minimal.

The CSP is divided into two subproblems, solved sequentially: Crew Pairing Problem (CPP) and Crew Rostering Problem (CRP). First, CPP provides a set of pairings that covers all the planned flights. Then, in the CRP, the rosters, encompassing the pairings and other activities such as rest periods, alert duties, reserve duties, training times and vacations, are assigned to the crew members.

This decomposition is justified by the combinatorial nature of the CSP, but it not incorporates the crew members availabilities and preferences in both subproblems (CPP and CRP), generating extra costs related to conflicts that arise during the assignment of rosters to the crew members in the CRP. Besides, the costs estimations adopted in the CPP does not have a global character, since the real cost of the global schedule can be only obtained after the assignment of the rosters.

The state of the art involves the integrated solution of CSP, where the CPP does not need to be solved, thus providing a better estimated cost and a better schedule quality, considering crew costs and also crew members availabilities and preferences globally. The problem, however, is NP-Hard.

Therefore, the methodology proposed in this master of science research aims to obtain an integrated solution of the CSP, through an hybrid algorithm genetic associated with a depth-first search procedure, taking into account the Brazilian legislation.

The methodology was tested, with success, to solve instances related a real network of a Brazilian airline.

Keywords: air transportation, airline crew scheduling, metaheuristic, hybrid genetic algorithm, depth-first search.

# **SUMÁRIO**

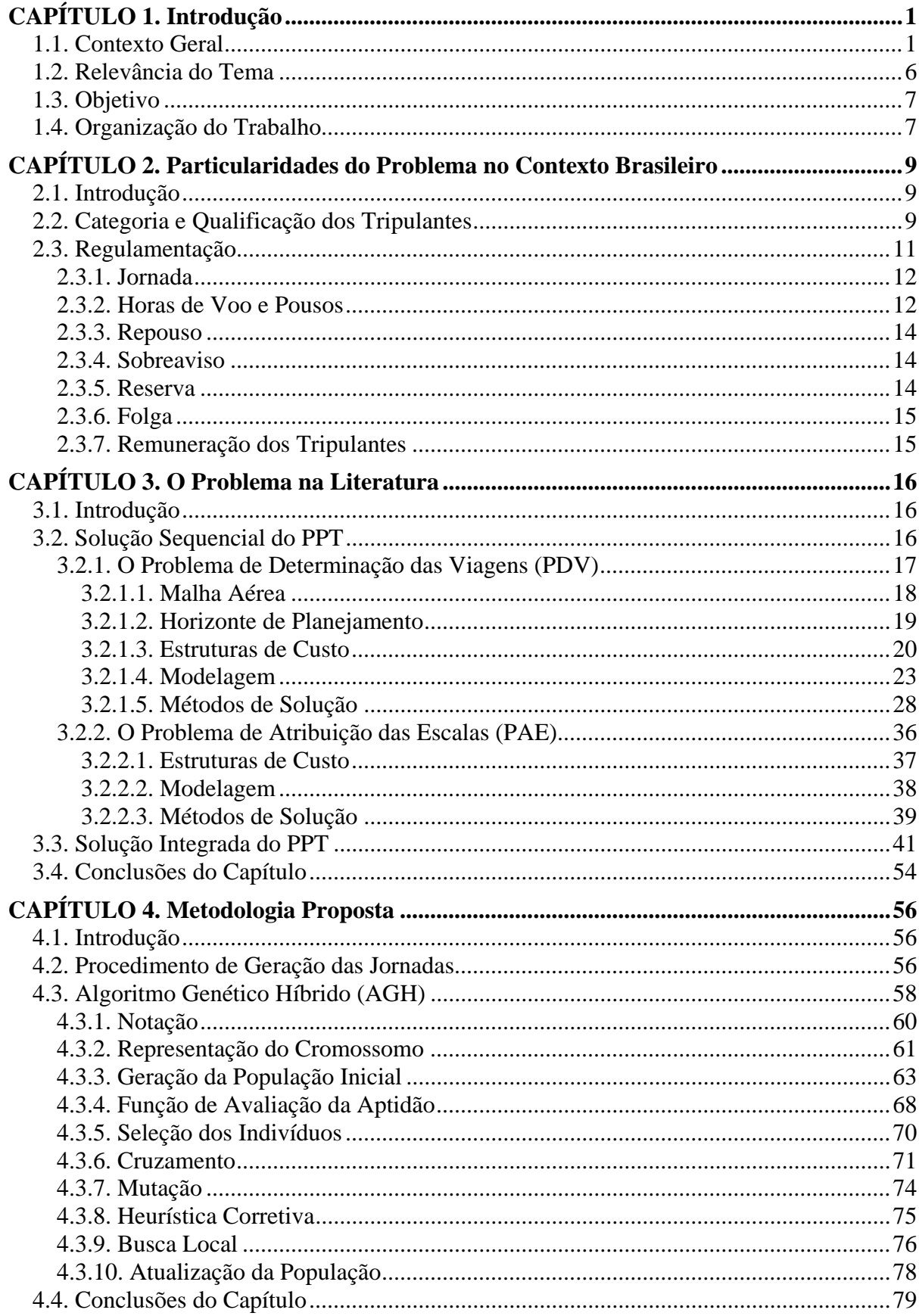

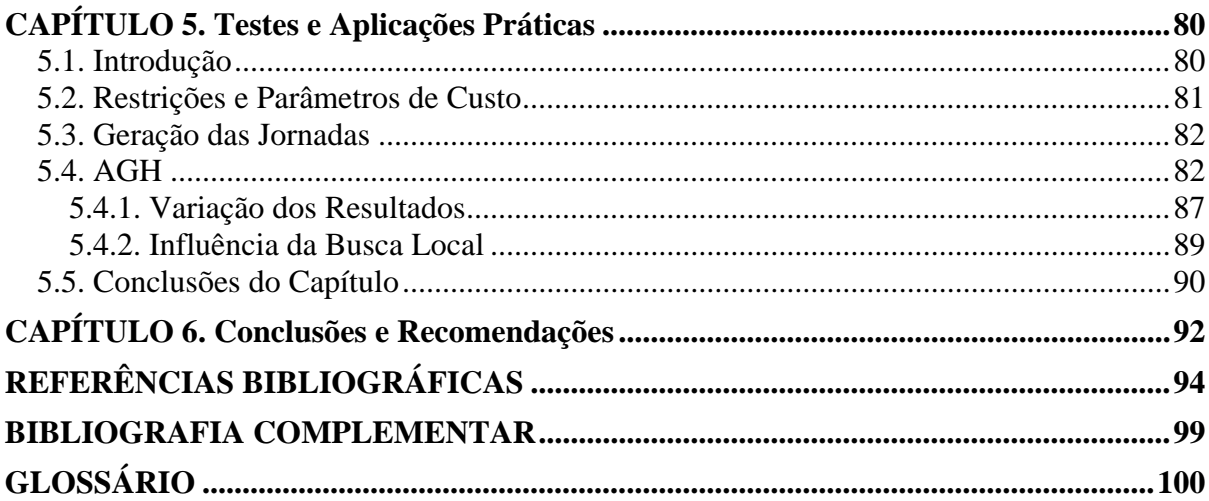

# **LISTA DE FIGURAS**

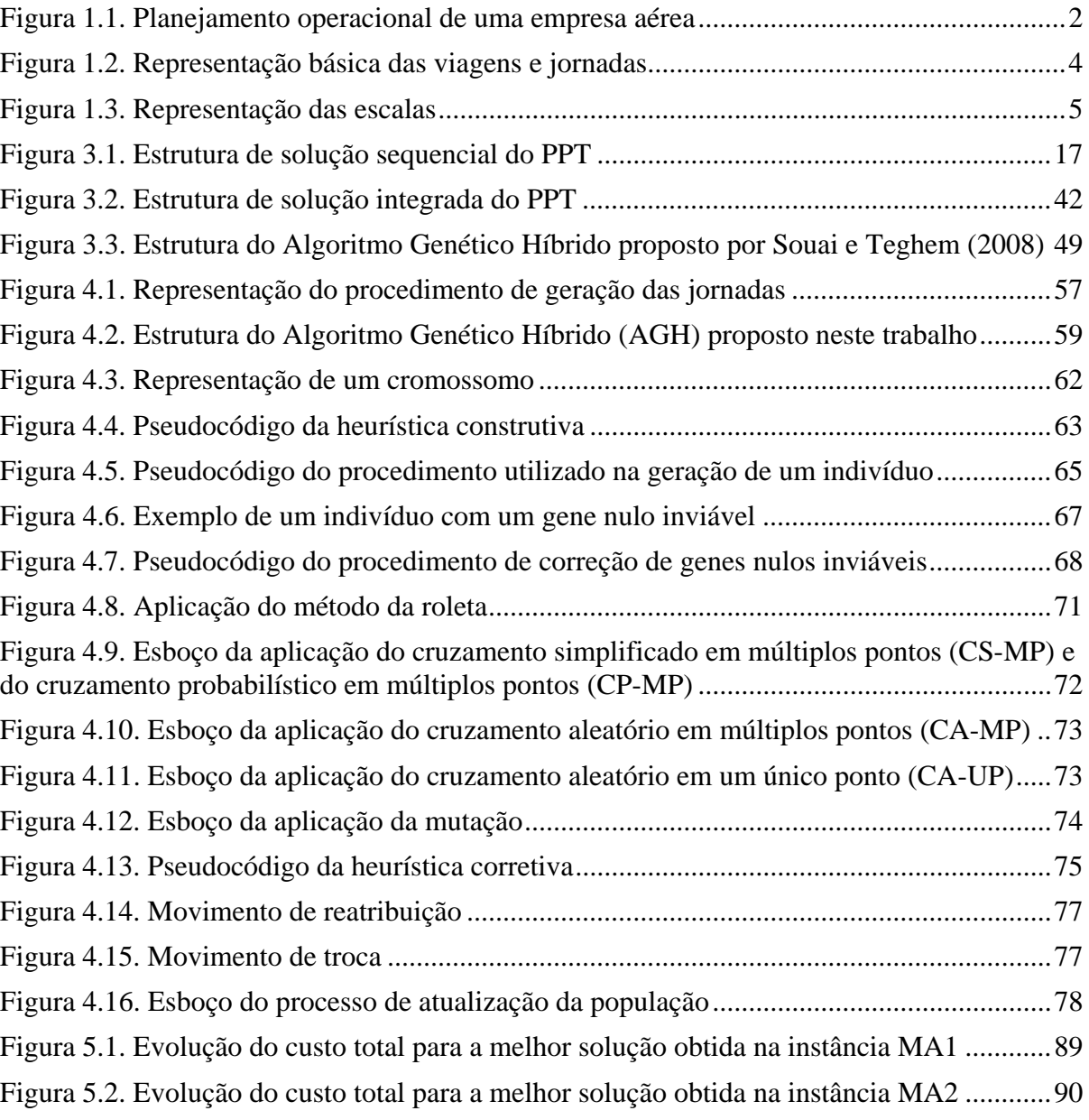

# **LISTA DE TABELAS**

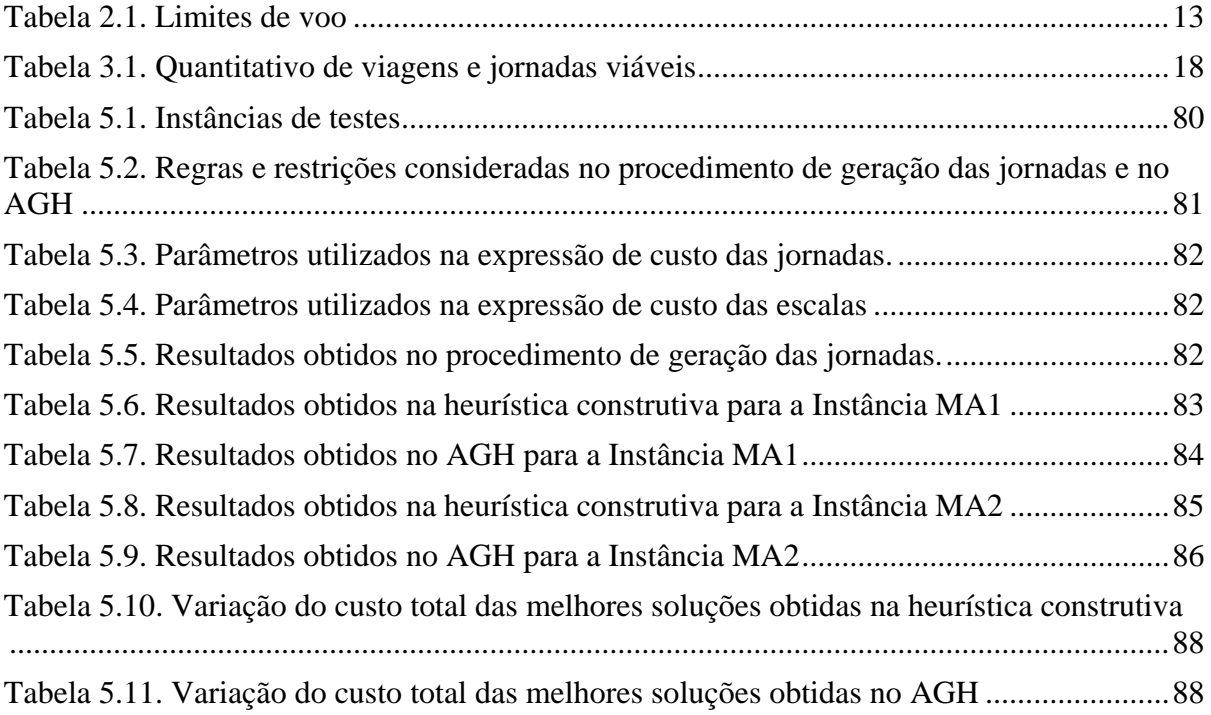

# **CAPÍTULO 1. Introdução**

Esta pesquisa aborda o Problema de Programação de Tripulantes - PPT (*Crew Scheduling Problem*), de importância fundamental no planejamento operacional das empresas aéreas. O principal objetivo do PPT é atribuir um conjunto de tarefas aos tripulantes, considerando as regulamentações trabalhistas, as regras de segurança, as políticas das empresas e a cobertura dos voos programados, de tal forma que o custo da tripulação seja mínimo.

O presente trabalho contempla a proposição e a aplicação de uma metodologia para solução integrada do PPT, através de um Algoritmo Genético Híbrido (AGH) associado a um procedimento de busca em profundidade, levando em conta as particularidades da legislação brasileira, contribuindo também com o desenvolvimento de ferramentas que permitam reduzir os custos com tripulantes das empresas em questão e, consequentemente, beneficiando os usuários do transporte aéreo brasileiro.

Este capítulo apresenta o contexto geral do planejamento operacional das empresas aéreas, a relevância do tema tratado e o objetivo desta pesquisa, bem como a organização do trabalho.

#### **1.1. Contexto Geral**

O planejamento operacional de uma empresa aérea é dividido em cinco etapas sequenciais: programação de voos, atribuição da frota, atribuição das aeronaves, determinação das viagens e atribuição das escalas (Gopalakrishnan e Johnson, 2005), conforme ilustrado na Figura 1.1.

Esta divisão justifica-se pela natureza combinatória dos problemas envolvidos, dada a existência de uma grande quantidade de regras e regulamentações.

Uma breve descrição das cinco etapas é apresentada a seguir.

Na primeira etapa do planejamento operacional (programação de voos), as informações referentes à previsão de demanda potencial, aos efeitos sazonais e ao histórico comportamental dos passageiros em cada mercado são analisadas. Esta análise gera um conjunto de voos candidatos, com a demanda estimada em cada aeroporto. Em seguida, o problema, referenciado na literatura como *Schedule*  *Generation Problem*, é resolvido, considerando a quantidade de aeronaves disponível e as restrições operacionais dos aeroportos.

O objetivo é determinar o conjunto de voos, denominado malha aérea, que será disponibilizado pela empresa, durante um período específico, de tal forma que a receita total seja maximizada. A resolução deste problema também envolve a otimização dos horários de saída e chegada dos voos viabilizando a maior cobertura da demanda prevista e as eventuais escalas ou conexões (Erdmann *et al*., 2001).

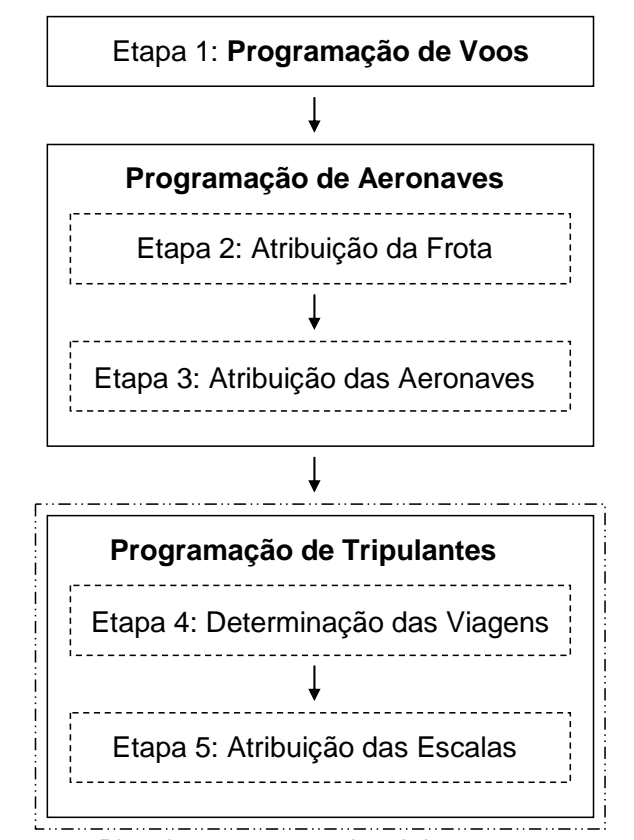

Figura 1.1. Planejamento operacional de uma empresa aérea Baseado em: Gopalakrishnan e Johnson (2005)

Após a definição da malha aérea, na segunda etapa (atribuição da frota), determina-se o tipo de aeronave que será utilizado em cada voo, considerando as informações de demanda, capacidade e custo operacional das frotas. Neste contexto, frota é o conjunto de aeronaves de um tipo ou modelo específico, como, por exemplo, Embraer EMB120, E190, E195, entre outros. Este problema, referenciado como *Fleet Assignment Problem,* visa à minimização dos custos operacionais e da quantidade de demanda não atendida (Hane *et al*., 1995).

As principais restrições referem-se: ao atendimento de todos os voos, à quantidade de aeronaves disponível em cada frota, à capacidade das aeronaves, às possibilidades de acomodação das aeronaves nos aeroportos envolvidos, à autonomia de voo (tempo ou percurso máximo de voo sem necessidade de reabastecimento) de cada frota, aos níveis de ruídos permitidos em determinadas regiões e ao custo com combustível de cada frota em trechos específicos (Hane *et al*., 1995).

Na etapa seguinte (atribuição das aeronaves), denominada *Aircraft Routing Problem* ou *Maintenance Routing Problem*, atribui-se uma sequência ou trilho de voos a cada aeronave, de uma dada frota, assegurando que haja um tempo hábil, em determinado aeroporto, para realização das manutenções previstas, finalizando a programação de aeronaves.

O objetivo deste problema é minimizar os custos com manutenção. As principais restrições visam a enumerar quais são os aeroportos equipados para realização das manutenções e sua capacidade de atendimento, bem como o balanceamento na utilização dos mesmos (Klabjan, 2004).

Na quarta etapa (determinação das viagens), para cada frota, inicia-se a programação de tripulantes. O objetivo desta etapa, *Crew Pairing Problem* ou Problema de Determinação das Viagens (PDV), é encontrar um conjunto de viagens com custo mínimo que cubra todos os voos da malha aérea (Gershkoff, 1989).

Viagem (Rotação, Chave de Voo, *Pairing* ou *Trip Rotation*) é o trabalho realizado pelo tripulante, contado desde a saída de sua base domiciliar até o regresso à mesma, caracterizando um ciclo (Figura 1.2). A base domiciliar ou contratual (*Crew Base*) é a localidade onde o tripulante mantém domicílio e recebe suas folgas. Uma viagem pode ser formada por uma ou mais jornadas. Jornada (*Duty Period*) é a duração do trabalho do tripulante, contada entre a hora de apresentação no local de trabalho e a hora em que o mesmo é encerrado (ANAC, 2008).

Em linhas gerais, os voos da malha aérea são inicialmente agrupados em jornadas, considerando uma série de regras e regulamentações como, por exemplo, sequência temporal e espacial dos voos, intervalo mínimo ou máximo permitido entre dois voos (intervalo entre um pouso e uma nova decolagem), duração máxima da jornada (em horas), limites de horas de voo e de quantidade de pousos na mesma jornada, entre outras. Em seguida, as viagens são formadas a partir da agregação das jornadas, levando em conta uma série de restrições, como, por exemplo, sequência temporal e espacial das jornadas, intervalo mínimo ou máximo permitido entre duas jornadas (repouso do tripulante), duração máxima da viagem (em horas e em dias), limites de horas de voos, entre outras.

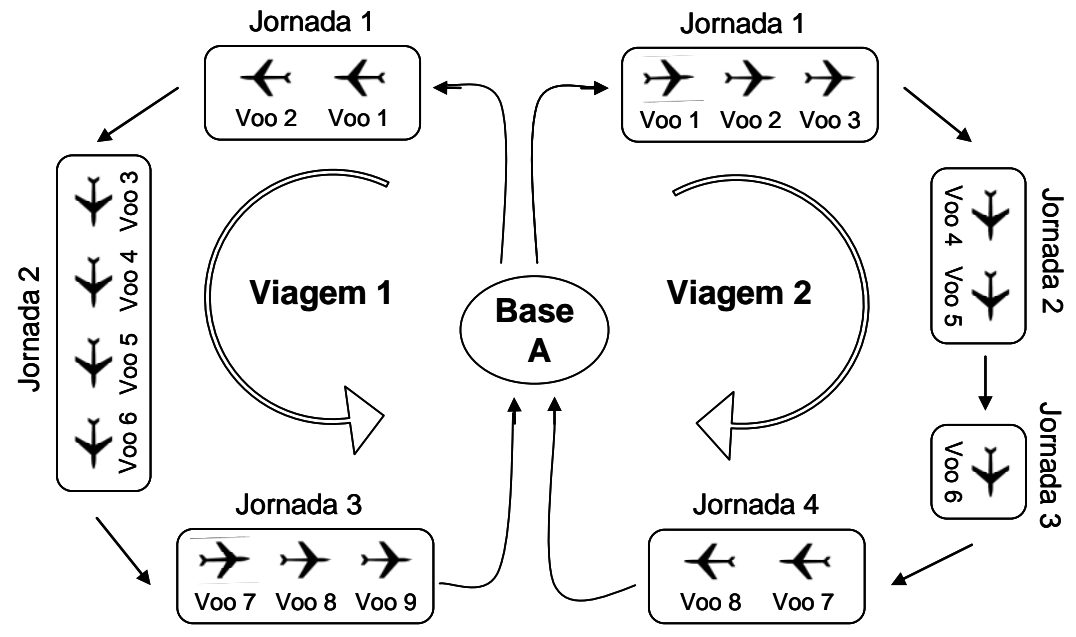

Figura 1.2. Representação básica das viagens e jornadas

As jornadas se iniciam e finalizam geralmente em aeroportos distintos, não permitindo que o tripulante sempre retorne à sua base domiciliar no final de uma jornada. Os tripulantes podem permanecer em serviço fora da sua base domiciliar por no máximo 6 dias (ANAC, 2008), limitando a duração das viagens. Portanto, uma viagem corresponde a um ciclo, em que a sua primeira jornada e a sua última jornada devem se iniciar e finalizar, respectivamente, na mesma base domiciliar, conforme apresentado na Figura 1.2.

Cabe ressaltar que, nesta etapa, as viagens estão relacionadas às bases domiciliares, sem serem atribuídas aos tripulantes.

Na última etapa (atribuição das escalas), *Crew Rostering / Assignment Problem* ou Problema de Atribuição das Escalas (PAE), as escalas são atribuídas aos tripulantes (Figura 1.3), considerando as qualificações por tipo de aeronave e as disponibilidades dos tripulantes. O objetivo é atribuir a cada tripulante uma escala (sequência de trabalho, *Roster* ou *Bidline*), composta pelas viagens propriamente ditas e outras atividades como folgas, sobreavisos, reservas, treinamentos e férias, de tal maneira que combine a minimização dos custos com a satisfação dos tripulantes (Kohl e Karisch, 2004).

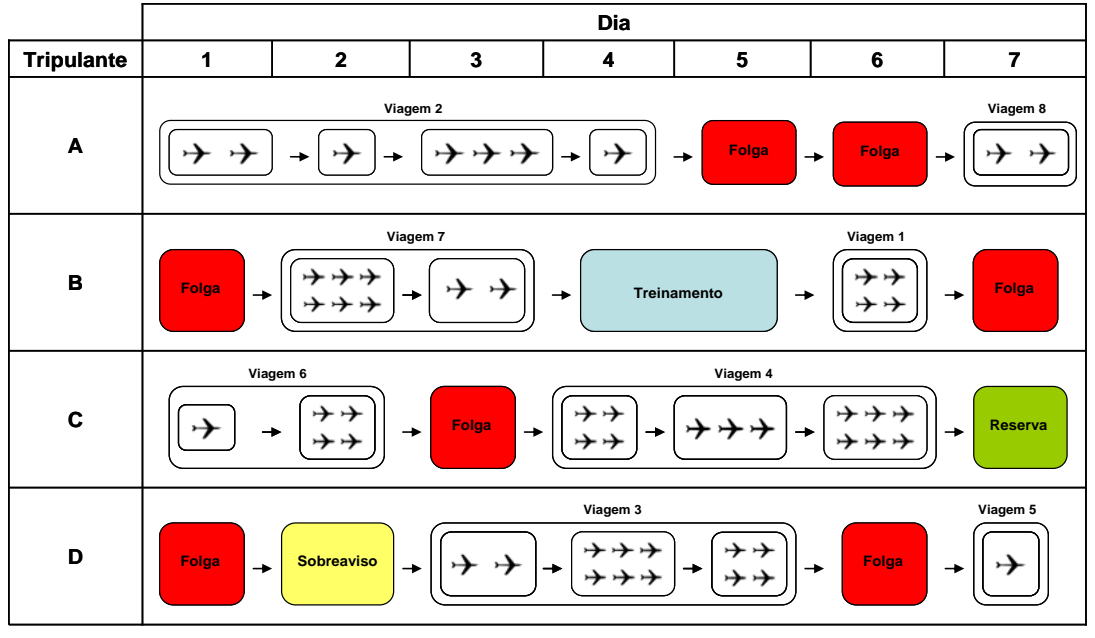

Figura 1.3. Representação das escalas

Na Figura 1.3, ao tripulante A foi atribuída uma escala composta por duas viagens (viagens 2 e 8) e duas folgas (uma no dia 5 e a outra no dia 6). Por sua vez, a viagem 2 foi composta por quatro jornadas, formadas pela agregação de um a três voos. Já a viagem 8 foi composta por uma jornada formada pelo agrupamento de dois voos.

Na literatura, começaram a surgir recentemente modelos de otimização baseados em metodologias que consideram a integração das cinco etapas do planejamento operacional (Figura 1.1), levando a soluções mais econômicas. Contudo, este esforço de integração dos problemas envolvidos está em uma fase inicial e a maioria das metodologias apresentadas ainda não são adequadas à solução de problemas de grande porte (Klabjan, 2004).

Assim sendo, muitos autores têm focado sua atenção no desenvolvimento de metodologias que consideram a integração parcial de algumas etapas, adequandoas aos problemas de grande porte e obtendo bons resultados. Souai e Teghem (2008), por exemplo, adotaram uma metodologia que resolve as Etapas 4 e 5

(determinação das viagens e atribuição das escalas na Figura 1.1) simultaneamente, levando a uma programação de tripulantes integrada.

## **1.2. Relevância do Tema**

O transporte aéreo é uma importante indústria responsável pelo crescimento e sustentação econômica de um País, dado o seu papel no escoamento produtivo e na locomoção de pessoas, e um instrumento fundamental para a integração, tanto interna, em países com dimensões continentais, como o Brasil, como externa, interconectando diferentes países.

Segundo Oliveira (2009), a receita de voo das companhias aéreas regulares brasileiras, em torno de R\$ 14,3 bilhões, representou cerca de 0,55% do Produto Interno Bruto (PIB) de 2007, caracterizando a participação relevante do setor aéreo na economia do País.

O número de passageiros transportados por quilômetros pelas empresas aéreas brasileiras, nos mercados doméstico e internacional, apresentou um crescimento de aproximadamente 20% entre 1998 e 2007, conforme os dados estatísticos disponíveis no Anuário do Transporte Aéreo de 2007 (ANAC, 2007a), sendo que o número de passageiros do mercado doméstico praticamente dobrou neste período, passando de 21,7 milhões para 42,7 milhões. Já o número de passageiros do mercado internacional apresentou uma redução de cerca de 43%, passando de 27,7 milhões para 15,9 milhões.

 A expansão observada no mercado doméstico brasileiro foi proporcionada pela reestruturação do setor aéreo em um regime mais propício à concorrência, em que as empresas passaram a adotar uma política tarifária mais agressiva para atraírem novos usuários (Oliveira, 2009).

Conforme os dados econômicos disponíveis no Anuário do Transporte Aéreo de 2007 (ANAC, 2007b), as receitas das empresas aéreas são geradas, basicamente, pelo transporte de passageiros (83% da receita total), seguido pelo transporte de cargas (12,2% da receita total), em que o transporte de passageiros no mercado doméstico apresenta uma participação de 64,7% na receita total. Além disso, os principais custos diretos das empresas são constituídos pelos custos com combustível, tripulantes e arrendamentos de aeronaves, sendo que os custos com tripulantes equivalem à cerca de 20% dos custos diretos e são superados apenas pelos custos com combustível.

Diante da concorrência enfrentada pelas empresas aéreas brasileiras, principalmente no mercado doméstico, faz-se necessária uma atenção especial no planejamento operacional dessas empresas. A aplicação de métodos eficientes na programação de tripulantes visa a proporcionar uma redução significativa dos custos diretos, impactando positivamente na lucratividade e competitividade das empresas em questão, caracterizando assim a relevância do tema tratado nesta pesquisa.

## **1.3. Objetivo**

O principal objetivo da presente pesquisa é resolver, para o caso de empresas aéreas regulares brasileiras que operam no mercado doméstico, o Problema de Programação de Tripulantes (PPT) de forma integrada, em que as etapas de determinação das viagens (Problema de Determinação das Viagens – PDV) e de atribuição das escalas (Problema de Atribuição das Escalas – PAE), correspondentes às Etapas 4 e 5 da Figura 1.1, são resolvidas simultaneamente, eliminando a necessidade da solução inicial do PDV. Para tanto, atribui-se um conjunto de tarefas aos tripulantes, de tal forma que o custo da tripulação seja mínimo, levando em conta as restrições ditadas pela legislação e acordos trabalhistas brasileiros.

O esforço para solução integrada do PPT no meio científico está em uma fase de desenvolvimento inicial, representando o estado da arte. Com isso, para que o escopo desta pesquisa seja alcançado, torna-se necessária a realização de um levantamento bibliográfico para explorar tanto os métodos de solução sequencial quanto os novos métodos de solução integrada, proporcionando o entendimento de como o PPT está sendo tratado e o desenvolvimento de uma metodologia de solução integrada adequada ao contexto brasileiro.

#### **1.4. Organização do Trabalho**

O Capítulo 1 introduziu o problema tratado nesta pesquisa, em que o contexto geral, a relevância do tema e o objetivo foram apresentados.

O Capítulo 2 apresenta as principais particularidades do Problema de Programação de Tripulantes (PPT) no contexto brasileiro.

O Capítulo 3 apresenta as informações obtidas no levantamento bibliográfico sobre a estrutura de solução sequencial do PPT, considerando cada subproblema (PDV e PAE), bem como sobre a estrutura de solução integrada do PPT, onde se elimina a necessidade da solução inicial do PDV.

O Capítulo 4 detalha a metodologia proposta para resolver o PPT de forma integrada.

O Capítulo 5 apresenta os resultados obtidos nos testes e aplicações práticas da metodologia proposta no Capítulo 4.

Por fim, o Capítulo 6 contém as conclusões e as recomendações de extensões futuras desta pesquisa.

## **CAPÍTULO 2. Particularidades do Problema no Contexto Brasileiro**

## **2.1. Introdução**

Este capítulo apresenta as particularidades do PPT no contexto brasileiro. Tais particularidades são relevantes, pois ditam as regras e as regulamentações consideradas em sua solução.

## **2.2. Categoria e Qualificação dos Tripulantes**

A cobertura de cada voo da malha aérea requer um conjunto de tripulantes de categorias distintas, que exercem função a bordo da aeronave, denominado tripulação (Andersson *et al*., 1998).

Os tripulantes, no Brasil, são divididos em duas categorias, considerando suas funções: técnicos e não técnicos (ANAC, 2009).

Os principais tripulantes técnicos são (Artigo 7):

- Comandante: piloto responsável pela operação e segurança da aeronave, exercendo a autoridade que a legislação aeronáutica lhe atribui;
- Co-piloto: piloto que auxilia o comandante na operação da aeronave.

Os principais tripulantes não técnicos são (Artigo 8):

• Comissários de bordo: auxiliares do comandante, encarregados do cumprimento das normas relativas à segurança e atendimento dos passageiros a bordo e da guarda de bagagens, documentos, valores e malas postais que lhes tenham sido confiados pelo comandante.

A tripulação poder ser (ANAC, 2008):

- Mínima: é determinada conforme especificações técnicas do manual de operação da aeronave, sendo permitida sua utilização em voos de instrução, de experiência, de vistoria e de translado;
- Simples: constituída basicamente de uma tripulação mínima acrescida, quando for o caso, dos tripulantes necessários à realização do voo;
- Composta: constituída basicamente de uma tripulação simples, acrescida de um piloto qualificado em nível do piloto em comando e o mínimo de 25% do número de comissários;
- Revezamento: constituída basicamente de uma tripulação simples, acrescida de um piloto qualificado em nível do piloto em comando, um co-piloto e de 50% do número de comissários.

A tripulação composta e a tripulação de revezamento são empregadas exclusivamente em voos internacionais e só podem ser utilizadas em voos domésticos para atender a atrasos ocasionados por condições meteorológicas desfavoráveis ou por trabalhos de manutenção (ANAC, 2008).

As empresas aéreas brasileiras adotam uma tripulação simples, constituída por um comandante, um co-piloto e uma quantidade variável de comissários de bordo, que oscila conforme o tipo de aeronave utilizado e o nível de serviço desejado.

As programações dos pilotos e comissários podem ser tratadas separadamente, decompondo o PPT por categoria de tripulante e reduzindo sua complexidade de solução (Andersson *et al*., 1998).

 Um tripulante pode ser qualificado para operar certo tipo de aeronave ou em destinos específicos (Kohl e Karisch, 2004).

Estas regras possibilitam uma nova decomposição do PPT por tipo de aeronave e local de operação. A vantagem é a redução na sua complexidade de solução. A desvantagem é a impossibilidade dos tripulantes viajarem como tripulantes extras em aeronaves de tipos distintos.

O tripulante extra se desloca, a serviço da empresa, sem exercer função a bordo da aeronave (ANAC, 2008). Ele é utilizado para substituir um tripulante em determinada cidade ou possibilitar o retorno de um tripulante à sua base domiciliar no final da jornada.

As empresas aéreas brasileiras, em sua maioria, possuem frota homogênea. Neste caso, não há diferença de qualificação dos tripulantes por tipo de aeronave. Em contrapartida, a decomposição do PPT por local de operação é mais comum. Os pilotos, por exemplo, necessitam de uma licença adicional para atuarem em

aeroportos específicos como, por exemplo, o Aeroporto de Congonhas (SP) e o Aeroporto Santos Dumont (RJ).

## **2.3. Regulamentação**

O PPT está sujeito a regras e regulamentações que partem, basicamente, de três fontes distintas: Órgãos Normativos, geralmente governamentais, Organizações Sindicais e Empresas Aéreas. Estas regulamentações ajudam a restringir e reduzir o tamanho do problema, mas podem ocasionar uma maior complexidade na determinação de uma solução ótima ou viável.

No Brasil, os principais órgãos normativos são vinculados ou subordinados ao Ministério da Defesa (2008):

- ANAC (Agência Nacional de Aviação Civil): responsável por regular e fiscalizar as atividades de aviação civil e de infra-estrutura aeronáutica e aeroportuária;
- INFRAERO (Empresa Brasileira de Infra-Estrutura Aeroportuária): é responsável pela administração de 67 aeroportos no País, concentrando aproximadamente 97% do movimento de passageiros do transporte aéreo regular;
- DECEA (Departamento de Controle do Espaço Aéreo): subordinado ao Comando da Aeronáutica, responsável pelo controle do espaço aéreo, mantendo a fluidez, regularidade e segurança da circulação.

As regulamentações trabalhistas são aplicadas conforme a Lei 7.183/84 (ANAC, 2008) e a Convenção Coletiva de Trabalho (SNA, 2009), firmada entre o Sindicato Nacional dos Aeronautas (SNA) e o Sindicato Nacional das Empresas Aeroviárias (SNEA).

Com base nestes documentos, as regras e regulamentações consideradas no PPT são descritas nos itens a seguir.

Jornada (*Duty Period*) é a duração do trabalho do tripulante, contada entre a hora de apresentação no local de trabalho e a hora em que o mesmo é encerrado (Artigo 20).

O início da jornada deve ocorrer no mínimo 30 minutos antes da hora prevista para o início do primeiro voo (*brief*). A jornada é considerada encerrada 30 minutos após a parada final dos motores (*debrief*).

A duração da jornada do tripulante é de no máximo (Artigo 21):

- 11 horas, se integrante de uma tripulação mínima ou simples;
- 14 horas, se integrante de uma tripulação composta;
- 20 horas, se integrante de uma tripulação de revezamento.

Os limites da jornada podem ser ampliados em 60 minutos, a critério exclusivo do comandante da aeronave (Artigo 22).

Para tripulações simples, a jornada noturna não deve exceder 10 horas e nas jornadas realizadas em horários mistos (diurno e noturno), a hora de trabalho noturno será computada como 52 minutos e 30 segundos (Artigo 22).

Considera-se noturna, a jornada realizada entre 18h e 6h (SNA, 2009).

A duração do trabalho dos tripulantes não deve exceder 44 horas semanais e 176 horas mensais (SNA, 2009). Caso necessário, o limite semanal pode ser estendido para 60 horas, porém as horas adicionais tornam-se objeto de compensação (Artigo 23).

Na duração do trabalho do tripulante são computadas: as horas de voo, de serviço em terra durante a viagem, de reserva e de 1/3 do sobreaviso, assim como o tempo do deslocamento, como tripulante extra, para assumir voo ou retornar à base domiciliar após o voo (Artigo 23).

## 2.3.2. Horas de Voo e Pousos (ANAC, 2008)

Hora ou Tempo de Voo é o período compreendido entre o início do deslocamento, quando se tratar de aeronave de asa fixa, ou entre a partida dos motores, quando se tratar de aeronave de asa rotativa, em ambos os casos para fins de decolagem até o momento em que, respectivamente, se mobiliza ou se efetua o corte dos motores, ao término do voo (Artigo 28).

Os limites de voo e de pousos permitidos ao tripulante em uma jornada são de (Artigo 29):

- 9 horas e 30 minutos de voo e 5 pousos, se integrante de tripulação mínima ou simples;
- 12 horas de voo e 6 pousos, se integrante de tripulação composta;
- 15 horas de voo e 4 pousos, se integrante de tripulação de revezamento.

O número de pousos para os integrantes de tripulação mínima e tripulação simples pode ser alterado para 6, a critério da empresa. Neste caso, o repouso que precede a jornada terá o acréscimo de uma hora (Artigo 29).

As empresas de transporte aéreo regional que operam com aeronaves convencionais e turboélice podem acrescentar 4 pousos aos limites estabelecidos anteriormente (Artigo 29).

Os limites de voo do tripulante são restritos em cada mês, trimestre ou ano, considerando o tipo de aeronave, conforme apresentado na Tabela 2.1 (Artigo 30).

| Tipo de<br>Aeronave | Mês<br>(horas) | <b>Trimestre</b><br>(horas) | Ano<br>(horas) |
|---------------------|----------------|-----------------------------|----------------|
| Convencional        | 100            |                             | 1.000          |
| Turboélice          | 100            | 255                         | 935            |
| A Jato              | 85             |                             | 850            |

Tabela 2.1. Limites de voo

As horas realizadas como tripulante extra não são computadas nos limites de voo (Artigo 31).

Um intervalo mínimo de segurança entre um pouso e uma nova decolagem deve ser estabelecido por cada aeroporto, de acordo com as características de operação, a infraestrutura e o tipo de aeronave (Gopalakrishnan e Johnson, 2005).

## 2.3.3. Repouso (ANAC, 2008)

Repouso é o espaço de tempo ininterrupto após uma jornada, em que o tripulante fica desobrigado da prestação de qualquer serviço (Artigo 32).

A duração do repouso é proporcional ao tempo da jornada anterior, observando-se os seguintes limites (Artigo 34):

- 12 horas de repouso, após jornada de até 12 horas;
- 16 horas de repouso, após jornada superior a 12 horas e até 15 horas;
- 24 horas de repouso, após jornada superior a 15 horas.

Quando ocorrer o cruzamento de 3 ou mais fusos horários em um dos sentidos da jornada, o tripulante terá, na sua base domiciliar, o repouso acrescido de 2 horas por fuso cruzado (Artigo 35).

Quando a jornada de uma tripulação simples for finalizada entre 23h e 6h, tendo havido pelo menos 3 horas de jornada, o tripulante não poderá ser escalado para trabalho dentro desse espaço de tempo, no período noturno subsequente (Artigo 36).

#### 2.3.4. Sobreaviso (ANAC, 2008)

Sobreaviso é o período de tempo, inferior a 12 horas, em que o tripulante permanece em local de sua escolha, à disposição da empresa, devendo apresentarse no aeroporto ou outro local determinado, até 90 minutos após receber comunicação, para início de nova tarefa (Artigo 25).

O número de sobreavisos não deverá exceder a 2 semanais ou 8 mensais.

## 2.3.5. Reserva (ANAC, 2008)

Reserva é o período de tempo em que o tripulante permanece, por determinação da empresa, em local de trabalho à sua disposição (Artigo 26).

O período de reserva não deve exceder 6 horas diárias, não havendo limites semanais, mensais ou anuais.

Folga é o período de tempo, composto por um dia, em que o tripulante, em sua base domiciliar, está desobrigado de qualquer atividade relacionada com seu trabalho (Artigo 37).

A folga deve ocorrer, no máximo, após o 6º dia consecutivo à disposição da empresa, contando a partir da sua apresentação.

 Os tripulantes devem receber no mínimo 8 folgas mensais (Artigo 38). Deste número, 2 folgas devem ser concedidas em dois dias consecutivos, sendo uma no sábado e a outra no domingo (SNA, 2009).

A folga só terá início após a conclusão do repouso da jornada.

2.3.7. Remuneração dos Tripulantes (SNA, 2009)

A estrutura de remuneração brasileira possui uma parcela fixa, que contempla uma garantia mínima de 54 horas de voo mensais, e uma parcela variável, correspondente às horas de voo que excedem a garantia mínima.

A parcela fixa é a soma do salário base com a compensação orgânica. A compensação orgânica corresponde a 20% do salário base sob título de indenização pelo exercício da atividade aérea.

A parcela fixa possui um piso salarial, de acordo com a função do tripulante (SNA, 2009):

- Pilotos: R\$ 2.268,00 (Salário Base: R\$ 1.814,40 + Compensação Orgânica: R\$ 453,60);
- Comissários de Bordo: R\$ 1.134,00 (Salário Base: R\$ 907,20 + Compensação Orgânica: R\$ 226,80).

## **CAPÍTULO 3. O Problema na Literatura**

## **3.1. Introdução**

O PPT é normalmente dividido em dois subproblemas, resolvidos sequencialmente, dada a sua natureza combinatória: o Problema de Determinação das Viagens (PDV), onde se determina um conjunto de viagens com custo mínimo que atenda a todos os voos da malha aérea, e o Problema de Atribuição das Escalas (PAE), onde se atribui aos tripulantes um conjunto de tarefas, de tal maneira que combine a minimização dos custos com a satisfação dos tripulantes (Gershkoff, 1989; Andersson *et al*., 1998; Barnhart *et al*., 2003; Kohl e Karisch, 2004; Gopalakrishnan e Johnson, 2005).

Na solução do PDV não são consideradas as disponibilidades e preferências individuais dos tripulantes. Neste caso, durante a atribuição das escalas aos tripulantes no PAE, podem ocorrer conflitos que ocasionam custos extras na programação. Além disso, as estimativas de custos adotadas no PDV não possuem caráter global, já que o custo real da programação só pode ser apurado após a atribuição das escalas aos tripulantes (Kohl e Karisch, 2004; Souai e Teghem, 2008).

Assim sendo, o estado da arte do PPT envolve a solução integrada do mesmo, onde se elimina a necessidade de resolver inicialmente o PDV e as escalas dos tripulantes passam a ser formadas a partir das jornadas, e não das viagens.

Este capítulo apresenta a estrutura de solução sequencial do PPT encontrada na literatura, apresentando as modelagens e os métodos de solução adotados para cada subproblema: PDV e PAE, bem como a estrutura de solução integrada do PPT.

## **3.2. Solução Sequencial do PPT**

A Figura 3.1 apresenta a estrutura de solução sequencial do PPT, cujos detalhes são descritos nos itens a seguir.

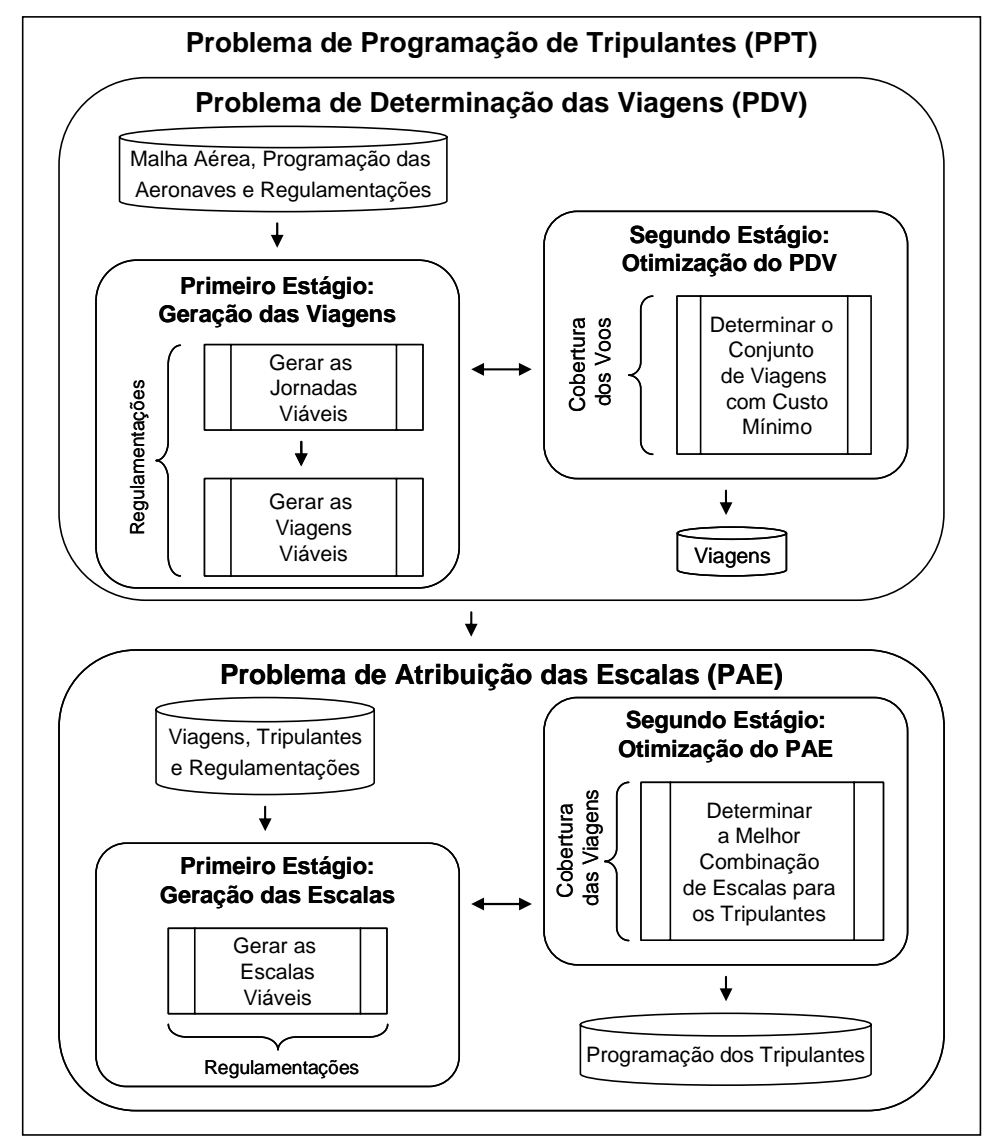

Figura 3.1. Estrutura de solução sequencial do PPT Baseado em: Barnhart *et al*. (2003) e Kohl e Karisch (2004)

## 3.2.1. O Problema de Determinação das Viagens (PDV)

Os dados de entrada do PDV são compostos pela malha aérea, programação das aeronaves e regulamentações vigentes.

Conforme apresentado na Figura 3.1, o PDV é resolvido em dois estágios: primeiro, geram-se as jornadas e as viagens viáveis, com os respectivos custos (geração); e, segundo, determina-se o conjunto de viagens, com menor custo, para a cobertura de todos os voos (otimização).

Esta divisão ocorre, pois determinar se uma jornada ou viagem é viável, na fase de otimização, é praticamente impossível, devido à grande quantidade de regulamentações impostas. Com isso, a forma mais simples de assegurar a

viabilidade das jornadas e das viagens é através da enumeração (Andersson *et al*., 1998; Gopalakrishnan e Johnson, 2005).

Por outro lado, torna-se uma das maiores dificuldades, já que o número de viagens viáveis pode ser relativamente grande, em muitas instâncias reais, sendo impossível sua geração completa em tempo hábil.

A Tabela 3.1 exemplifica a quantidade extensa de viagens viáveis enumeradas, com duração máxima de 3 ou 4 dias (MaxDias), considerando 6 problemas de frotas distintas abordados por Anbil, Forrest e Pulleyblank (1998). Em contrapartida, o número de jornadas viáveis enumeradas é inferior, possibilitando sua geração completa e um melhor tratamento.

| Frota                                       | <b>MaxDias</b> |       |    | #Voos   #Bases   #Jornadas | #Viagens<br>(milhões) |  |
|---------------------------------------------|----------------|-------|----|----------------------------|-----------------------|--|
| <b>AAS80</b>                                | 3              | 1.152 | 12 | 690.000                    | 48.400                |  |
| AA757                                       | 3              | 251   | 15 | 7.000                      | 1                     |  |
| AA727                                       | 3              | 375   | 11 | 31.000                     | 36                    |  |
| AAF10                                       | 4              | 307   | 3  | 55,000                     | 63.200                |  |
| <b>UA737</b>                                |                | 773   | 7  | 568.000                    | 100.000.000           |  |
| USDC9                                       | 4              | 478   | 4  | 562.000                    | 105.000.000           |  |
| Fonte: Anbil, Forrest e Pulleyblank (1998). |                |       |    |                            |                       |  |

Tabela 3.1. Quantitativo de viagens e jornadas viáveis

No estágio de otimização do PDV, a distribuição de trabalho sobre o conjunto de bases domiciliares deve ser coerente com a quantidade de tripulantes disponível (recursos). Dessa forma, o total de horas de trabalho, contidas nas viagens originadas em uma base domiciliar específica, deve obedecer aos limites inferiores e superiores definidos em função do número de tripulantes alocados nesta base domiciliar (Barnhart *et al*., 2003).

## 3.2.1.1. Malha Aérea

A configuração da malha aérea de uma empresa pode influenciar na quantidade de viagens viáveis geradas, variando conforme os países atendidos e tipo de operação, como transporte regular ou fretado e mercado doméstico ou internacional.

A malha aérea das empresas norte-americanas, por exemplo, é composta por rotas regulares e concentradas em determinados trechos, caracterizando uma rede do tipo *Hub-and-Spoke*. Os *hubs* correspondem essencialmente aos aeroportos onde os passageiros realizam conexões para chegarem ao seu destino final (*spoke*). A programação dos voos é gerada de tal forma que um grande número de voos parte e chega aos *hubs* em um intervalo curto de tempo. Esta estrutura aumenta a quantidade de viagens viáveis no PDV, adicionando maior dificuldade à sua solução (Andersson *et al*., 1998).

Na Europa não existe uma predominância da estrutura *Hub-and-Spoke*. Neste caso, as rotas são irregulares e o número de viagens viáveis tende a ser menor que no caso norte-americano (Andersson *et al*., 1998).

No sistema aéreo brasileiro, observa-se uma concentração de rotas nos aeroportos de São Paulo, Brasília e Rio de Janeiro, por questões de demanda, conforme retratado no relatório de movimento operacional acumulado entre Janeiro e Dezembro de 2007 da INFRAERO (2008). A malha das empresas é composta, geralmente, por voos diretos e com intervalos prolongados, reduzindo a quantidade de viagens viáveis.

### 3.2.1.2. Horizonte de Planejamento

O horizonte de planejamento considerado no PDV pode simplificar sua solução, porém depende da regularidade dos voos. Na literatura, são descritos três horizontes principais: diário, semanal e mensal.

No planejamento diário (*Daily Problem*), considera-se que a tabela de voos é igual em todos os dias. A solução deste problema corresponde ao conjunto de viagens que cobre todos os voos em um único dia. Este tipo de abordagem pode gerar bons resultados para localidades com operações regulares, isto é, em locais onde a tabela de voos é a mesma entre segunda e sexta e sofre alterações apenas nos finais de semana (Andersson *et al*., 1998).

No planejamento semanal (*Weekly Problem*), supõe-se que a tabela de voos é repetida toda semana. O ponto inicial para resolver este problema é a solução obtida no planejamento diário, com adaptação de algumas exceções semanais. Quando as tabelas de voos são regulares, é possível obter-se uma boa solução (Barnhart *et al.*, 2003).

As diferenças na programação das semanas são ocasionadas, principalmente, pelas modificações na tabela de voos, conforme variação da demanda, restrições operacionais e problemas climáticos. Dessa forma, quando houver muita irregularidade, cabe considerar um planejamento mensal (*Dated Problem*), aumentando a complexidade de solução do PDV (Gopalakrishnan e Johnson, 2005).

#### 3.2.1.3. Estruturas de Custo

Os custos das jornadas e das viagens são definidos conforme a estrutura de remuneração dos tripulantes, determinada nas regulamentações trabalhistas e acordos sindicais.

Nos Estados Unidos, por exemplo, os tripulantes possuem uma estrutura de remuneração variável, que considera as horas de voo mais uma compensação adicional pelos intervalos entre os voos e as horas ociosas. Dessa forma, o custo associado com um voo corresponde à sua duração. O tempo total de horas de voo da malha aérea é o custo fixo e provê o limite inferior para otimização do PDV. O objetivo é encontrar um conjunto de viagens viáveis com um custo total mais próximo possível do total de horas de voo da malha aérea, ou seja, que minimize o pagamento de horas ociosas. Esta estrutura é conhecida como *pay-and-credit*  (Barnhart *et al*., 2003).

Vance *et al*. (1997), Barnhart *et al*. (2003), Makri e Klabjan (2004) e Gopalakrishnan e Johnson (2005) utilizaram a expressão (3.1) para computar o custo de uma viagem.

$$
c_p = \max\{\#duties \times PMDG, TAFB \_ Factor \times TAFB, Total \_ Duty \_ Cost\} \tag{3.1}
$$

onde *<sup>p</sup> <sup>C</sup>* é o custo da viagem *p* (em horas), *#duties* é a quantidade de jornadas da viagem *p*, *PMDG (Pairing Minimum Duty Guarantee)* é uma constante que representa o número mínimo de horas garantidas em cada jornada independente da sua duração total (garantia mínima), *TAFB\_Factor* é uma fração constante associada com a duração da viagem *p, TAFB (Time Away From Base)* é a duração total da viagem *p* (em horas), isto é, período de tempo que o tripulante permanece em serviço fora da sua base domiciliar e *Total\_Duty\_Period* é o custo total de todas as jornadas que compõe a viagem *p*.

O custo de uma jornada foi computado através da expressão (3.2).

$$
c_d = \max\{MDG, Elapse\_Factor \times elapse, flying\_time\} \tag{3.2}
$$

onde *<sup>d</sup> c* é o custo da jornada *d* (em horas), *MDG (Minimum Duty Guarantee)* é uma constante que representa o número mínimo de horas garantidas em uma jornada (garantia mínima), *Elapse\_Factor* é uma fração constante associada à duração da jornada *d*, *elapse* corresponde à duração total da jornada *d* (em horas) e *flying time* representa as horas de voo realizadas na jornada *d*.

O valor das constantes (*PMDG, MDG, TAFB\_Factor e Elapse\_Factor*) é definido com base nos acordos coletivos firmados entre as empresas aéreas e as organizações sindicais. Por exemplo, o acordo coletivo firmado entre as empresas norte-americanas e a associação dos comissários de bordo em 2005 (AFA, 2008), com validade até 2010, determina que o tripulante possua as seguintes garantias mínimas (Seção 8):

- 1. Remuneração mínima de 5 horas de voo por jornada (*PMDG* e *MDG*);
- 2. Remuneração de uma 1 hora de voo para cada 2 horas de jornada (*Elapse\_Factor*);
- 3. Remuneração de uma 1 hora de voo para cada 3 horas e meia de jornada, enquanto o tripulante permanecer fora de sua base domiciliar (*TAFB\_Factor*).

Neste exemplo, as constantes assumem os seguintes valores:

$$
PMDG = MDG = 5
$$
  
Elapse = Factor =  $\frac{1}{2}$   

$$
TAFB = Factor = \frac{1}{3 + \frac{1}{2}} = \frac{2}{7}
$$

As expressões (3.1) e (3.2), basicamente, computam o valor máximo de três quantidades: garantia mínima, fração relacionada à duração da jornada ou viagem e horas de voo. Esta estrutura favorece a remuneração dos tripulantes pelas horas de voo e provê uma remuneração adicional para os tripulantes que executam jornadas curtas, com menos de 5 horas de voo, ou jornadas com grande quantidade de horas ociosas (Barnhart *et al*., 2003).

Na Europa, a remuneração dos tripulantes é fixa. Neste caso, maximizar a utilização da tripulação é um fator importante para reduzir a quantidade de tripulantes (Andersson *et al*., 1998). Os custos das jornadas e viagens são computados em função das horas ociosas.

A estrutura de remuneração brasileira possui uma parcela fixa, que contempla uma garantia mínima de 54 horas de voo mensais, e uma parcela variável, correspondente às horas de voo que excedem a garantia mínima, conforme descrito no item 2.3.7.

Os principais motivos para as jornadas e viagens possuírem custos elevados são: intervalos longos e frequentes entre voos durante a jornada, períodos de descanso com longa duração e utilização do tripulante extra (Gopalakrishnan e Johnson, 2005). Neste sentido, maximizar a utilização dos tripulantes também é um fator importante no contexto brasileiro.

Pimentel (2005) adotou a expressão (3.3) para computar o custo de uma viagem.

$$
c_p = \sum_{d=1}^{m} c_d
$$
 (3.3)

onde *<sup>p</sup> c* é o custo da viagem *p* computado através do somatório dos custos das jornadas e *<sup>d</sup> c* é o custo da jornada *d* calculado através da expressão (3.4), que é composta por quatro parcelas:

$$
c_d = \overbrace{\alpha \times (t_d - \sum_{i \in Id} t_i)}^{\frac{1}{2}} + \overbrace{HC}^{\frac{2}{2}} + \overbrace{\alpha \times \sum_{i \in Ed} 3 \times t_i}^{\frac{3}{2}} + \overbrace{n \times C_{DUM}}^{\frac{4}{2}}
$$
(3.4)

onde *<sup>d</sup> c* é o custo da jornada *d*, α corresponde ao custo do minuto de serviço do tripulante,  $t_d$  é a duração máxima da jornada  $d$  (em minutos),  $t_i$  é a duração do voo *i* (em minutos), *Id* representa o conjunto dos voos contidos na jornada *d*, *Hc* é o

somatório dos custos com hotel, alimentação e translado na cidade *c*, *Ed* é conjunto de voos com sobre-cobertura, *n* é a quantidade de voos utilizados de outras empresas e *CDUM* é uma penalização equivalente ao custo de 24 horas de trabalho do tripulante.

Na expressão (3.4), a parcela (1) corresponde ao aproveitamento do tripulante durante a jornada, com uma penalização  $\alpha$  para as horas ociosas, a parcela (2) representa os custos com pernoites, computados nas jornadas que não iniciam ou finalizam nas bases domiciliares dos tripulantes, e as parcelas (3) e (4) estão relacionadas com os custos de utilização do tripulante extra. Na parcela (3), o tripulante extra viaja em um voo da própria empresa, correspondendo a um custo igual a três vezes o tempo dos voos envolvidos, e na parcela (4) considera-se que o tripulante extra viaja em voos de outras empresas.

A expressão (3.5) corresponde à simplificação da expressão (3.4).

$$
c_d = \alpha \times (t_d - \sum_{i \in Id} t_i + \sum_{i \in Ed} 3 \times t_i) + Hc + n \times C{\rm DUM}
$$
 (3.5)

#### 3.2.1.4. Modelagem

Os modelos adotados na literatura separam o estágio de geração das viagens viáveis do estágio de otimização, simplificando a formulação matemática do PDV. Com esta divisão, as regulamentações impostas às jornadas e às viagens são aplicadas apenas no primeiro estágio, implícito no modelo. No segundo estágio, realiza-se a otimização, considerando as restrições de cobertura dos voos e de balanceamento das bases domiciliares.

O PDV é usualmente modelado como um Problema de Particionamento de Conjuntos (*Set Partitioning Problem*) ou como um Problema de Cobertura de Conjuntos (*Set Covering Problem*).

#### 3.2.1.4.1. Particionamento de Conjuntos

As viagens viáveis são representadas através de colunas ( $a_{ip}$ ), em uma matriz binária. As linhas da matriz correspondem aos voos. Se o voo *i* faz parte da viagem *p*,  $a_{ip}$  é igual a 1, e zero caso contrário (Arabeyre *et al.*, 1969).

$$
\min \sum_{p \in P} c_p y_p
$$
\n
$$
\text{s.a.}
$$
\n
$$
\sum_{p \in P} a_p y_p = 1
$$
\n
$$
\forall i \in F \qquad (3.7)
$$
\n
$$
LB_q \le \sum_{p \in B_q} TAFB_p y_p \le UB_q \quad \forall q \in Q \qquad (3.8)
$$
\n
$$
y_p \in \{0, 1\} \qquad \forall p \in P \qquad (3.9)
$$

Seja *F* o conjunto de voos a serem cobertos, *P* o conjunto de todas as viagens viáveis, *Q* o conjunto das bases domiciliares e *Bq* o conjunto de todas as viagens que se iniciam na base q.  $c<sub>n</sub>$  representa o custo associado com a viagem p. A variável de decisão binária *<sup>p</sup> y* é igual a 1 se a viagem *p* é incluída na solução e zero, caso contrário. *TAFB<sub>p</sub>* representa a duração total da viagem p (em horas). LB<sub>q</sub> e UB<sub>q</sub> correspondem aos limites inferiores e superiores, respectivamente, do tempo total de serviço alocado aos tripulantes da base *q*.

O objetivo é minimizar o custo total das viagens utilizadas (expressão (3.6)). As restrições (3.7) asseguram que cada voo seja coberto apenas uma vez e as restrições (3.8) garantem que o total de horas de serviço alocado em cada base domiciliar não seja inferior à garantia mínima ou superior à capacidade da base.

As restrições (3.8) podem ser removidas do modelo visando à análise dos impactos decorrentes de uma redistribuição da carga de trabalho entre as bases domiciliares. Esta redistribuição viabiliza o estudo para implantação de novas bases, eliminação de bases não utilizadas na solução ou transferência de tripulantes entre bases.

O problema de particionamento de conjuntos é NP-Difícil (Andersson *et al*., 1998).
O PDV é modelado como um problema de cobertura de conjuntos quando for permitida a sobre-cobertura de voos, ou seja, quando for permitida a utilização do tripulante extra. Neste caso, as restrições (3.7) do modelo de particionamento de conjuntos são substituídas pelas restrições (3.10).

$$
\sum_{p \in P} a_{ip} y_p \ge 1 \qquad \forall \ i \in F \tag{3.10}
$$

O problema de cobertura de conjuntos também é NP-Difícil (Andersson *et al*., 1998).

Pimentel (2005) adotou o modelo de cobertura de conjuntos com uma função objetivo adaptada (expressão (3.11)), para um melhor tratamento das sobrecoberturas de voos.

$$
\min \sum_{p \in P} c_p y_p + \sum_{i \in F} d_i \left( \sum_{p \in Pi} y_p - 1 \right) \tag{3.11}
$$

onde  $d_i$  é o custo unitário da sobre-cobertura do voo  $i \in F$  (penalidade),  $Pi$  é o conjunto de viagens viáveis que contêm o voo  $i$  e  $|\sum y_p - 1|$ *p*∈P*i y* ∈  $\left(\sum_{p\in Pi}y_p-1\right)$  contabiliza a quantidade de sobre-coberturas do voo *i*.

# 3.2.1.4.3. Modelos Alternativos

Vance *et al*. (1997) propuseram uma nova formulação, decompondo o processo de decisão em duas etapas. Inicialmente, seleciona-se um conjunto de jornadas que partilha os voos da malha aérea; em seguida, é determinado um conjunto de viagens que cobre essas jornadas. Este esquema de decomposição visa à escolha de um melhor conjunto de viagens formadas pelas jornadas mais atrativas, em termos de custo, identificadas previamente.

$$
\min \sum_{d \in D} b_d x_d + \sum_{p \in P} \bar{c}_p z_p \tag{3.12}
$$

. . *s a*

$$
\sum_{d:i\in d} x_d = 1 \qquad \forall i \in F \qquad (3.13)
$$

$$
-x_d + \sum_{p:d \in p} z_p = 0 \qquad \forall d \in D \qquad (3.14)
$$

$$
x_d \in \{0,1\} \qquad \forall \ d \in D \qquad (3.15)
$$
  

$$
z_p \in \{0,1\} \qquad \forall \ p \in P \qquad (3.16)
$$

onde *F* é o conjunto de voos, *D* é o conjunto de jornadas, *P* é o conjunto de viagens viáveis,  $b_d$  é o custo da jornada  $d$ ,  $x_d$  é igual a 1 se a jornada  $d$  é escolhida e zero, caso contrário,  $z_{_p}$  é igual a 1 se a viagem  $p$  é escolhida e zero, caso contrário, e  $\overset{-}{c}_{p}$ é o custo extra da viagem *p*. O custo extra de uma viagem corresponde à diferença entre o custo da viagem e a soma dos custos das jornadas que a compõem.

O objetivo é minimizar o custo total das jornadas e viagens (expressão (3.12)). As restrições (3.13) impõem que cada voo seja coberto por apenas uma jornada e (3.14) asseguram que todas as jornadas utilizadas na cobertura dos voos sejam atendidas pelas viagens selecionadas.

Os resultados apresentados por Vance *et al*. (1997) demonstraram que a resolução do PDV, através do método de geração de colunas, considerando a formulação proposta, demanda maior esforço computacional que a resolução do PDV considerando a formulação de um problema de particionamento de conjuntos, porém provê uma maior quantidade de soluções inteiras. Além disso, os limites inferiores obtidos na relaxação linear são idênticos nos dois casos.

Yan e Tu (2002) modelaram o PDV como um problema de fluxo em rede com custo mínimo:

$$
\min \sum_{(i,j)\in A} c_{ij} x_{ij} \tag{3.17}
$$

. . *s a*

$$
\sum_{j \in O(i)} x_{ij} - \sum_{k \in I(i)} x_{ki} = 0 \qquad \forall i \in N \qquad (3.18)
$$
  

$$
1 \le x_{ij} \le 1 \qquad \forall (i, j) \in D \qquad (3.19)
$$
  

$$
x_{ij} \ge 0 \qquad \forall (i, j) \in A \qquad (3.20)
$$
  

$$
x_{ij} \in Z \qquad \forall (i, j) \in A \qquad (3.21)
$$

onde  $c_{ii}$  é o custo do arco (*i,j*) e  $x_{ii}$  é o número de tripulantes alocados no arco (*i,j*). O arco (*i,j*) pode representar: uma jornada, uma sobre-cobertura de voo na jornada, um repouso, um início de viagem, um término de viagem ou um ciclo na rede. *N* é o conjunto de todos os nós (cidades de origem e destino), *A* o conjunto de todos os arcos, *D* o conjunto de todas as jornadas, *O(i)* o conjunto de nós com arcos que partem do nó *i* e *I(i)* o conjunto de nós com arcos que apontam para o nó *i*.

O fluxo de tripulantes que circulam dentro da rede deve atingir o custo mínimo (expressão (3.17)). As restrições (3.18) garantem a conservação de fluxo em todos os nós e (3.19) asseguram que cada jornada seja atendida por apenas um tripulante (limite de fluxo). Os fluxos em todos os arcos devem ser positivos (restrições (3.20)) e inteiros (restrições (3.21)).

Este modelo foi adotado na resolução do PDV, considerando a malha internacional da *China Airlines*, as regulamentações aplicadas aos comissários de bordo e um horizonte de planejamento semanal. Os autores destacaram que sua utilização foi possível, pois as regulamentações trabalhistas consideradas não limitavam a duração máxima das viagens, em dias ou em horas. Além disso, cada jornada era composta por apenas dois voos, devido à configuração da malha aérea, assegurando automaticamente que os limites de pousos em uma mesma jornada não eram violados. A aplicação deste modelo no cenário brasileiro, diante de tais características, torna-se inviável, já que existem limites na duração máxima das viagens e na quantidade de pousos.

Os autores compararam os resultados do modelo de fluxo em rede com um modelo de cobertura de conjuntos, aplicado por Yan e Lin (1997), na mesma malha aérea. A solução obtida foi idêntica nos dois casos, porém o tempo computacional apresentou melhorias significativas.

#### 3.2.1.5. Métodos de Solução

Os métodos adotados na literatura para solução do PDV são baseados no princípio "gerar e otimizar", conforme ilustrado na Figura 3.1.

O estágio de geração do PDV é executado de forma alternada com o estágio de otimização. Dessa forma, a otimização inicia-se com um subconjunto de viagens e durante o processo novas viagens são geradas.

#### 3.2.1.5.1. Geração das Viagens

O estágio de geração das viagens é decomposto em dois processos de enumeração: primeiro, geram-se as jornadas viáveis, considerando os voos a serem atendidos; e, em seguida, geram-se as viagens viáveis, com base nas jornadas geradas previamente.

Na literatura, a rede de voos (*Flight Network / Segment Timeline Network*) e a rede de jornadas (*Duty Period Network / Duty Timeline Network*) são as duas principais estruturas utilizadas na representação e geração das jornadas e viagens viáveis (Barnhart *et al*., 2003).

As duas redes são representadas por  $G = (N, A)$ , onde N é o conjunto de nós  $i \in N$  e *A* o conjunto de arcos  $(i, j)$  com  $i, j \in N$ .

Na rede de voos, os nós representam os horários e os locais de partida e chegada de cada voo. Além disso, no conjunto *N*, existe um nó de origem *s* e um nó de destino *t* para cada base domiciliar. O nó de origem *s* é conectado ao nó de partida de cada voo. O nó de chegada de cada voo é conectado ao nó de destino *t*. Os arcos representam os voos e as conexões viáveis entre os mesmos.

Um caminho *s* − *t*, na rede de voos, representa uma sequência viável de voos, que pode gerar jornadas e viagens viáveis ou inviáveis. A estrutura da rede de voos garante que os nós com os locais de chegada e partida distintos não sejam conectados, mas não prevê a violação de outras restrições, como o número máximo de horas de voo e de pousos na mesma jornada, ou a duração máxima de uma jornada. Neste caso, é necessário adotar métodos que controlem as viabilidades durante o processo de geração.

Ozdemir e Mohan (2001) retrataram uma rede de voos simplificada, onde os nós representam os voos e os arcos as conexões viáveis entre os mesmos. Esta estrutura reduz o tamanho da rede, mas não influencia a quantidade de jornadas ou viagens geradas.

A configuração da malha aérea de algumas empresas regionais brasileiras sugere uma reestruturação da rede de voos, onde os voos que possuem intervalos insuficientes para a troca dos tripulantes são agrupados e representados em um único nó. Neste caso, ocorre a redução no tamanho da rede e na quantidade de jornadas ou viagens geradas (Pimentel, 2005).

Na rede de jornadas, os nós representam os locais e horários de início e término de cada jornada. O nó de origem *s* é conectado ao nó de partida de cada jornada que se origina em uma base domiciliar específica. O nó de chegada de cada jornada que coincidir com o nó de origem *s* é conectado ao nó de destino *t*. Os arcos representam as jornadas e as conexões viáveis entre as mesmas.

Um caminho *s-t*, na rede de jornadas, representa uma sequência viável de jornadas, que pode gerar viagens viáveis ou inviáveis. Nesta estrutura, as horas de voo na mesma jornada ou a duração máxima de uma jornada são respeitadas. Porém, é necessário adotar um método que restringe a duração máxima da viagem em horas e em dias.

A simplificação adotada por Ozdemir e Mohan (2001) pode ser utilizada de forma análoga na rede de jornadas, onde os nós passam a representar as jornadas e os arcos as conexões viáveis entre as mesmas.

A geração das jornadas viáveis pode ser completa, quando todas as combinações possíveis são exploradas, ou parcial.

A geração das viagens viáveis pode ser completa, empregada frequentemente em problemas de pequeno porte, ou parcial, onde três abordagens são possíveis: geração completa das viagens restrita a um subconjunto de voos, geração parcial das viagens considerando todos os voos e geração parcial das viagens restrita a um subconjunto de voos (Andersson *et al*., 1998).

A busca em profundidade (*Depth-First Search - DFS*) é o método mais utilizado na geração das jornadas e viagens viáveis (Andersson *et al*., 1998; Barnhart *et al.*, 2003; Klabjan *et al*., 2001; Klabjan, 2004; Pimentel, 2005; Vance *et al.*, 1997).

3.2.1.5.2. Otimização

a) Método de Geração de Colunas

O método de geração de colunas aumenta a eficiência do algoritmo primal simplex na solução de problemas de programação linear de grande escala e é um componente importante do princípio de decomposição de Dantzig-Wolfe (Winston, 2004).

Este método considera as viagens viáveis implicitamente e é empregado, com grande frequência, na otimização do PDV (Anbil, Forrest e Pulleyblank, 1998; Barnhart *et al*., 1998; Barnhart *et al*., 2003; Gopalakrishnan e Johnson, 2005; Hjorring e Hansen, 1999; Lavoie, Minoux e Odier, 1988; Yan e Chang, 2002).

O PDV com todas as suas viagens viáveis explícitas (3.22) é referenciado como Problema Mestre (*Master Problem*):

$$
\min \sum_{p \in P} c_p y_p
$$
  
s.a.  

$$
\sum_{p \in P} a_{ip} y_p = 1 \qquad \forall i \in F
$$
  

$$
y_p \in \{0, 1\} \qquad \forall p \in P
$$
  
(3.22)

A relaxação linear do problema mestre é caracterizada pela substituição das restrições de integralidade do PDV ( $y_p \in \{0,1\}$ ,  $\forall p \in P$  por  $y_p \ge 0$ ,  $\forall p \in P$ ), permitindo que as variáveis de decisão assumam valores fracionários e positivos.

O problema mestre relaxado é decomposto em dois subproblemas: Problema Mestre Restrito (*Restricted Master Problem - RPM*) e Subproblema de Avaliação (*Pricing Subproblem*). O problema mestre restrito é o problema mestre relaxado, composto por apenas um subconjunto de viagens  $P \subseteq P$ . O subproblema de

avaliação é criado para gerar uma ou mais viagens (colunas), com potencial para melhorar a solução do problema mestre restrito (Barnhart *et al*., 2003).

O funcionamento do método de geração de colunas é sintetizado a seguir.

O problema mestre restrito corrente, não degenerado, é resolvido e os multiplicadores duais, de cada restrição, são calculados. Em seguida, o subproblema de avaliação identifica uma nova variável, com o menor custo reduzido, considerando os multiplicadores duais. Esta variável é adicionada ao problema mestre restrito. O novo problema mestre restrito é resolvido e os multiplicadores duais são atualizados. Este processo é repetido até que nenhuma variável com custo reduzido negativo seja identificada. Neste caso, conclui-se que a solução do problema mestre restrito corrente é ótima e equivalente à solução do problema mestre (Bradley, Hax e Magnanti, 1977; Desrosiers, 1998).

No método de geração de colunas, identificar uma nova variável, com o menor custo reduzido, é o processo que exige um esforço computacional elevado. Lavoie, Minoux e Odier (1988) observaram tal dificuldade e propuseram três estratégias de *multiple pricing*:

- a) Adicionar ao problema mestre restrito todas as variáveis, com custo reduzido negativo, geradas no subproblema de avaliação;
- b) Definir um parâmetro inteiro (por exemplo: *n*). Adicionar ao problema mestre restrito apenas as *n* variáveis geradas no subproblema de avaliação com os melhores custos reduzidos, considerando que a quantidade gerada é maior do que *n*;
- c) Adicionar ao problema mestre restrito todas as variáveis, com um custo reduzido inferior a um limitante negativo definido por  $\theta$ .

Segundo os autores, a estratégia descrita no item (a) apresentou o melhor desempenho computacional.

Na literatura, o algoritmo de caminho mínimo com restrições de recursos (Irnich e Desaulniers, 2004) e o algoritmo de busca em profundidade (Barnhart *et al*., 2003), empregados nas redes de voos ou jornadas, representam as duas principais abordagens utilizadas na solução do subproblema de avaliação.

A primeira abordagem utiliza etiquetas para controlar a viabilidade das viagens geradas. Na segunda abordagem, a enumeração exaustiva pode ser completa ou parcial.

Barnhart *et al*. (2003) destacaram que os desenvolvedores de softwares comerciais preferem utilizar a enumeração exaustiva, pois as frequentes mudanças nas regulamentações demandam atualizações mais complexas na estrutura de etiquetas dos algoritmos de caminho mínimo com restrições de recursos.

A relaxação linear do PDV produz soluções inteiras em problemas de pequeno porte, porém produz soluções altamente fracionárias em problemas de médio e grande porte (Gopalakrishnan e Johnson, 2005). Com isso, algumas abordagens combinam o método de geração de colunas, utilizado para otimizar a relaxação linear do PDV, com o algoritmo de *Branch-and-Bound*, utilizado para obter uma solução inteira.

Barnhart *et al*. (2003) apresentaram três classes de algoritmos com esta combinação.

Na primeira classe, o método de geração de colunas otimiza a relaxação linear do PDV. Se a solução for fracionária, executa-se o algoritmo de *Branch-and-Bound*, considerando apenas o subconjunto de variáveis gerado na solução do problema mestre restrito. Esta abordagem não garante a obtenção de uma solução viável e ótima.

Klabjan *et al*. (2001) propuseram um algoritmo que acrescenta novas variáveis, com os melhores custos reduzidos, ao subconjunto ótimo da relaxação linear (cerca de 10 mil a 2 milhões de variáveis, conforme o tamanho do PDV), para encontrar uma solução inteira. Esta metodologia não assegura a otimalidade, porém aumenta a probabilidade de se obter uma solução viável e de boa qualidade.

Na segunda classe, os algoritmos de *Branch-and-Cut* são destacados. Neste caso, o método de geração de colunas é executado de forma dinâmica. Em cada iteração, acrescentam-se cortes (restrições), obtidos através das restrições com termos independentes fracionários, inviabilizando a solução corrente. Em seguida, o problema mestre restrito é re-otimizado, até que uma solução inteira seja obtida. Se não for possível acrescentar novos cortes, adota-se uma estratégia de ramificação (*branching*) do problema mestre restrito e os processos de adição de cortes e otimização são reiniciados. Hoffman e Padberg (1993) adotaram um algoritmo do tipo *Branch-and-Cut* na solução de instâncias reais de pequeno e médio porte.

A estratégia de ramificação é o processo de decomposição de um problema em dois subproblemas. Considerando a complexidade do PDV, as estratégias de ramificações, muitas vezes, são baseadas em métodos heurísticos. Detalhes destes métodos são obtidos em: Barnhart *et al*., 1998; Barnhart *et al*., 2003; Gopalakrishnan e Johnson, 2005 e Klabjan *et al*., 2001.

Na terceira classe são apresentados os algoritmos de *Branch-and-Price*. Neste caso, a relaxação linear do PDV é obtida. Caso a solução seja fracionária, adota-se uma estratégia de ramificação do problema mestre restrito. Em seguida, cada subproblema é re-otimizado através do método de geração de colunas. Este processo ocorre até que a solução ótima inteira seja obtida.

b) Método de Otimização Parcial

Rubin (1973) propôs a abordagem tradicional, que submete uma solução inicial y<sup>0</sup>, inteira e viável, ao processo de otimização parcial, considerando um subconjunto de voos.

A solução inicial pode ser obtida através de heurísticas construtivas ou utilizar a solução prática adotada por uma empresa. Uma solução inicial heurística, por exemplo, considera que cada voo seja operado por um tripulante.

Em cada iteração  $t$ , o conjunto  $F$  representa os voos atendidos e  $P<sup>t</sup>$  as viagens associadas à solução corrente y'. Inicialmente, um subconjunto *P*'∈P<sup>t</sup> de *n*  $(n=1,2,3)$  viagens da solução corrente  $y^t$  é selecionado aleatoriamente. Em seguida, o conjunto  $P^*$  de todas as viagens viáveis que cobrem os voos de  $F^*$  é gerado, onde *F*  $\subseteq$  *F*  $\in$  6 o conjunto dos voos atendidos pelas viagens  $p \in P$ . Por fim, um problema de particionamento de conjuntos é submetido ao processo de otimização, considerando as viagens  $p \in P^t \cup P^*$  e os voos  $i \in F$ .

O objetivo é encontrar uma solução ótima inteira para o subconjunto de voos selecionado  $(F')$ . Se a solução obtida for melhor, as viagens do conjunto  $P'$  são substituídas. Caso contrário, a solução corrente prevalece.

A próxima iteração *t* inicia-se com uma nova seleção aleatória. Este processo continua até atingir um número máximo de iterações, um tempo de execução prédefinido ou até que melhorias significativas não sejam obtidas.

A quantidade pequena de variáveis (*n* varia entre 1 e 3) selecionadas no conjunto  $P<sup>t</sup>$ , em cada iteração, permite a geração exaustiva das viagens viáveis e a solução do PDV com as restrições de integralidade das variáveis, gerando uma solução inteira.

A desvantagem em considerar apenas um subconjunto de voos por iteração resume-se na possibilidade de finalização em um mínimo local. Para evitar o mínimo local, em algumas iterações, por exemplo, podem ser aceitas soluções que não resultem em redução de custo (Andersson *et al*., 1998).

Pimentel (2005) propôs uma variação no método de Rubin (1973), denominada algoritmo de Rubin Restrito, reduzindo a exposição do algoritmo a mínimos locais. Um conjunto de  $|P|$  viagens viáveis é gerado previamente  $(P^t \subseteq P)$  representa as viagens associadas à solução corrente  $y^t$ ). Em cada iteração  $t$ , a geração exaustiva das viagens que cobrem os voos do subconjunto  $F'$  é substituída por uma busca no conjunto *P* de todas as viagens que cobrem os elementos de  $F'$ , originando o conjunto  $P^*$ . Em seguida, o problema de cobertura de conjuntos é otimizado, com  $p ∈ P<sup>t</sup> ∪ P<sup>*</sup> ∈ i ∈ F$ . Esta estratégia, inserida em uma heurística híbrida, obteve bons resultados no refinamento das soluções inteiras do PDV tratado.

A abordagem de Rubin (1973) também serviu como base para o desenvolvimento de sistemas comerciais, incluindo: o TRIP, utilizado na *American Airlines*, que produziu uma economia superior a US\$ 20 milhões anuais (Anbil *et al.*, 1991) e o TPACS, implementado na *United Airlines*, que produziu uma economia de US\$ 16 milhões anuais (Graves *et al.,* 1993).

# c) Meta-heurísticas

As heurísticas tradicionais são abordagens intuitivas, baseadas em procedimentos de busca iterativo, utilizadas na obtenção de soluções satisfatórias para problemas de natureza combinatória. Estas abordagens são, muitas vezes, específicas para cada contexto, não produzindo boas soluções para problemas similares, porém com características ou restrições pouco diferentes daquelas para as quais foram desenvolvidas (Cunha, 2006).

As meta-heurísticas são métodos de solução que orquestram uma iteração entre procedimentos de busca local e estratégias de nível superior, criando um processo capaz de escapar de ótimos locais e executar uma busca robusta no espaço de soluções, ultrapassando o ponto de parada das heurísticas tradicionais (Cunha, 2006).

As meta-heurísticas, como algoritmo genético, *simulated annealing* e colônia de formigas, representam uma boa alternativa para otimização do PDV.

Levine (1994) adotou um algoritmo genético paralelo, utilizando o conceito de subpopulações, onde o melhor indivíduo de cada subpopulação, a cada *n* gerações, migrava para uma subpopulação vizinha, selecionada aleatoriamente. O cromossomo foi codificado como um vetor binário, com extensão igual à quantidade de variáveis do PDV. O gene *j* é igual a 1 se a variável *j* está associada à solução corrente e zero, caso contrário.

Kotecha, Sanghani e Gambhava (2004) propuseram um algoritmo genético híbrido, onde a mutação foi substituída por uma heurística de correção dos indivíduos inviáveis. O cromossomo foi codificado como um vetor inteiro, com extensão igual à quantidade de voos. O gene *i* recebe um valor inteiro *j*, representando que o voo *i* é coberto pela viagem *j*.

Emden-Weinert e Proksch (1999) aplicaram um procedimento combinando a meta-heurística *simulated annealing* com uma heurística de refinamento local na solução de instâncias de médio porte, fornecidas por uma empresa aérea européia.

Crawford, Castro e Monfroy (2006) implementaram um procedimento híbrido, baseado na meta-heurística colônia de formigas, com técnicas de programação restritiva (*Constraint Programming*). Na programação restritiva, em cada iteração, aloca-se um valor a determinada variável. Em seguida, computam-se os valores possíveis para todas as variáveis dependentes (variáveis que pertencem à mesma restrição). Este processo é executado até que uma solução viável seja identificada. Com isso, o espaço de busca de uma solução é reduzido. Os experimentos computacionais produziram resultados satisfatórios para instâncias de pequeno porte.

#### 3.2.2. O Problema de Atribuição das Escalas (PAE)

Os dados de entrada do PAE são compostos pelas viagens determinadas no PDV, informações dos tripulantes e regulamentações vigentes.

Conforme apresentado na Figura 3.1, o PAE, como o PDV, é resolvido em dois estágios: primeiro, geram-se as escalas viáveis, com os respectivos custos (geração); e, segundo, determina-se a melhor combinação de escalas para os tripulantes, assegurando que todas as viagens sejam cobertas, com custo mínimo e distribuição de trabalho balanceada (otimização).

A satisfação dos tripulantes é garantida através da distribuição de trabalho balanceada e atendimento das preferências individuais como, por exemplo, solicitações de folgas em datas específicas, regularidade de folgas nos finais de semana ou regularidade de horários (Kohl e Karisch, 2004).

As preferências individuais são geralmente atendidas ou rejeitadas conforme um critério baseado na senioridade dos tripulantes, isto é, um critério baseado no tempo de trabalho acumulado na empresa (Barnhart *et al*., 2003; Kohl e Karisch, 2004).

Na literatura, são adotadas duas estratégias de atribuição no PAE.

Na primeira estratégia, denominada *Bidlines Approach*, as escalas dos tripulantes são geradas anonimamente, considerando apenas as regulamentações vigentes. Em seguida, as escalas são atribuídas aos tripulantes, considerando a disponibilidade, as qualificações, as preferências individuais, a cobertura das viagens e a distribuição de trabalho. Nesta fase, podem ocorrer conflitos entre as escalas geradas e as disponibilidades ou as qualificações dos tripulantes, ocasionando custos extras pela não cobertura de todas as viagens (Barnhart *et al*., 2003; Kohl e Karisch, 2004).

Na segunda estratégia, denominada *Personalized Rostering*, as escalas dos tripulantes são geradas individualmente, considerando as regulamentações vigentes, a disponibilidade, as qualificações e as preferências individuais. Em seguida, determina-se a melhor combinação de escalas para os tripulantes, considerando a cobertura das viagens e a distribuição de trabalho (Barnhart *et al*., 2003; Kohl e Karisch, 2004).

O horizonte de planejamento do PAE é mensal, porém pode ser adaptado para horizontes semanais ou quinzenais.

3.2.2.1. Estruturas de Custo

Os custos das escalas e da programação são definidos conforme a estrutura de remuneração dos tripulantes.

Souai e Teghem (2008) propuseram as expressões (3.23) e (3.24) para computar o custo da escala de cada tripulante e o custo total da programação, respectivamente. Estas funções podem ser adaptadas para os cenários em que os tripulantes possuem remuneração fixa ou variável.

$$
c_k = \max\left\{0, \left(\sum_{p \in P_k} C P_p\right) - MG\right\} \times \alpha\tag{3.23}
$$

onde  $c_k$  é o custo da escala atribuída ao tripulante  $k$ ,  $P_k$  é o conjunto de viagens atribuídas ao tripulante *k*,  $CP_p$  é o custo da viagem  $p \in P_k$ , MG (Minimum Guarantee) representa a quantidade de horas de voos computadas na remuneração fixa do tripulante (garantia mínima) e  $\alpha$  corresponde ao custo de cada hora de voo excedente no mês.

$$
c_{\text{Total}} = \sum_{k \in K} c_k \tag{3.24}
$$

onde *K* é o conjunto de tripulantes e  $c_{\text{Total}}$  é o custo total da programação obtida no PPT.

A remuneração variável dos tripulantes, nas expressões (3.23) e (3.24), possui maior relevância, já que o objetivo de reduzir a quantidade de tripulantes utilizados, correspondente à remuneração fixa, é tratado no PDV.

#### 3.2.2.2. Modelagem

Os modelos adotados na literatura consideram apenas o estágio de otimização do PAE, assumindo que as regulamentações impostas às escalas são satisfeitas implicitamente no estágio de geração.

O PAE é modelado como um problema de particionamento de conjuntos.

Seja  $K = \{1, ..., m_k\}$  o conjunto de tripulantes de um dado tipo,  $P = \{1, ..., m_p\}$  o conjunto de viagens a serem cobertas e  $R_k \subseteq P$  o conjunto de escalas viáveis que podem ser atribuídas ao tripulante  $k \in K$ .

 As escalas viáveis são representadas através de colunas, em uma matriz binária  $m \times n$ , onde  $m = m_k + m_p$ . As linhas  $i \in \{1, ..., m_k\}$  representam os tripulantes e as linhas  $i \in \{m_k+1,...,m\}$  representam as viagens a serem cobertas. Se a escala *j* pode ser atribuída ao tripulante *k*,  $a_{ki}$  é igual a 1, e zero caso contrário. Se a viagem *p* faz parte da escala *j*, *apj* é igual a 1, e zero caso contrário (Kohl e Karisch, 2004).

$$
\min \sum_{k \in K} \sum_{j \in R_k} c_j^k y_j^k \tag{3.25}
$$

. . *s a*

$$
\sum_{k \in K} \sum_{j \in R_k} a_{pj} y_j^k = n_p \qquad \forall p \in P \tag{3.26}
$$
\n
$$
\sum_{j \in R_k} y_j^k = 1 \qquad \forall k \in K \tag{3.27}
$$

$$
y_j^k \in \{0,1\} \qquad \forall \ k \in K \ , j \in R_k \qquad (3.28)
$$

onde  $c_j^k$  é o custo de atribuição da escala *j* ao tripulante *k*,  $n_p$  representa a quantidade de tripulantes requeridos pela tarefa  $s(n_p=1)$  na programação de comandantes ou co-pilotos e  $n_p \geq 1$  na programação dos comissários de bordo).

A variável de decisão binária  $y_j^k$  é igual 1 se a escala *j* for atribuída ao tripulante *k*, e zero caso contrário.

O objetivo é minimizar o custo total da programação obtida (expressão (3.25)). As restrições (3.26) garantem a cobertura das viagens e (3.27) asseguram que apenas uma escala seja atribuída a cada tripulante.

O balanceamento da distribuição de trabalho é obtido através de modificações na função objetivo. Neste caso, o objetivo (expressão (3.25)) pode ser alterado para: minimizar a diferença entre a média de horas de voo mensais por tripulante e a quantidade de horas de voo atribuídas a cada tripulante, minimizar a diferença entre a média de dias trabalhados no mês por tripulante e a quantidade de dias de trabalho atribuídos a cada tripulante, ou combinar a minimização do custo total com o desvio padrão da distribuição de trabalho entre os tripulantes (Lucic e Teodorovic, 2007).

3.2.2.3. Métodos de Solução

O PAE, comparado ao PDV, tem recebido menor atenção na literatura.

Os métodos de solução do PAE, como no PDV, são baseados no princípio "gerar e otimizar". Consequentemente, os métodos apresentados no item 3.2.1.5 para solução do PDV, são, em princípio, aplicáveis ao PAE.

#### 3.2.2.3.1. Geração das Escalas

A execução do estágio de geração das escalas pode ocorrer antes do estágio de otimização, ou de forma alternada.

As escalas são representadas e geradas em uma estrutura de rede  $G = (N, A)$ , onde *N* é o conjunto de nós  $i \in N$  e *A* o conjunto de arcos  $(i, j) \in A$ .

Na rede de escalas, os nós representam as tarefas, que são compostas pelas viagens do PDV e por folgas diárias geradas automaticamente. No conjunto *N*, existem os nós de origem *s* e destino *t* para cada base domiciliar. Os arcos representam as conexões viáveis entre as tarefas (Kohl e Karisch, 2004).

Um caminho *s* − *t*, na rede, representa uma sequência viável de tarefas, que pode gerar escalas viáveis ou inviáveis. A estrutura da rede de escalas não prevê a violação de restrições, como período máximo sem folga, duração máxima do trabalho semanal ou mensal e duração máxima das horas de voo mensais, trimestrais ou anuais.

Esta estrutura de rede também não considera as preferências individuais, disponibilidades e qualificações dos tripulantes (*Bidlines Approach*). Para explorar tais atributos, é necessário gerar uma rede de escalas para cada tripulante (*Personalized Rostering*).

A enumeração das escalas pode ser completa ou parcial.

A busca em profundidade é empregada na geração das escalas e controle das viabilidades (Barnhart *et al*., 2003; Kohl e Karisch, 2004).

3.2.2.3.2. Otimização

Durante a otimização do PAE, um modelo de particionamento de conjuntos é resolvido, atribuindo exatamente uma escala para cada tripulante. Desde que não é possível ter uma representação explícita de todas as escalas, o problema mestre é definido com um subconjunto de escalas viáveis (Kohl e Karisch, 2004).

Day e Ryan (1997) decompuseram o PAE, onde inicialmente as folgas são atribuídas aos tripulantes e, em seguida, atribuem-se as escalas. Um algoritmo *Branch-and-Price* foi empregado nas duas fases. No subproblema de avaliação do método de geração de colunas, adotou-se o algoritmo de caminho mínimo com restrições de recursos.

Kohl e Karisch (2004) adotaram, no subproblema de avaliação, um algoritmo de caminho mínimo, sem restrições de recursos, para identificar novas escalas viáveis. Em cada iteração, o algoritmo retorna o caminho *s-t* mais curto da rede de escalas. Se este caminho for viável, o processo de otimização prossegue normalmente, senão o próximo caminho mais curto é identificado. Esta metodologia proporcionou um melhor desempenho computacional, já que a viabilidade do caminho (escala) só é testada no final do processo, evitando o controle de diversas etiquetas em cada iteração.

 Cabral *et al*. (2000) propuseram uma heurística com duas fases. Na primeira fase, em cada iteração, um tripulante é selecionado e a maior quantidade de tarefas é atribuída ao mesmo (*pilot-by-pilot*), considerando um modelo matemático similar ao descrito no item 3.2.2.2, com restrições adicionais para atribuição de folgas. Os tripulantes com menor tempo disponível na programação mensal são selecionados primeiro.

A primeira fase da heurística produz soluções com distribuição de trabalho desbalanceada, onde os tripulantes selecionados no início do processo possuem a maior carga de trabalho. Na segunda fase, alguns tripulantes são selecionados para uma redistribuição das tarefas, visando ao equilíbrio da quilometragem entre eles. Este processo foi executado até que o desvio padrão da solução alcançasse limites aceitáveis.

Lucic e Teodorovic (2007) compararam os resultados obtidos em três procedimentos baseados nas meta-heurísticas *Simulated Annealing*, Algoritmo Genético e Busca Tabu. O *Simulated Annealing* apresentou os melhores resultados. A solução inicial nos três métodos foi obtida através de uma heurística construtiva *pilot-and-pilot*, similar à utilizada em Cabral *et al*. (2000).

Chang (2002) implementou um algoritmo genético, onde o cromossomo foi representado por uma matriz  $m \times n$ , com  $m = # tripulantes$  e  $n = # dias$ . Nesse algoritmo, o gene  $x_{i}$  é igual a: *t*, se a tarefa *t* for atribuída ao tripulante *k* no dia *j*; zero, se nenhuma tarefa for atribuída ao tripulante *k* no dia *j*.

# **3.3. Solução Integrada do PPT**

A Figura 3.2 apresenta a estrutura de solução integrada do PPT.

Os dados de entrada do PPT são compostos pela malha aérea, programação das aeronaves, informações dos tripulantes e regulamentações vigentes.

Conforme apresentado na Figura 3.2, o PPT é resolvido em dois estágios: primeiro, geram-se as jornadas viáveis, com os respectivos custos (geração); e, segundo, determina-se a melhor combinação de jornadas para os tripulantes, levando em conta a cobertura dos voos, com custo mínimo e distribuição de trabalho balanceada (otimização).

Kohn e Karisch (2004) destacaram que a solução simultânea do PDV e do PAE representa a formulação correta do PPT e pode prover uma redução de custos e uma programação final com melhor qualidade, por considerar os custos e atributos dos tripulantes de forma global. Além disso, sugeriram que as escalas devem ser geradas a partir dos voos ou jornadas, eliminando a fase de geração das viagens.

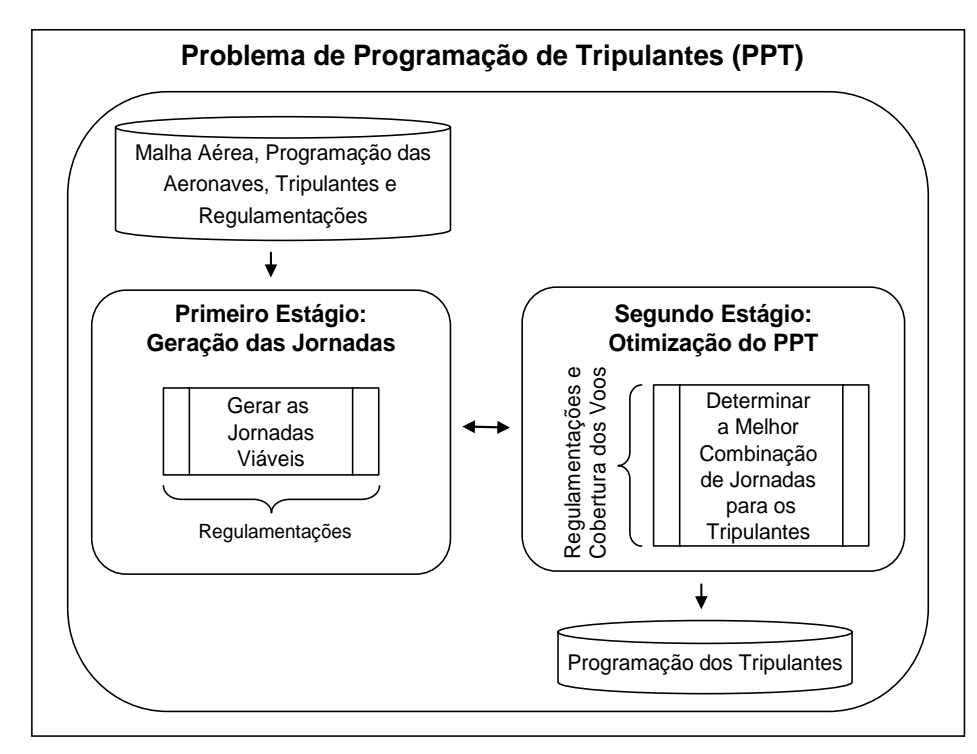

Figura 3.2. Estrutura de solução integrada do PPT Baseado em: Kohl e Karisch (2004), Zeghal e Minoux (2006) e Souai e Teghem (2008)

Guo *et al*. (2006) apresentaram uma integração parcial do PDV com o PAE, na solução de um PPT com múltiplas bases domiciliares. O PDV foi modelado como um problema de fluxo em rede multiproduto, levando em conta as disponibilidades iniciais dos tripulantes e algumas atividades pré-atribuídas, como treinamentos e reuniões por base domiciliar. Deste modo, foram reduzidos os conflitos na atribuição das viagens aos tripulantes durante a solução do PAE. Os autores não explicitaram no modelo como as restrições de duração máxima das jornadas e os limites de horas de voo e pousos na mesma jornada foram tratados.

No PAE, as viagens foram atribuídas aos tripulantes através de uma heurística, considerando o balanceamento da distribuição de trabalho entre as bases domiciliares e os tripulantes. Segundo os autores, esta integração parcial proporcionou uma economia de 11,5% nos custos com tripulantes de uma empresa aérea européia.

Zeghal e Minoux (2006) propuseram a solução integrada do PPT através de uma abordagem com duas etapas, onde as escalas dos tripulantes foram geradas a partir das jornadas viáveis, conforme sugerido por Kohn e Karisch (2004), eliminando-se a necessidade de solução do PDV inicialmente. Segundo os autores, esta abordagem representou a primeira tentativa de solução integrada do PPT no meio científico, considerando um modelo que incorpora aspectos das regulamentações e dos acordos sindicais vigentes, em substituição aos modelos de particionamento e cobertura de conjuntos.

 Na primeira etapa da abordagem, as jornadas viáveis são geradas através de um procedimento de enumeração exaustiva. Em seguida, na segunda etapa, as jornadas são atribuídas aos tripulantes, levando em conta a cobertura de todos os voos da malha aérea, as regulamentações vigentes e a disponibilidade dos tripulantes. No PPT abordado pelos autores, a cobertura de um voo requer uma tripulação técnica (pilotos) composta por um comandante (ou um instrutor) e um copiloto (ou um instrutor). O instrutor é um piloto que pode substituir tanto o comandante quanto o co-piloto.

 A segunda etapa da abordagem proposta foi modelada como um problema de programação linear inteira de grande escala, descrito a seguir.

 Seja *F* o conjunto de voos a serem cobertos por apenas uma tripulação técnica no horizonte de planejamento desejado, *S* o conjunto de jornadas viáveis geradas na primeira etapa da abordagem proposta, *S <sup>f</sup>* o conjunto de jornadas que contêm o voo  $f \in F$ ,  $S_w$  o conjunto de jornadas que se iniciam na semana *w*,  $S_m$  o conjunto de jornadas que se iniciam no mês *m*, *P* o conjunto de comandantes, *O* o conjunto de co-pilotos, *I* o conjunto de instrutores, *Ls* o conjunto de pares de jornadas incompatíveis, isto é, pares de jornadas que não podem ser conectadas ou operadas pela mesma tripulação, em que o local de término da primeira jornada não coincide com o local de início da segunda jornada, o intervalo entre as duas jornadas não corresponde a um repouso viável, ou as duas jornadas se sobrepõem,  $I_{ip}$  o conjunto de pares (instrutor, comandante) que são incompatíveis no sentido de não poderem compor a mesma tripulação, por questões técnicas ou preferências individuais, e  $I_{ii}$ ,  $I_{io}$  e  $I_{po}$  os conjuntos de pares incompatíveis (instrutor, instrutor), (instrutor, co-piloto) e (piloto, co-piloto), respectivamente.

Para uma dada jornada  $s \in S$ ,  $BT_s$  representa o total de horas de voo e  $CT_s$ representa as horas a serem pagas ao tripulante  $k \in P \cup O \cup I$ , incluindo as horas de voo e as horas equivalentes a outras atividades realizadas como reuniões e treinamentos.

O número mínimo de horas a serem pagas ao tripulante em uma jornada *s* ∈ *S* é representado por  $T_{guarantee}$ , correspondente à remuneração fixa do tripulante (garantia mínima). Os limites de horas de voo por semana e por mês são representados por  $T_{\max,w}$  e  $T_{\max,m}$ , respectivamente.

As variáveis de decisão binárias são:  $x_{p,f}$  igual a 1 se o comandante p for atribuído ao voo  $f$ , e zero caso contrário,  $y_{o,f}$  igual a 1 se o co-piloto  $o$  for atribuído ao voo *f*, e zero caso contrário, *<sup>f</sup>* ,*<sup>i</sup> z* igual a 1 se o instrutor *i* for atribuído ao voo *f*, e zero caso contrário,  $X_{p,s}$  igual a 1 se o comandante  $p$  for atribuído à jornada  $s$ , e zero caso contrário,  $Y_{\alpha s}$  igual a 1 se o co-piloto  $\alpha$  for atribuído à jornada  $s$ , e zero caso contrário, e  $Z_{i,s}$  igual a 1 se o instrutor *i* for atribuído à jornada  $s$ , e zero caso contrário.

A variável de decisão  $HS_k$ , inteira e positiva, define as horas trabalhadas pelo tripulante  $k \in P \cup O \cup I$  e excedentes à garantia mínima  $T_{\text{parameter}}$ , equivalente à remuneração variável do tripulante (custos adicionais).

O objetivo do modelo é minimizar o pagamento total de horas excedentes à garantia mínima aos tripulantes (expressão (3.29)).

$$
\min \sum_{p \in P} HS_p + \sum_{o \in O} HS_o + \sum_{i \in I} HS_i
$$
\n
$$
s.a. \tag{3.29}
$$

As restrições (3.30) requerem que se um tripulante  $k \in P \cup O \cup I$  for atribuído ao voo *f* ∈ *F* , ele seja atribuído a apenas uma das jornadas *<sup>f</sup> s S* ∈ que contenham o mesmo.

$$
x_{p,f} - \sum_{s \in S_f} X_{p,s} = 0 \quad \forall p \in P, \forall f \in F,
$$
  

$$
y_{o,f} - \sum_{s \in S_f} Y_{o,s} = 0 \quad \forall o \in O, \forall f \in F,
$$
  

$$
z_{i,f} - \sum_{s \in S_f} Z_{i,s} = 0 \quad \forall i \in I, \forall f \in F,
$$
  
(3.30)

Para cada voo, as restrições (3.31) e (3.32) referem-se à composição da tripulação técnica. As restrições (3.31) demandam que cada voo seja operado por exatamente dois tripulantes técnicos e as restrições (3.32) impõem a atribuição de no máximo um comandante, um co-piloto e dois instrutores. Assim, tais restrições permitem a atribuição de dois tripulantes técnicos com habilitações diferentes a cada voo: um comandante e um co-piloto, um comandante e um instrutor, um instrutor e um co-piloto ou dois instrutores.

$$
\sum_{p} x_{p,f} + \sum_{o} y_{o,f} + \sum_{i} z_{i,f} = 2 \quad \forall f \in F,
$$
\n
$$
\sum_{p} x_{p,f} \le 1 \quad \forall f \in F,
$$
\n
$$
\sum_{o} y_{o,f} \le 1 \quad \forall f \in F,
$$
\n
$$
\sum_{i} z_{i,f} \le 2 \quad \forall f \in F,
$$
\n(3.32)

As restrições (3.33) impõem a escolha da mesma jornada para operação do mesmo voo, de modo que a composição da tripulação técnica seja respeitada, evitando as trocas frequentes de tripulantes durante a operação dos voos.

$$
\sum_{p} X_{p,s} + \sum_{o} Y_{o,f} - \sum_{i} Z_{i,s} \ge 0 \qquad \forall s \in S,
$$
  

$$
\sum_{p} X_{p,s} - \sum_{o} Y_{o,f} + \sum_{i} Z_{i,s} \ge 0 \qquad \forall s \in S, \qquad (3.33)
$$
  

$$
-\sum_{p} X_{p,s} + \sum_{o} Y_{o,f} + \sum_{i} Z_{i,s} \ge 0 \qquad \forall s \in S,
$$

Os limites de horas de voo por semana e por mês são garantidos nas restrições (3.34) e (3.35), respectivamente.

$$
\sum_{s \in S_w} \left( BT_s \cdot X_{p,s} \right) \le T_{\max,w} \qquad \forall p \in P, \forall w,
$$
\n
$$
\sum_{s \in S_w} \left( BT_s \cdot X_{o,s} \right) \le T_{\max,w} \qquad \forall o \in O, \forall w, \qquad (3.34)
$$
\n
$$
\sum_{s \in S_w} \left( BT_s \cdot Z_{i,s} \right) \le T_{\max,w} \qquad \forall i \in I, \forall w,
$$

$$
\sum_{s \in S_w} \left( BT_s. X_{p,s} \right) \le T_{\max,m} \quad \forall p \in P, \forall m,
$$
\n
$$
\sum_{s \in S_w} \left( BT_s. Y_{o,s} \right) \le T_{\max,m} \quad \forall o \in O, \forall m, \quad (3.35)
$$
\n
$$
\sum_{s \in S_w} \left( BT_s. Z_{i,s} \right) \le T_{\max,m} \quad \forall i \in I, \forall m,
$$

As restrições (3.36) não permitem a atribuição de um mesmo tripulante às jornadas incompatíveis do conjunto L<sub>s</sub>.

$$
X_{p,s} + X_{p,s'} \le 1 \qquad \forall (s,s') \in L_s, \ \forall p \in P,
$$
  
\n
$$
Y_{o,s} + Y_{o,s'} \le 1 \qquad \forall (s,s') \in L_s, \ \forall o \in O, \quad (3.36)
$$
  
\n
$$
Z_{i,s} + Z_{i,s'} \le 1 \qquad \forall (s,s') \in L_s, \ \forall i \in I,
$$

 As eventuais incompatibilidades entre os tripulantes são consideradas nas restrições (3.37), que impedem a atribuição de dois tripulantes incompatíveis à mesma jornada.

$$
X_{p,s} + Y_{o,s} \le 1 \qquad \forall (p,o) \in I_{po}, \ \forall s \in S,
$$
  
\n
$$
Z_{i,s} + X_{p,s} \le 1 \qquad \forall (i,p) \in I_{ip}, \ \forall s \in S, \qquad (3.37)
$$
  
\n
$$
Z_{i,s} + Y_{o,s} \le 1 \qquad \forall (i,o) \in I_{io}, \ \forall s \in S,
$$
  
\n
$$
Z_{i,s} + Z_{i,s} \le 1 \qquad \forall (i,i') \in I_{ii'}, \ \forall s \in S,
$$

O número de horas adicionais à garantia mínima para cada tripulante é determinado pelas restrições (3.38).

$$
\sum_{s \in S_m} \left( CT_s \times X_{p,s} \right) \le T_{guarantee} + HS_p \qquad \forall p \in P, \forall m,
$$
\n
$$
\sum_{s \in S_m} \left( CT_s \times Y_{o,s} \right) \le T_{guarantee} + HS_o \qquad \forall o \in O, \forall m, \quad (3.38)
$$
\n
$$
\sum_{s \in S_m} \left( CT_s \times Z_{i,s} \right) \le T_{guarantee} + HS_i \qquad \forall i \in I, \forall m,
$$

A integralidade das variáveis é garantida nas restrições (3.39), (3.40) e (3.41).

$$
x_{p,f} \in \{0,1\} \qquad \forall p \in P, \forall f \in F,
$$
  
\n
$$
y_{o,f} \in \{0,1\} \qquad \forall o \in O, \forall f \in F, \quad (3.39)
$$
  
\n
$$
z_{i,f} \in \{0,1\} \qquad \forall i \in I, \forall f \in F,
$$
  
\n
$$
X_{p,s} \in \{0,1\} \qquad \forall p \in P, \forall s \in S,
$$
  
\n
$$
Y_{o,s} \in \{0,1\} \qquad \forall o \in O, \forall s \in S, \quad (3.40)
$$
  
\n
$$
Z_{i,s} \in \{0,1\} \qquad \forall i \in I, \forall s \in S,
$$
  
\n
$$
HS_p \ge 0 \qquad \forall p \in P,
$$
  
\n
$$
HS_o \ge 0 \qquad \forall o \in O,
$$
  
\n
$$
HS_i \ge 0 \qquad \forall i \in I, \quad (3.41)
$$
  
\n
$$
HS_p \in Z \qquad \forall o \in O,
$$
  
\n
$$
HS_o \in Z \qquad \forall o \in O,
$$
  
\n
$$
HS_i \in Z \qquad \forall o \in O,
$$

O modelo proposto possui um número limitado de variáveis, porém possui um número elevado de restrições, o que dificulta sua solução por métodos padrões de programação linear inteira. Com isso, os autores propuseram uma reformulação do modelo, onde as restrições (3.36) são substituídas pelas restrições de *clique* (3.42).

$$
\sum_{s \in C} X_{p,s} \le 1 \qquad \forall c \in C, \ \forall p \in P,
$$
\n
$$
\sum_{s \in C} Y_{o,s} \le 1 \qquad \forall c \in C, \ \forall o \in O, \quad (3.42)
$$
\n
$$
\sum_{s \in C} Z_{i,s} \le 1 \qquad \forall c \in C, \ \forall i \in I,
$$

onde *C* é o conjunto de cliques máximos (*maximal cliques*). Para tal, considera-se um grafo  $G = (N, A)$ , em que os nós  $i ∈ N$  representam todas as jornadas  $s ∈ S$  e os arcos  $(i, j) \in A$  representam as conexões inviáveis entre as mesmas (pares de jornadas do conjunto  $L<sub>s</sub>$ ). Um clique  $c \in C$  é um subgrafo  $G' = (N', A')$  de  $G = (N, A)$ , com *N* ⊆ *N* e *A* ∈ *A*, onde cada par de nós é unido por um arco. Um clique máximo é um clique que não está contido em outro clique. Deste modo, as restrições (3.36) são satisfeitas somente se no máximo um nó for selecionado em cada clique máximo, conforme considerado nas restrições (3.42). O número de cliques máximos é limitado pela quantidade de nós considerada no grafo *G*, o que reduz a quantidade de restrições do modelo.

 Os autores resolveram o modelo através do CPLEX 6.0.2, considerando 20 problemas reais da empresa *TunisAir*, com no máximo 210 voos e 289 jornadas, e as duas formulações propostas: uma com as restrições (3.36), denominada PLI1, e a outra com as restrições (3.42), denominada PLI2.

 A formulação PLI1 produziu entre 9.808 e 268.316 restrições, levando a uma solução ótima em 9 problemas e não obtendo uma solução inteira viável em 7 problemas. Já a formulação PLI2 produziu entre 2.098 e 12.791 restrições, levando a uma solução ótima em 12 problemas e não obtendo uma solução inteira viável em 2 problemas. O tempo de processamento em ambos os casos foi de 8 horas.

Visto que uma solução inteira viável não foi obtida em alguns problemas, os autores propuseram a solução da formulação PLI2 através de uma nova heurística, em substituição ao CPLEX 6.0.2, baseada em uma estratégia de arredondamento incorporada a um procedimento de busca em árvore.

A heurística proposta obteve uma solução ótima na metade dos problemas e uma solução inteira viável, com um intervalo percentual inferior a 5% do limite inferior obtido na relaxação linear da formulação PLI2, nos problemas restantes. O tempo de processamento foi inferior a uma hora.

Zeghal e Minoux (2006) destacaram que o modelo proposto considera apenas as regras e regulamentações pertinentes ao contexto operacional da empresa *TunisAir*, porém novas restrições, como período máximo de tempo que os tripulantes permanecem em serviço fora da sua base domiciliar, podem ser acrescentadas, o que evidentemente aumentaria a complexidade de solução do PPT por métodos exatos.

Souai e Teghem (2008) propuseram a solução integrada do PPT através de uma abordagem com duas etapas, similar à apresentada por Zeghal e Minoux (2006). Na primeira etapa, as jornadas viáveis são geradas através de um procedimento de enumeração exaustiva; e, na segunda etapa, a otimização da atribuição de jornadas aos tripulantes é obtida através de um algoritmo genético combinado com uma heurística corretiva e duas heurísticas de refinamento (busca local).

A estrutura do algoritmo genético proposta pelos autores é ilustrada na Figura 3.3 e descrita a seguir.

O critério de parada do algoritmo genético híbrido considera um número máximo de gerações, dado por *Iter\_Max*, e em cada geração são produzidos *N*  descendentes (novas soluções), onde *N* é o tamanho da população. A mutação e o cruzamento são aplicados alternadamente, conforme a probabilidade *PC*, e os descendentes inviáveis são submetidos à heurística corretiva (reprodução). Após a reprodução, uma busca local é aplicada em duas versões, visando ao refinamento das soluções.

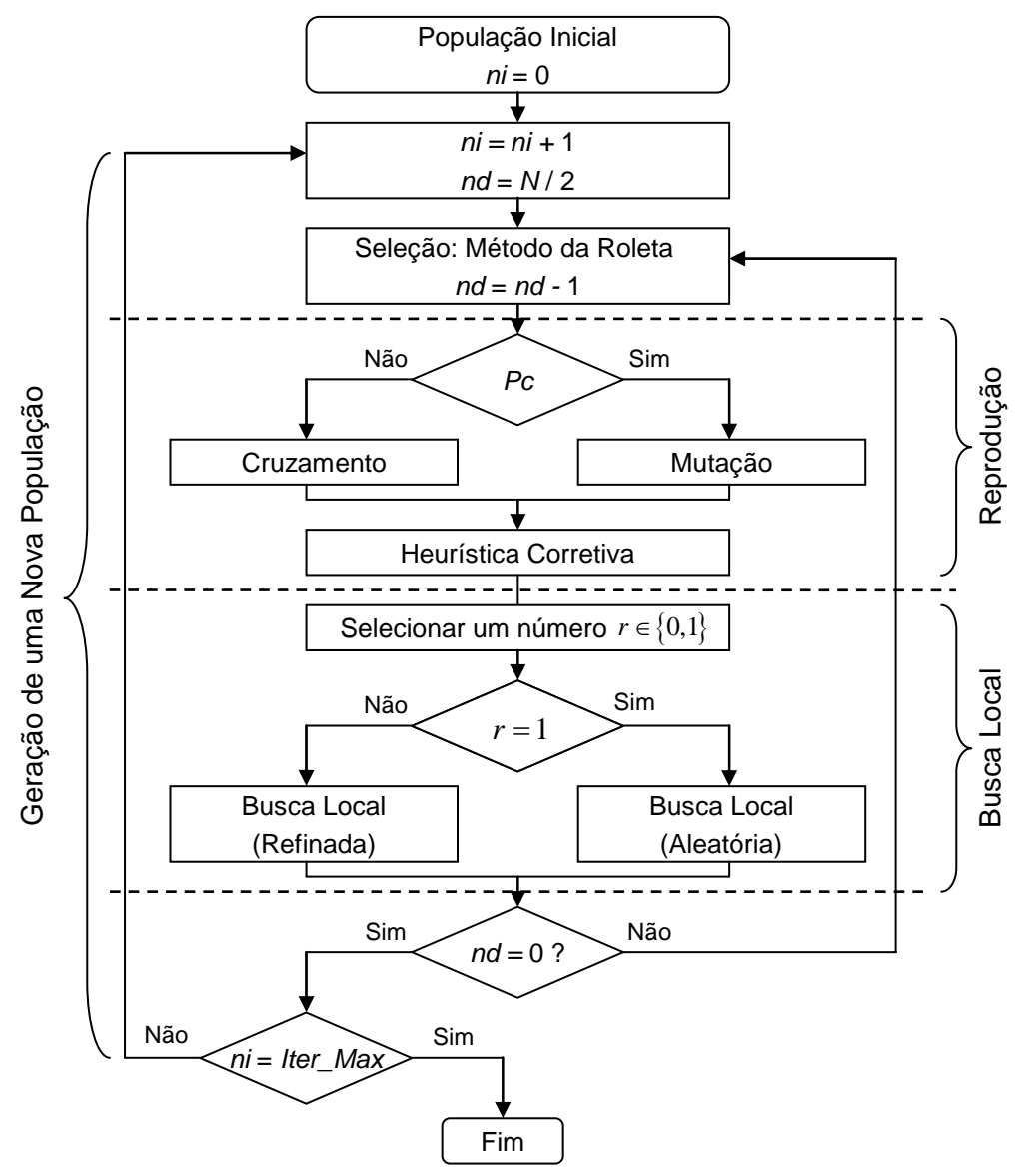

Figura 3.3. Estrutura do Algoritmo Genético Híbrido proposto por Souai e Teghem (2008)

Seja *D* o conjunto de todas as jornadas viáveis geradas na primeira etapa da abordagem proposta, *J* o conjunto de dias do horizonte de planejamento considerado,  $D_i ⊆ D$  o conjunto de jornadas viáveis que se iniciam no dia *j* ∈ *J*, *I* o conjunto de voos a serem cobertos,  $I_i \subseteq I$  o conjunto de voos que se iniciam no dia *j* ∈ *J* , *I*<sub>dj</sub> o conjunto de voos cobertos pela jornada  $d \in D$ <sub>*i*</sub> no dia *j* ∈ *J* , *K* o conjunto de tripulantes, e  $K_j \subseteq K$  o conjunto de tripulantes disponíveis para trabalhar no dia *j*.

O cromossomo (solução) é representado por uma matriz  $m \times n$ , com  $m = |K|$  e  $n = |J|$ , similar à representação de Chang (2002), em que um gene (célula)  $x_{kj}$  é igual a: *d*, se a jornada  $d \in D_i$  for atribuída ao tripulante *k* no dia *j*; zero, se nenhuma jornada for atribuída ao tripulante *k* no dia *j*; -1, se o tripulante *k* não estiver disponível para trabalhar no dia *j*.

A população inicial de soluções é gerada em duas fases.

Na primeira fase, determina-se um subconjunto de jornadas  $\overline{D}_j \subseteq D_j$ , para cada dia  $j \in J$ , que cubra todos os voos do conjunto  $I_j$ , com custo mínimo, exatamente uma vez. Para tanto, os autores propuseram dois métodos: um baseado em um problema de programação linear inteira, onde um problema de particionamento de conjuntos é resolvido através do CPLEX 9.0, e o outro baseado em uma heurística gulosa, onde a malha aérea é representada através de uma rede de voos e em cada iteração do procedimento guloso, constrói-se um caminho *s – t* viável (jornada viável) e removem-se os nós (voos) cobertos pelo mesmo, até que todos os nós (voos) sejam cobertos.

Na segunda fase, as jornadas de cada subconjunto  $\overline{D}_i$  são atribuídas aos tripulantes  $k \in K$ , disponíveis no dia *j*, levando em conta as regras e regulamentações vigentes. Para tal, seleciona-se um tripulante  $\overline{k} \in K$ , aleatoriamente; e, em seguida, atribui-se ao tripulante  $\bar{k}$  no dia *j* a jornada  $d \in D_i$ que cubra o maior número de voos do conjunto *I<sub>j</sub>* e que respeite todas as restrições. Caso não seja identificada uma jornada  $d \in \overline{D}_i$  viável, atribui-se um dia livre ao tripulante  $\overline{k}$  no dia *j*  $(x_{ki} \leftarrow 0)$ . Este processo iterativo é executado até que todos os voos do conjunto *<sup>j</sup> I* sejam cobertos, ou até que não existam mais tripulantes disponíveis no dia *j* ( $K_i = \emptyset$ ).

No cruzamento, realiza-se a troca de certo número de genes entre os indivíduos (soluções) *X* e *Y* selecionados, através do método da roleta. Inicialmente, determina-se aleatoriamente um número *T*, com  $1 \le T \le \min\{|K|, |J|\}$ . Em seguida, seleciona-se aleatoriamente *T* genes distintos  $(k_t, j_t)$ ,  $t = 1, ..., T$  dentro das soluções *X* e *Y*, com  $k_t \neq k_r$  e  $j_t \neq j_r$  para todo  $t, r \in \{1, ..., T\}$ . Por fim, a troca dos *T* genes selecionados é realizada entre as soluções *X* e *Y*, considerando dois métodos: cruzamento simplificado e cruzamento probabilístico.

No cruzamento simplificado, a troca dos *T* genes é efetuada automaticamente, a fim de se obter duas novas soluções  $X' \in Y'$ , onde  $x'_{k,j} \leftarrow y_{k,j} \in y'_{k,j} \leftarrow x_{k,j}$  para todo  $t = 1, ..., T$ , e os demais genes não são trocados.

No cruzamento probabilístico, os genes que não inviabilizam as novas soluções *X´* e *Y´* são trocados similarmente ao cruzamento simplificado. Para os demais genes, a troca depende da alteração na penalidade da solução *X*, dada por  $Pena(X) = QVNC(X) + QVSC(X)$ , onde  $QVNC(X)$  é a quantidade de voos não cobertos na solução  $X \in \mathbb{Q}VSC(X)$  a quantidade de voos sobre-cobertos na solução *X*. Neste caso, se  $Pena_{j_i}(( X \setminus x_{k_i}) \cup y_{k_i} ) \leq Pena_{j_i}( X)$ , em que  $Pena_{j_i}( X)$  representa a penalidade do dia  $j_t$  na solução *X*, ou seja, a quantidade de voos não cobertos ou sobre-cobertos no dia  $j_t$  na solução *X*, então a troca  $x'_{k,j_t} \leftarrow y_{k,j_t}$  é efetuada; caso contrário, a troca é efetuada conforme a probabilidade  $(( X \setminus x_{k,j_i} \cup y_{k,j_i})$  – Pena<sub>j,</sub>  $(X)$ 1  $\mathcal{Y}_{j_t}\big(\!\left(X\setminus \mathcal{X}_{k_t j_t}\right)\!\cup\mathcal{Y}_{k_t j_t}\,\big)\!-\!Pena_{j_t}\!\left(X\right)\!+\!1$ *P*  $=\frac{1}{Pena_i((X\setminus x_{k,i})\cup y_{k,i})-Pena_i(X)+1}$ . Segundo os autores, esta ideia foi

inspirada na meta-heurística *Simulated Annealing*.

A mutação é aplicada a um dos dois indivíduos selecionados na roleta. Para tanto, seleciona-se aleatoriamente um dia  $j \in J$  da solução *X* e dois tripulantes diferentes *k* e *k* ' do conjunto *K*, tal que  $x_{kj} \neq -1$  e  $x_{k'j} \neq -1$ ; e, em seguida, os genes  $x_{kj}$  *e*  $x_{k'j}$  são trocados.

A heurística corretiva é aplicada somente às soluções inviáveis geradas após o cruzamento ou a mutação, tal que  $L(X) \neq \emptyset$ , onde  $L(X)$  é a lista de pares  $(k, j)$ (genes  $x_{ki}$ ) da solução *X* que contenham uma atribuição inviável, isto é, uma jornada *d* ∈ *D*, atribuída ao tripulante  $k \in K$  no dia  $j \in J$  que não respeita todas as restrições.

Assim sendo, o objetivo da heurística corretiva é reatribuir uma jornada  $d \in D<sub>j</sub>$ a cada par  $(k, j) ∈ L(X)$  da solução *X*, que respeite todas as restrições e contém o maior número de voos possível do conjunto  $N_f = I_{dj} \cup ncf_j$ , onde  $N_f$  representa o conjunto de voos considerado na heurística corretiva,  $I_{di}$  é o conjunto de voos cobertos pela jornada  $d = x_{kj}$  no dia *j*, e  $ncf_j$  é o conjunto de voos não cobertos no dia *j*, até que  $L(X) = \emptyset$ . Se uma jornada viável  $d \in D_i$  não for identificada na heurística corretiva, substitui-se a jornada atribuída ao par  $(k, j) \in L(X)$  por um dia livre  $(x_{kj} \leftarrow 0)$ , garantindo a viabilidade da solução ao término da heurística.

Após a fase de reprodução, aplica-se uma busca local nas soluções com  $Pena(X) > 0$ , visando à redução na quantidade de voos não cobertos e sobrecobertos. Para cada voo  $i \in I_i$ , define-se  $r_i$  como o conjunto de jornadas que cobrem o voo *i* na solução *X*:  $r_i = \left\{ d \in D_j \middle| i \in I_{dj} \text{ e } \exists k \in K \text{ s.a. } x_{kj} = d \right\}$ . Se  $|r_i| = 1$  o voo *i* é coberto exatamente uma vez na solução *X*. Os autores implementaram duas versões da busca local: uma aleatória e outra refinada, as quais exploram somente os voos com  $|r_i| \neq 1$ .

A busca local aleatória funciona da seguinte forma:

- 1. Se  $|r_i| = 0$  (o voo *i* não é coberto na solução *X*), então: seleciona-se aleatoriamente um tripulante  $k \in K$  que pode operar o voo *i*; em seguida, substitui-se a jornada atribuída ao tripulante *k* no dia *j* por outra jornada que contém o voo *i* e, claramente, possa ser inserida na programação do tripulante *k*, respeitando todas as restrições.
- 2. Se  $|r_i| > 1$  (o voo *i* é operado por mais de um tripulante  $k \in K$  e  $K_i \subseteq K$ representa o conjunto destes tripulantes), então: seleciona-se aleatoriamente um tripulante  $\bar{k} \in K_i$ ; em seguida, mantém-se o voo *i* na

programação do tripulante *k* ; e, por fim, remove-se o voo *i* da programação dos demais tripulantes  $k \in K_i \setminus \{ \overline{k} \}$ , onde, para cada tripulante, se possível, substitui-se a jornada  $d = x_{ki}$  atribuída ao tripulante *k* no dia *j* por uma jornada  $d \in D_i$  que não contém o voo *i*  $(i ∈ I_{dj})$  e satisfaz todas as restrições; caso contrário, atribui-se um dia livre ao tripulante *k* no dia  $j$   $(x_{ki} \leftarrow 0)$ .

A busca local refinada funciona da seguinte forma:

- 1. Se  $|r_i| = 0$  (o voo *i* não é coberto na solução *X*), então: procede-se como na busca local aleatória.
- 2. Se  $|r_i| > 1$  (o voo *i* é operado por mais de um tripulante  $k \in K$  e  $K_i \subseteq K$ representa o conjunto destes tripulantes), então: determina-se o conjunto de voos a serem cobertos no dia *j*: *i*  $f_j$  –  $\bigcup I_{dj} \cup n$ *,*  $d \in I$  $N_{\scriptscriptstyle{fi}} = | \ \ |I_{\scriptscriptstyle{di}} \cup ncf$  $=\bigcup_{d\in r_i}I_{d j}\cup ncf_j$ ; em seguida, para cada tripulante  $k \in K_i$ , determina-se o conjunto de jornadas que cobrem pelo menos um voo do conjunto  $N_{f_i}$  e podem ser atribuídas ao tripulante *k* no dia  $j \left( D_j^k \right)$ ; define-se o conjunto de jornadas candidatas a serem atribuídas aos tripulantes  $k \in K<sub>i</sub>$  no dia *j*: *i k j j*  $k \in K$  $DC_i = \left\lfloor \int D$  $=\bigcup_{k\in K_i}D_j^k$  ; e, por fim, seleciona-se a jornada  $d\in DC_j$  que cobre o voo *i* e a maior quantidade de voos do conjunto  $N_f$  e a atribui ao tripulante *k* no dia *j*. Atualizam-se os conjuntos:  $K_i \leftarrow K_i \setminus \{k\},$  $N_{\hat{B}} \leftarrow N_{\hat{B}} \setminus I_{dj}$  e  $DC_j \leftarrow DC_j \setminus d$ . Finaliza-se a busca local se  $N_{\hat{B}} = \varnothing$ , fixando  $x_{kj} = 0, \forall k \in K_i$ , ou se  $K_i = \emptyset$ ; caso contrário, iterativamente, seleciona-se a jornada  $d \in DC$ , que não cobre o voo *i* e cobre a maior quantidade de voos do conjunto  $N_f$  e a atribui ao tripulante *k* no dia *j*, até que  $N_{f_i} = \emptyset$  ou  $K_i = \emptyset$ . Em linhas gerais, o objetivo desta busca local é atribuir jornadas aos tripulantes  $k \in K_i$  no dia *j*, de tal forma que

o voo *i* seja coberto exatamente uma vez e, também, o maior número de voos do conjunto  $N_f$  seja coberto.

Os autores testaram a aplicação das duas versões da busca local separadamente, isto é, considerando em cada geração do algoritmo genético a aplicação de apenas uma versão da busca local, e alternadamente, isto é, considerando em cada geração do algoritmo genético a aplicação das duas versões da busca local de forma alternada, conforme representado na Figura 3.3, com probabilidade *P = 0,5*.

A abordagem proposta por Souai e Teghem (2008) foi utilizada na solução de instâncias reais de médio porte da empresa *Air-Algérie*. Segundo os autores, os melhores resultados foram obtidos, levando em conta a geração da população inicial de soluções através do método baseado no problema de particionamento de conjuntos, o cruzamento probabilístico e a aplicação da busca local refinada separadamente, ou seja, sem aplicação da busca local aleatória.

# **3.4. Conclusões do Capítulo**

As particularidades, as modelagens e os principais métodos de solução do PPT abordados na literatura foram apresentados neste capítulo, levando em conta tanto a solução sequencial quanto a solução integrada.

Na solução sequencial, o PPT é dividido em dois subproblemas: Problema de Determinação das Viagens (PDV) e Problema de Atribuição das Escalas (PAE), devido à existência de uma grande quantidade de regras e regulamentações. Esta divisão possibilita um melhor tratamento das restrições do PPT, porém não incorpora as disponibilidades e as preferências dos tripulantes em ambos os subproblemas (PDV e PAE), gerando assim custos extras na programação final, relacionados aos conflitos que surgem durante a atribuição das escalas aos tripulantes.

Já na solução integrada do PPT, elimina-se a necessidade da solução inicial do PDV e as escalas dos tripulantes passam a ser formadas a partir das jornadas, e não das viagens, provendo assim uma melhor estimativa de custo e uma programação final com melhor qualidade, por considerar os custos da tripulação, as

disponibilidades e preferências dos tripulantes de forma global, conforme destacado por Kohn e Karisch (2004), Zeghal e Minoux (2006) e Souai e Teghem (2008).

O PPT é NP-Difícil (Andersson *et al*., 1998), independentemente da metodologia aplicada em sua solução (sequencial ou integrada). Um problema deste tipo possui ordem de complexidade exponencial, ou seja, o esforço computacional para a sua solução cresce exponencialmente em função do seu tamanho (Cunha, 2006).

Assim sendo, abordagens baseadas em heurísticas e meta-heurísticas tornam-se necessárias para obtenção de soluções viáveis em instâncias reais, conforme observado no levantamento bibliográfico.

Conclui-se que a estratégia de Souai e Teghem (2008), em que o PPT é resolvido de forma integrada, representando o estado da arte, é adequada para o desenvolvimento da metodologia deste trabalho, descrita no próximo capítulo.

# **CAPÍTULO 4. Metodologia Proposta**

#### **4.1. Introdução**

A metodologia proposta para resolver o PPT, descrita neste capítulo, é dividida em duas etapas: geração e otimização.

Inicialmente, as jornadas viáveis são geradas (geração) e, em seguida, um algoritmo genético híbrido é utilizado para determinar a melhor combinação de jornadas aos tripulantes (otimização), considerando as regulamentações trabalhistas, a cobertura dos voos, a minimização dos custos e o balanceamento da distribuição de trabalho entre os tripulantes.

Esta metodologia contempla a solução integrada do PPT, conforme apresentado na Figura 3.2, em que se elimina a necessidade de resolver inicialmente o PDV e as escalas dos tripulantes passam a ser formadas a partir das jornadas, e não das viagens, considerando assim os custos, as disponibilidades e preferências dos tripulantes de forma global.

# **4.2. Procedimento de Geração das Jornadas**

Na metodologia proposta, as jornadas viáveis são geradas por completo através de um algoritmo de busca em profundidade, aplicado a uma rede de voos, conforme mostrado na Figura 4.1.

Na rede de voos  $G = (N, A)$ , os nós  $i \in N$  representam os voos e os arcos  $(i, j) \in A$  representam as conexões viáveis entre os mesmos. Além disso, existe um nó de origem *s*∈N e um nó de destino *t* ∈ N. O nó de origem *s* possui um arco incidente  $(s, i) \in A$  em cada nó  $i \in N$ . No nó de destino *t* chega um arco incidente  $(i,t) \in A$  de cada nó  $i \in N$ .

Um par de voos possui uma conexão viável quando o local de chegada do primeiro voo coincidir com o local de partida do segundo voo e o intervalo entre os dois corresponder a um tempo mínimo permitido, conforme o tipo de aeronave e as regras de segurança adotadas para cada aeroporto, e, em alguns casos, corresponder a um tempo máximo desejado, visando à redução no tamanho da rede.

O algoritmo de busca em profundidade inicia-se no nó de origem  $s \in N$  (raiz) e explora todas as conexões viáveis  $(i, j) \in A$ , até retroceder. Os caminhos  $s - t$ representam as possíveis jornadas.

O processo de busca em profundidade controla a viabilidade das jornadas, considerando as seguintes restrições: duração máxima da jornada, que inclui o tempo de preparação (*brief*) e o tempo de parada dos motores (*debrief*); limites de horas de voo; e quantidade máxima de pousos permitida.

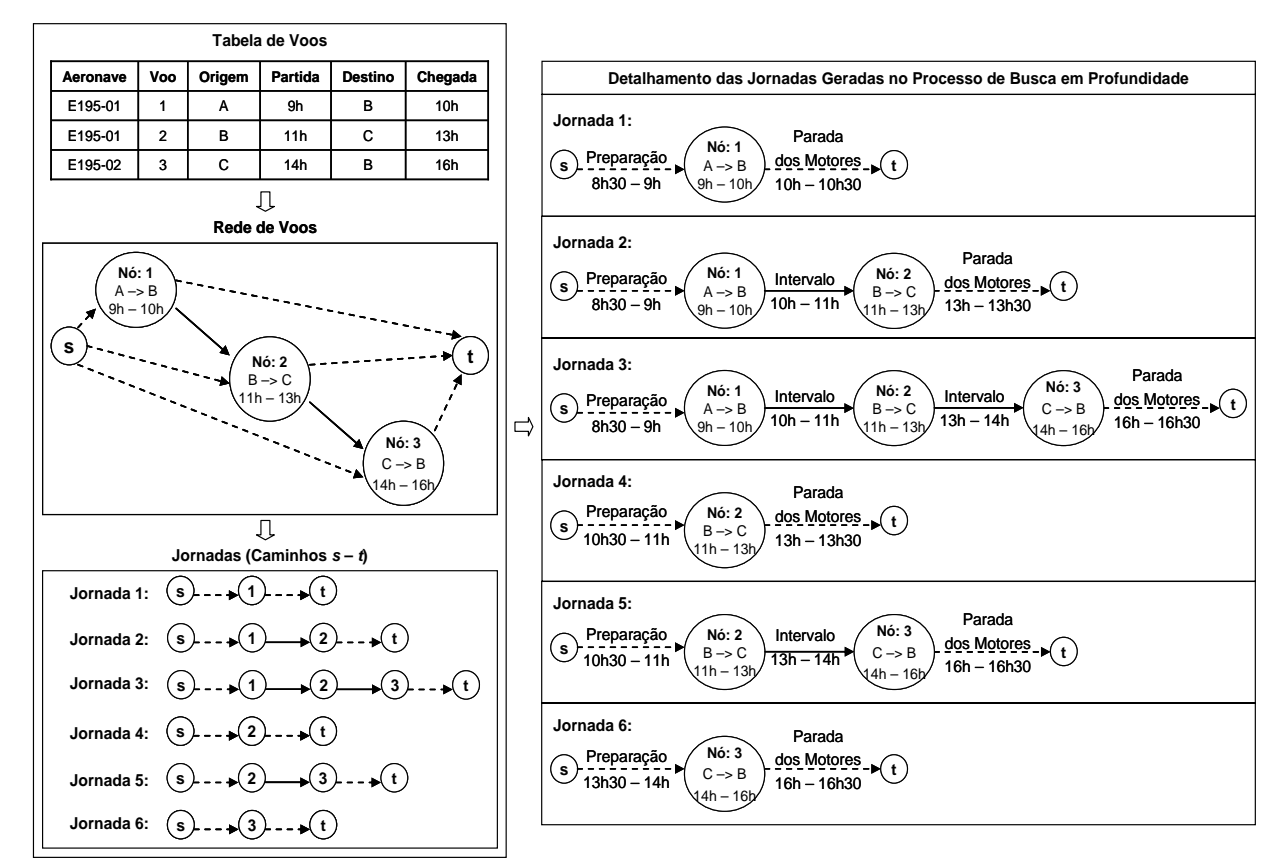

Figura 4.1. Representação do procedimento de geração das jornadas

Cabe relembrar que o início de uma jornada deve ocorrer no mínimo 30 minutos antes da hora prevista para a partida do primeiro voo (tempo de preparação) e o seu término deve ocorrer no mínimo 30 minutos após a hora prevista para a chegada do último voo (tempo de parada dos motores), conforme a Lei 7.183/84 (ANAC, 2008).

A Figura 4.1 ilustra ainda a aplicação do procedimento de geração das jornadas. Neste exemplo, considera-se uma malha aérea composta por 3 voos, uma frota com 2 aeronaves (E195-01 e E195-02) e a geração de 6 jornadas viáveis

(caminhos  $s - t$ ). No detalhamento das jornadas geradas, o nó  $s \in N$  e o nó  $t \in N$ representam os locais e os horários de origem e destino de cada jornada, respectivamente. Na jornada 1, por exemplo, o nó *s* representa o início no local A às 8h30 e o nó *t* representa o encerramento no local B às 16h30.

O custo de uma jornada é computado através da expressão (4.1), adaptada de Pimentel (2005), e equivale ao aproveitamento do tripulante mais o custo de pernoite.

$$
c_d = \alpha \times \left[ t_d - \left( tp_c + \sum_{i \in I_d} t_i \right) \right] + cp_c \tag{4.1}
$$

onde *<sup>d</sup> c* é o custo da jornada *d*, α representa o custo do minuto de trabalho de um tripulante,  $t_d$  é a duração máxima da jornada *d* (em minutos), que oscila conforme o horário de partida do primeiro voo e exclui o tempo de parada dos motores,  $tp_c$  é o tempo de preparação na cidade *c* (em minutos), *<sup>i</sup> t* é a duração do voo *i* (em minutos), incluindo o intervalo mínimo permitido para o próximo voo, *<sup>d</sup> I* é o conjunto dos voos contidos na jornada *d* e *cp<sub>c</sub>* é o custo do pernoite na cidade *c*, computado somente nas jornadas com repouso fora da base domiciliar.

O tempo de preparação e o tempo de parada dos motores podem variar conforme as necessidades das empresas, respeitando a duração mínima de 30 minutos. Um tempo de preparação superior ao mínimo é adotado, por exemplo, em cidades com hotéis distantes dos aeroportos, evitando atrasos nos voos. Em contrapartida, o tempo de parada dos motores não oscila com grande frequência. Com isso, optou-se por descontá-lo da duração máxima das jornadas, eliminando assim a necessidade de considerá-lo na expressão (4.1).

#### **4.3. Algoritmo Genético Híbrido (AGH)**

O Algoritmo Genético (AG) é uma meta-heurística, proposta por John Holland, baseada no mecanismo de evolução natural: "Quanto melhor um indivíduo se adaptar ao seu meio ambiente, maior será sua chance de sobreviver e gerar descendentes". O AG trabalha com uma população de soluções. Cada indivíduo (solução) é representado por um cromossomo, que armazena as informações genéticas (genes), as quais são trocadas ou transmitidas durante o processo de reprodução. A cada iteração, os indivíduos da população são selecionados para reprodução, sendo os mais aptos transmitidos para a geração seguinte e os menos aptos eliminados (Cunha, 2006).

Em linhas gerais, o AG parte de uma população inicial de soluções e evolui de forma iterativa, através da recombinação e sobrevivência dos indivíduos mais aptos, até que algum critério de parada seja atingido (Cunha, 2006).

O AG tradicional pode ser combinado com heurísticas ou com outras metaheurísticas, a fim de atenuar seus pontos fracos, como tempos de processamento longos e convergência prematura para um ótimo local (Cunha, 2006). Esta combinação denota um Algoritmo Genético Híbrido (AGH).

A estrutura geral do AGH adotado neste trabalho é ilustrada na Figura 4.2.

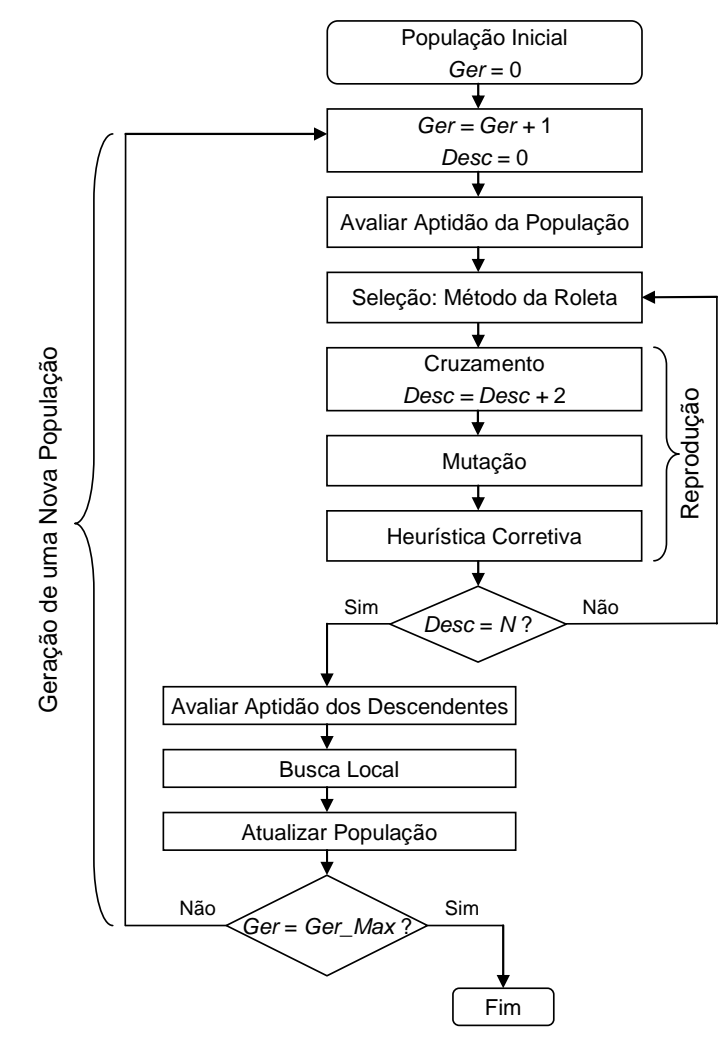

Figura 4.2. Estrutura do Algoritmo Genético Híbrido (AGH) proposto neste trabalho Baseado em: Reeves (2003) e Souai e Teghem (2008)

O AGH proposto é caracterizado pela combinação do AG tradicional com três heurísticas. A primeira heurística é utilizada na geração da população inicial, a segunda heurística é aplicada na correção das soluções inviáveis geradas após o cruzamento ou mutação dos indivíduos e a terceira heurística corresponde a uma busca local realizada na melhor solução obtida em cada geração.

O critério de parada do AGH considera um número máximo de gerações, dado por *Ger\_Max*, e em cada geração são produzidos *N* descendentes, onde *N* é o tamanho da população. A mutação é aplicada a um dos dois descendentes gerados no cruzamento, com a probabilidade *Pm*.

# 4.3.1. Notação

A notação descrita abaixo será considerada ao longo deste trabalho:

- *D* é o conjunto de jornadas viáveis geradas na busca em profundidade;
- *J* é o conjunto de dias do horizonte de planejamento considerado;
- *K* é o conjunto de tripulantes contratados pela empresa;
- *K<sub>j</sub>* ⊆ *K* é o conjunto de tripulantes disponíveis para trabalhar no dia  $j \in J$  ;
- *D D <sup>j</sup>* ⊆ é o conjunto de jornadas viáveis que se iniciam no dia *j* ∈ *J* ;
- $\bullet$   $D_i^k$  é o conjunto de jornadas que podem ser atribuídas ao tripulante  $k ∈ K<sub>j</sub>$  no dia  $j ∈ J$ , respeitando todas as restrições;
- *I* é o conjunto de voos a serem cobertos no horizonte de planejamento;
- *I<sub>j</sub>* ⊆ *I* é o conjunto de voos que se iniciam no dia *j* ∈ *J* ;
- *I<sub>di</sub>* é o conjunto de voos cobertos pela jornada  $d \in D_i$  no dia  $j \in J$ ;
- *Inc<sub>ni</sub>* é o conjunto de voos não cobertos pelo indivíduo *n* no dia  $j \in J$ ;
- *Isc<sub>ni</sub>* é o conjunto de voos sobre-cobertos pelo indivíduo *n* no dia  $j \in J$ ;
- *Penanj* é a penalidade do indivíduo *n* relacionada aos voos não cobertos e aos voos sobre-cobertos no dia  $j \in J$ , dada por *Pena*<sub>*ni*</sub> =  $|Inc_{ni}| + |Isc_{ni}|$ ;
- *Pena*<sub>n</sub> é a penalidade do indivíduo *n* relacionada aos voos não cobertos e aos voos sobre-cobertos, dada por  $\it Pena_{_{n}}$  =  $\sum \it Pena_{_{nj}}$ *j J*  $Pena_n = \sum Pena$  $=\sum_{j\in J} Pena_{nj}$ ;
- $\bullet$  *Gi*<sub>n</sub> é o conjunto de genes  $x_{ki}$  inviáveis do indivíduo *n*, dado por  $_n$  –  $\bigcup$   $\cup$   $\iota_{nj}$ *j J*  $Gi<sub>n</sub> = | Gi$  $=\bigcup_{j\in J}Gi_{nj}$  , em que  $Gi_{nj}$  é o conjunto de genes  $x_{kj}$  inviáveis do indivíduo *n* no dia  $i \in J$ .

## 4.3.2. Representação do Cromossomo

O cromossomo é representado por uma matriz  $m \times n$ , baseado na representação de Chang (2002) e Souai e Teghem (2008), onde *m* representa o número de tripulantes contratados pela empresa  $(m=|K|)$  e *n* representa o número de dias do horizonte de planejamento  $(n = |J|)$ . Um par ou célula  $(k, j)$  corresponde a um gene *kj x* do cromossomo. Com isso, cada gene recebe o número da jornada *d* atribuída ao tripulante *k* no dia *j*. Um gene com valor nulo  $(x_{kj} = 0)$  indica que nenhuma jornada foi atribuída ao tripulante *k* no dia *j* (dia livre). Um gene  $x_{ki} = -1$ indica que o tripulante *k* está indisponível para trabalhar no dia *j* ( $k \notin K_i$ ), isto é, ao tripulante *k* no dia *j* foi pré-atribuída outra tarefa como folga, treinamento, reunião e exame periódico.

Vale ressaltar que o AGH contempla apenas a atribuição das jornadas aos tripulantes. As folgas e outras tarefas pré-agendadas são obtidas na entrada do PPT e atribuídas em uma fase anterior, garantindo que as restrições de folgas mensais e de período máximo, em dias, que os tripulantes devem retornar à base domiciliar, sejam automaticamente satisfeitas. Esta abordagem é similar às estratégias adotadas por Zeghal e Minoux (2006) e Souai e Teghem (2008), reduz a quantidade de restrições do PPT e leva em conta as disponibilidades e preferências de folgas dos tripulantes de forma global.

A Figura 4.3 ilustra a representação de um cromossomo com  $|K| = 5$  e  $|J| = 7$ . Neste exemplo, ao tripulante 1 foram atribuídas as jornadas 19, 22, 40 e 47 nos dias 2, 3, 4 e 5, respectivamente ( $x_{12} = 19$ ,  $x_{13} = 22$ ,  $x_{14} = 40$  e  $x_{15} = 47$ ). Além disso, o tripulante 1 está indisponível para trabalhar nos dias 1 e 7 ( $x_{11} = −1$  e  $x_{17} = −1$ ) e está livre para receber uma jornada no dia 6 ( $x_{16} = 0$ ). Já o tripulante 5 não recebeu nenhuma atribuição nesta solução.

|             |                  |                     |                  |                     | Dias |        |        |        |
|-------------|------------------|---------------------|------------------|---------------------|------|--------|--------|--------|
|             |                  | 1                   | $\boldsymbol{2}$ | 3                   | 4    | 5      | 6      | 7      |
|             |                  | -1                  | 19               | 22                  | 40   | 47     | 0      | 1      |
|             | $\boldsymbol{2}$ | 5                   | 13               | 1<br>$\blacksquare$ | 33   | 0      | и<br>÷ | 62     |
| Tripulantes | $\mathbf{3}$     | 1                   | 1                | 21                  | 0    | 1<br>۰ | 50     | 61     |
|             | 4                | 4<br>$\blacksquare$ | 0                | 0                   | 31   | 44     | 51     | 1<br>÷ |
|             | 5                | 0                   | 0                | 0                   | ٠    | -1     | 0      | 0      |

Figura 4.3. Representação de um cromossomo Baseado em: Chang (2002) e Souai e Teghem (2008)

O custo de um cromossomo *n* é computado através da expressão (4.2), adaptada de Souai e Teghem (2008), e equivale à remuneração dos tripulantes mais os custos das jornadas atribuídas.

$$
C_n = \sum_{k \in K} c_k y_k \tag{4.2}
$$

onde *Cn* é o custo do cromossomo *n*, *K* é o conjunto de tripulantes contratados pela empresa,  $c_k$  é o custo da escala atribuída ao tripulante  $k \in K$ , e  $y_k$  é igual a 1 se o tripulante  $k ∈ K$  for utilizado na solução  $n$ , e zero caso contrário.

Cabe relembrar que a estrutura de remuneração brasileira possui uma parcela fixa, que contempla uma garantia mínima de 54 horas de voo mensais, e uma parcela variável, correspondente às horas de voo que excedem a garantia mínima.

A expressão (4.3) é utilizada para calcular o custo da escala atribuída a cada tripulante  $k \in K$ .

$$
c_k = \alpha_1 + \max\left\{0, \left(\sum_{d \in D_k} t_d\right) - MG\right\} \times \alpha_2 + \sum_{d \in D_k} c_d \tag{4.3}
$$

onde  $c_k$  é o custo da escala atribuída ao tripulante  $k$ ,  $\alpha_1$  representa a remuneração fixa dos tripulantes,  $D_k$  é o conjunto de jornadas atribuídas ao tripulante  $k$ ,  $t_d$ representa as horas de voo da jornada *d*, *MG (Minimum Guarantee)* é a quantidade de horas de voos computadas na remuneração fixa do tripulante (garantia mínima),  $\alpha_2$  representa a remuneração por cada hora de voo excedente à garantia mínima no mês e *<sup>d</sup> c* é o custo da jornada *d*.

## 4.3.3. Geração da População Inicial

A população inicial pode ser gerada aleatoriamente, garantindo uma maior diversidade. Entretanto, optou-se pela utilização de uma heurística construtiva, dada a complexidade de checagem de todas as restrições, similar à utilizada por Souai e Teghem (2008). Esta heurística é dividida em duas etapas, cujo pseudocódigo é apresentado na Figura 4.4.

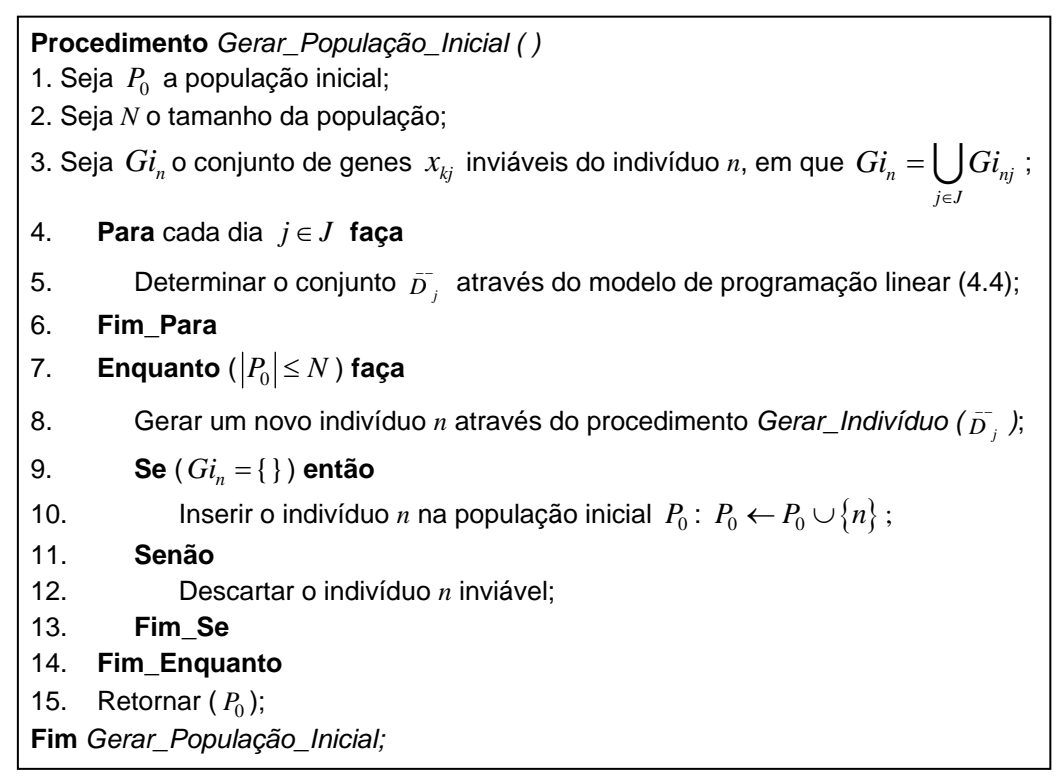

Figura 4.4. Pseudocódigo da heurística construtiva

Na primeira etapa (passo 4 ao passo 6 da Figura 4.4), determina-se um conjunto de jornadas  $\overline{D}_j \subseteq D_j$ , para cada dia  $j \in J$ , com custo mínimo, que cubra todos os voos *i* ∈ *I*<sub>i</sub> exatamente uma vez. Para este propósito, adotou-se o modelo de programação linear inteira (4.4), baseado no problema de particionamento de conjuntos, conforme proposto por Souai e Teghem (2008):

$$
\overline{D}_{j} = \begin{cases}\n\min \sum_{d \in D_{j}} c_{d} y_{d} \\
s.a. \\
\sum_{d \in D_{j}} a_{id} y_{d} = 1 \quad \forall i \in I_{j} \\
y_{d} \in \{0,1\} \quad \forall d \in D_{j}\n\end{cases} \quad \forall j \in J \quad (4.4)
$$

onde *J* é o conjunto de dias do horizonte de planejamento,  $I_j \subseteq I$  é o conjunto de voos que se iniciam no dia *j*, *<sup>d</sup> c* é o custo da jornada *d*, *aid* é igual a 1 se o voo *i* for coberto pela jornada *d*, e zero caso contrário, e  $y_d$  é igual a 1 se a jornada *d* for incluída no conjunto  $\stackrel{\_}{D_{j}}$ , e zero caso contrário.

Na segunda etapa (passo 8 da Figura 4.4), gera-se um indivíduo através da atribuição das jornadas de cada conjunto  $\overline{D}_i$  aos tripulantes disponíveis no dia *j*, considerando as seguintes regulamentações trabalhistas: intervalo mínimo entre jornadas (repouso), duração máxima das horas de voo de cada tripulante (mensal, trimestral e anual) e duração máxima do trabalho de cada tripulante (semanal e mensal).

O pseudocódigo do procedimento utilizado na geração de um indivíduo é apresentado na Figura 4.5.

Nesta figura, entre os passos 8 e 20 realiza-se o procedimento de atribuição das jornadas  $d \in \overline{D}_j$  aos tripulantes  $k \in K_j$  disponíveis em cada dia  $j \in J$ . Neste ponto, a ordem de seleção dos tripulantes (passo 11) e a ordem de seleção das jornadas (passo 14) influenciam no balanceamento da distribuição de trabalho, conforme observado em Cabral *et al*. (2000).

Assim sendo, adotaram-se três estratégias distintas para seleção dos tripulantes e das jornadas, denominadas: STJ-E1 (Seleção dos Tripulantes e das Jornadas – Estratégia 1), STJ-E2 (Seleção dos Tripulantes e das Jornadas – Estratégia 2) e STJ-E3 (Seleção dos Tripulantes e das Jornadas – Estratégia 3).

**Procedimento** *Gerar*\_*Indivíduo ( )* 1. Seja  $K_i \subseteq K$  o conjunto de tripulantes disponíveis para trabalhar no dia *j*; 2. Seja  $I_i \subseteq I$  o conjunto de voos que se iniciam no dia *j*; 3. Seja *dj I* o conjunto de voos cobertos pela jornada *d* no dia *j*; 4. Seja  $\stackrel{\textstyle\frown}{D}_j \subseteq D_j$  o conjunto de jornadas que cobrem os voos  $\,i \in I_j \,$  com custo mínimo;  $\overline{a}$ 5. Seja \_\_ *<sup>k</sup> Dj* <sup>⊆</sup> *Dj* o conjunto de jornadas que podem ser atribuídas ao tripulante *k* no dia *j*; 6. Seja  $Gi_{nj}$  o conjunto de genes inviáveis do indivíduo *n* no dia *j*, em que  $x_{kj} = 0, \forall x_{kj} \in Gi_{nj}$ ; 7. Seja  $Gi_n$  o conjunto de genes  $x_{ki}$  inviáveis do indivíduo *n*; 8. **Para** cada dia  $j \in J$  faça 9. Determinar os conjuntos  $K_i$  e  $I_i$ ; 10. **Enquanto** ( $K_i \neq \{\}$  e  $I_i \neq \{\}$ ) faça 11. Selecionar um tripulante  $k \in K_i$ ; 12. Determinar o conjunto  $D_i^k$ ; 13. **Se**  $(D_i^k \neq \{\})$  então 14. Selecionar uma jornada  $d \in D_j^k$ ; 15. Atribuir a jornada *d* ao tripulante *k* no dia *j*:  $x_{ki} \leftarrow d$ ; 16. Remover os voos cobertos pela jornada *d* do conjunto  $I_j: I_j \leftarrow I_j \setminus \{I_{di}\}\; ;$ 17. Remover a jornada *d* do conjunto  $\overline{D}_j : \overline{D}_j \leftarrow \overline{D}_j \setminus \{d\}$ ; 18. **Fim\_Se** 19. Remover o tripulante *k* do conjunto  $K_i: K_i \leftarrow K_i \setminus \{k\};$ 20. **Fim\_Enquanto**  21. **Se**  $(K_i \neq \{\})$  então 22. **Para** cada  $k \in K$ , **faça** 23. **Se** (o gene  $x_{ki} = 0$  for inviável) **então** 24. Inserir o gene  $x_{kj}$  no conjunto  $Gi_{nj}: Gi_{nj} \leftarrow Gi_{nj} \cup \{x_{kj}\}\,;$ 25. **Fim\_Se**  26. **Fim\_Para**  27. **Fim\_Se**  28. **Se**  $(Gi_{ni} \neq \{\})$  então 29. Corrigir os genes  $x_{kj} \in Gi_{nj}$  através de *Corrigir\_Genes\_Nulos\_Inviáveis* ( $Gi_{nj}$ ); 30. **Se**  $(Gi_{ni} \neq \{\})$  então 31. Retornar (indivíduo *n* inviável com  $Gi_n \neq \{\}\;$ ; 32. **Fim\_Se**  33. **Fim\_Se**  34. Atualizar a penalidade do indivíduo *n* relacionada aos voos não cobertos e aos voos sobre cobertos no dia *j*; 35. **Fim\_Para**  36. Retornar (indivíduo *n* viável com  $Gi_n = \{\}\);$ **Fim** *Gerar*\_*Indivíduo*;

Figura 4.5. Pseudocódigo do procedimento utilizado na geração de um indivíduo

A estratégia STJ-E1 reproduz a abordagem proposta por Souai e Teghem (2008), onde, em cada iteração, um tripulante  $k \in K<sub>j</sub>$  selecionado aleatoriamente recebe a jornada  $d \in D_j^k$  que cobre a maior quantidade de voos  $i \in I_j$ .

Na estratégia STJ-E2, os tripulantes  $k ∈ K$ , são, inicialmente, classificados em ordem crescente de prioridade de atribuição e de horas de voo acumuladas e, posteriormente, são selecionados sequencialmente para atribuição das jornadas  $d \in D_j^k$  selecionadas aleatoriamente.

Para tanto, no passo 9 (Figura 4.5) classificam-se os tripulantes  $k \in K<sub>i</sub>$  por ordem crescente de prioridade de atribuição, considerando três grupos: primeiro, os tripulantes que precisam receber uma jornada no dia *j* para não inviabilizarem a solução (genes  $x_{ki} = 0$  inviáveis), conforme exemplificado na Figura 4.6; segundo, os tripulantes já utilizados na solução e que não precisam receber uma jornada no dia *j*; e, terceiro, os tripulantes ainda não utilizados na solução. Em seguida, os tripulantes de cada grupo são reclassificados em ordem crescente de horas de voo acumuladas.

Com isso, a estratégia STJ-E2 visa a reduzir tanto o desbalanceamento da distribuição de trabalho quanto o número de tripulantes utilizados e a quantidade de voos sobre-cobertos na solução.

Na estratégia STJ-E3, a seleção dos tripulantes ocorre como na estratégia STJ-E2. Já a seleção das jornadas passa a seguir um procedimento baseado na fase de construção da meta-heurística GRASP, proposta por Feo e Resende (1989, 1995) apud Cunha (2006).

Neste caso, em cada iteração, determina-se o conjunto  $D_i^k$  (passo 12) para o tripulante selecionado; em seguida, constrói-se uma lista restrita de candidatos (LRC) com as  $p$  jornadas do conjunto  $D_i^k$  que cobrem a maior quantidade de voos *i* ∈ *I* ;; por fim, seleciona-se aleatoriamente uma jornada *d* ∈ *LRC* para atribuição, em que:

$$
p = \left\lceil \frac{\left| D_j^k \right|}{2} \right\rceil.
$$

No procedimento de atribuição das jornadas  $d \in \overline{D}_j$  aos tripulantes  $k \in K_j$ disponíveis em cada dia *j* ∈ *J* (passo 8 ao passo 20 da Figura 4.5), a cobertura de todos os voos  $i ∈ I<sub>i</sub>$  não é garantida, e, em casos específicos, como, por exemplo, para possibilitar o retorno de um tripulante à sua base domiciliar, faz-se necessária a sobre-cobertura de voos  $i \in I_i$ , devido aos conflitos gerados entre a atribuição de jornadas e as outras tarefas pré-atribuídas aos tripulantes como folgas, treinamentos, reuniões e exames periódicos.

Um indivíduo *n* com este tipo de conflito possui pelo menos um gene  $x_{kj} = 0$ (dia livre) incompatível com as outras tarefas pré-atribuídas ao tripulante *k*, em que  $x_{ki} \in Gi_{ni}$ , conforme exemplificado na Figura 4.6.

|                                        | Dia 4<br>Dia 5<br>Dia 2<br>Dia 3<br>Dia 1 |          |    |                |      |  |  |  |  |  |
|----------------------------------------|-------------------------------------------|----------|----|----------------|------|--|--|--|--|--|
| <b>Tripulante 1</b>                    | $-1$                                      | 10       | 20 | 0              | $-1$ |  |  |  |  |  |
| Gene Inviável                          |                                           |          |    |                |      |  |  |  |  |  |
| Nº da Jornada                          |                                           | Origem   |    | <b>Destino</b> |      |  |  |  |  |  |
| 10                                     |                                           | Cidade A |    | Cidade B       |      |  |  |  |  |  |
| 20                                     |                                           | Cidade B |    | Cidade C       |      |  |  |  |  |  |
| <b>Base Domiciliar do Tripulante 1</b> |                                           |          |    | Cidade A       |      |  |  |  |  |  |

Figura 4.6. Exemplo de um indivíduo com um gene nulo inviável

Na Figura 4.6, o gene x<sub>14</sub> não pode ser nulo, pois o tripulante 1 possui uma folga pré-atribuída em sua base domiciliar (cidade A) no dia 5 e sua última jornada finaliza-se na cidade C (dia 3).

Nestas circunstâncias, aplica-se um procedimento de correção de genes nulos inviáveis (passo 29 da Figura 4.5), onde se tenta atribuir uma jornada  $d \in D<sub>j</sub>$  a cada gene  $x_{kj}$  ∈  $Gi_{nj}$ , que possibilite o retorno do tripulante *k* à sua base domiciliar, até que  ${Gi}_{nj} = \{\}$ . Porém, em alguns casos, pode não existir uma jornada  $d \in D_j$  que satisfaz a todas as regulamentações trabalhistas. Com isso, a inviabilidade do gene  $x_{ki} \in Gi_{ni}$ torna-se irreversível, gerando uma solução *n* impraticável, com  $Gi_{ni} \neq \{\}$  e,

 $\textsf{consequentemente}, \hspace{0.5cm} Gi_{n} \neq \{\,\} \text{,} \hspace{0.1cm} j$ á que  $Gi_{n} = \bigcup Gi_{n,j}$ *j J*  $Gi_n = |$   $G_i$  $=\bigcup_{j\in J}Gi_{n j}$  . Neste caso, o indivíduo é descartado (passo 12 da Figura 4.4) e outro indivíduo é gerado (passo 8 da Figura 4.4).

O pseudocódigo do procedimento de correção de genes nulos inviáveis é apresentado na Figura 4.7.

**Procedimento** *Corrigir\_Genes\_Nulos\_Inviáveis ( )* 1. Seja  $Gi_{nj}$  o conjunto de genes inviáveis do indivíduo *n* no dia *j*, em que  $x_{kj} = 0, ∀x_{kj} ∈ Gi_{nj}$ ; 2. Seja *Inc<sub>ni</sub>* o conjunto de voos não cobertos pelo indivíduo *n* no dia *j*; 3. Seja *Dj* ⊆ *D* o conjunto de jornadas que se iniciam no dia *j*; 4. Seja  $D_i^k \subseteq D_j$  o conjunto de jornadas que podem ser atribuídas ao tripulante *k* no dia *j*; 5. **Para** cada gene  $x_{kj} \in Gi_{nj}$  faça 6. Determinar o conjunto  $D_i^k$ ; 7. **Se**  $(D_i^k \neq \{\})$  então 8. Atribuir ao tripulante *k* a jornada  $d \in D_j^k$  que cubra a maior quantidade de voos *i* ∈ *Inc*<sub>nj</sub> e a menor quantidade de voos já cobertos no dia *j*:  $x_{ki}$  ← *d* ; 9. **Senão** 10 Retornar (indivíduo *n* inviável com  $Gi_{ni} \neq \{\}\)$ ; 11 **Fim\_Se**  12. **Fim\_Para**  13. Retornar (indivíduo *n* viável com  $Gi_{ni} = \{\}\)$ ; **Fim** *Corrigir\_Genes\_Nulos\_Inviáveis;*

Figura 4.7. Pseudocódigo do procedimento de correção de genes nulos inviáveis

A população inicial é composta apenas por indivíduos viáveis com  $G_{i_n} = \{\}$ , que satisfazem às regulamentações trabalhistas e às restrições de disponibilidade dos tripulantes (passo 9 ao passo 13 da Figura 4.4).

# 4.3.4. Função de Avaliação da Aptidão

A função de avaliação da aptidão (*Fitness*) mede a qualidade de cada indivíduo da população. Os indivíduos com maior aptidão ou qualidade são selecionados para a recombinação e sobrevivência.

A aptidão de um indivíduo *n* é definida através da expressão (4.5), proposta por Souai e Teghem (2008).

$$
FA_n = \frac{CT_{\text{max}} - CT_n}{CT_{\text{max}}} \tag{4.5}
$$

onde  $FA_n \in [0,1]$  é a função de aptidão do indivíduo *n*,  $CT_n$  é o custo total do indivíduo  $n$  e  $\emph{CT}_{\rm max}$  =  $\max \left\{ \emph{CT}_{n}\right\}$  $\max_{n=1,\dots,N} \{CT_n$  $CT_{\text{max}} = \max \{CT$ =  $=$   $\max \left\{ CT_{n} \right\}$  é o maior custo total na população corrente.

O custo total de um indivíduo *n* leva em consideração a penalidade relacionada aos voos não cobertos e aos voos sobre-cobertos, o custo da programação e o balanceamento da distribuição de trabalho.

A expressão (4.6), proposta por Souai e Teghem (2008), é utilizada para calcular o custo total de cada indivíduo.

$$
CT_n = \beta_1 \times Pena_n + \beta_2 \times C_n + \sigma_n \tag{4.6}
$$

onde *CT<sub>n</sub>* é o custo total do indivíduo *n*, *Pena<sub>n</sub>* é a penalidade do indivíduo *n* relacionada aos voos não cobertos e aos voos sobre-cobertos, dada por  $n - \sum$ <sup>i</sup> cnu<sub>nj</sub> *j J*  $Pena_n = \sum Pena$  $=\sum_{j\in J}Pena_{nj}$ ,  $C_n$  é o custo do indivíduo  $n$ , e  $\sigma_n$  representa a função de desvio

padrão das horas de voo do indivíduo *n*.

Os parâmetros  $\beta_1$  e  $\beta_2$  devem ser definidos de forma adequada para minimizar hierarquicamente os três termos da expressão (4.6), ou seja, primeiro, a penalidade relacionada a não cobertura ou a sobre-cobertura de voos; a seguir, o custo da programação; e, por fim, o desvio padrão das horas de voo.

O valor do parâmetro  $\beta_1$  deve assegurar que  $\beta_1 \times Pena_n \gg C_n$ ,  $\forall n$ . Com isso,  $\beta_1$  é calculado da seguinte forma: primeiro, determina-se o custo de uma jornada inativa, isto é, jornada em que o tripulante não realiza voos; em seguida, gera-se uma solução inviável, atribuindo a jornada inativa, em cada dia *j* ∈ *J* , a todos os tripulantes  $k \in K$ , supondo que não há dias livres; e, finalmente, o valor de  $\beta_1$  é definido por:

$$
\beta_1 = c_{\text{max}} \times |K| \tag{4.7}
$$

onde  $c_{\text{max}} = \alpha_1 + c_{d\_matrix} \times |J|$  é o custo máximo da escala inviável atribuída a um tripulante  $k$  (limite superior),  $\alpha_1$  representa a remuneração fixa dos tripulantes e  $c_{d\_matrix}$  é o custo da jornada inativa.

O valor do parâmetro  $\beta_2$  deve ser definido de forma que:

$$
\begin{cases}\n\beta_1 \times Pena_n \geq \beta_2 \times C_n & \forall n = 1,..., N \text{ s.a. } Pena_n \neq 0, \\
\beta_2 \times C_n \geq \sigma_n & \forall n = 1,..., N \text{ s.a. } C_n \neq 0.\n\end{cases}\n\Rightarrow\n\begin{cases}\n\beta_2 \leq \min_{n=1,...,N \text{ s.a. } C_n \neq 0} \left\{\frac{\beta_1 \times Pena_n}{C_n}\right\}, \\
\beta_2 \geq \max_{n=1,...,N \text{ s.a. } C_n \neq 0} \left\{\frac{\sigma_n}{C_n}\right\}.\n\end{cases}
$$

Com isso, o valor de  $\beta_2$  é determinado através de:

$$
\beta_2 = \begin{cases} \frac{A+B}{2} & \text{se } A \neq 0, \\ B & \text{se } A = 0. \end{cases} \tag{4.8}
$$

$$
\text{onde } A = \min_{n=1,\dots,N} \left\{ \frac{\beta_1 \times Pena_n}{C_n} \right\} \text{ e } B = \max_{n=1,\dots,N} \left\{ \frac{\sigma_n}{C_n} \right\}.
$$

O desvio padrão das horas de voo  $(\sigma_n)$  na expressão (4.6) é utilizado para diferenciar duas soluções equivalentes, de acordo com a soma dos dois primeiros termos, assegurando a ordem de minimização hierárquica.

## 4.3.5. Seleção dos Indivíduos

A seleção de dois indivíduos *X* e *Y* para aplicação do cruzamento é realizada através do método da roleta. Neste caso, cada indivíduo da população é associado a um número de casas da roleta, conforme sua aptidão. Em seguida, é realizado um sorteio entre zero e o somatório das aptidões da população corrente. O indivíduo associado à casa sorteada é selecionado.

A Figura 4.8 exemplifica a aplicação do método da roleta.

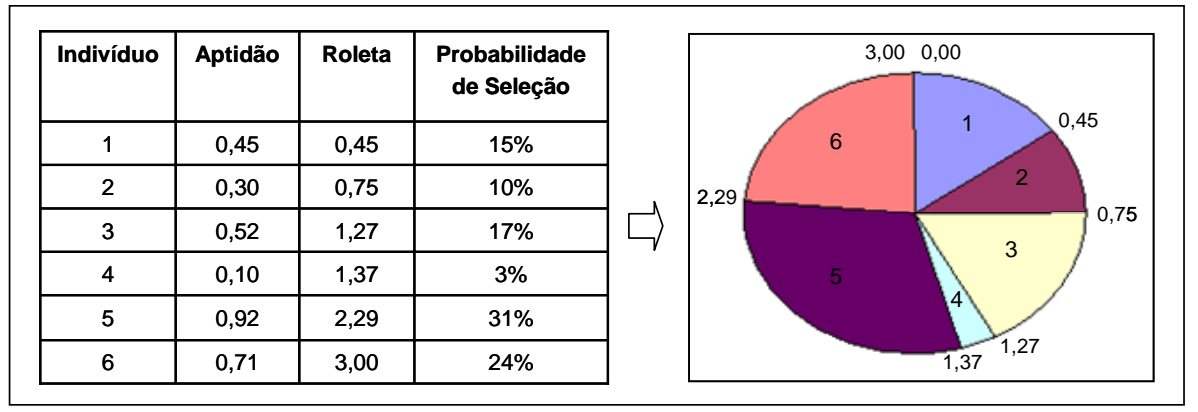

Figura 4.8. Aplicação do método da roleta

#### 4.3.6. Cruzamento

O cruzamento recombina as informações genéticas (genes  $x_{ki}$ ) dos indivíduos *X* e *Y* selecionados na roleta (pais), a fim de se obter dois novos indivíduos *X* ' e *Y* ' (descendentes). Para tanto, optou-se pela aplicação de quatro estratégias de cruzamento, denominadas: CS-MP (Cruzamento Simplificado em Múltiplos Pontos) e CP-MP (Cruzamento Probabilístico em Múltiplos Pontos), propostas por Souai e Teghem (2008); CA-MP (Cruzamento Aleatório em Múltiplos Pontos), adaptada de Souai e Teghem (2008) para este trabalho; e CA-UP (Cruzamento Aleatório em um Único Ponto), proposta por Chang (2002).

No cruzamento simplificado em múltiplos pontos (CS-MP), determina-se aleatoriamente um número *n*, em que  $1 \le n \le \min\{|K|, |J|\}$ . Em seguida, selecionam-se aleatoriamente *n* genes distintos, de tal forma que não sejam selecionados dois genes na mesma linha  $k ∈ K$  ou na mesma coluna  $j ∈ J$ . Por fim, os *n* genes são trocados entre os dois pais *X* e *Y*, gerando os descendentes *X* ' e *Y* '.

No cruzamento probabilístico em múltiplos pontos (CP-MP), a seleção aleatória de *n* genes distintos é realizada como no cruzamento simplificado em múltiplos pontos. Os genes selecionados que não inviabilizam as soluções *X* ' e *Y* ' são trocados automaticamente. Para os demais genes selecionados, a troca é condicionada por alterações nas penalidades das soluções *X* ' e *Y* ' relacionadas aos voos não cobertos e aos voos sobre-cobertos no dia *j*, dadas por  $Pena_{X'j} = |Inc_{X'j}| + |Isc_{X'j}|$  e  $Pena_{Y'j} = |Inc_{Y'j}| + |Isc_{Y'j}|$ . Na solução *X*', por exemplo, se

 $Pena_{X,i} \leq Pena_{X,i}$ , então a troca é efetuada; caso contrário, a troca é efetuada conforme a probabilidade  $P = \frac{P}{Pena}$ 1  $X^i{}_j - Pena_{Xj} + 1$  $P = \frac{P}{P_{ena_{x,i}} - P_{ena_{x,i}} + 1}$ .

A Figura 4.9 ilustra a aplicação do cruzamento simplificado e do cruzamento probabilístico em múltiplos pontos. Neste exemplo, os descendentes *X* ' e *Y* ' são gerados após a troca de 4 genes distintos, em que  $x'_{16} \leftarrow y_{16}$ ,  $x'_{21} \leftarrow y_{21}$ ,  $x'_{35} \leftarrow y_{35}$ ,  $x'_{43} \leftarrow y_{43}, y'_{16} \leftarrow x_{16}, y'_{21} \leftarrow x_{21}, y'_{35} \leftarrow x_{35} \oplus y'_{43} \leftarrow x_{43}.$ 

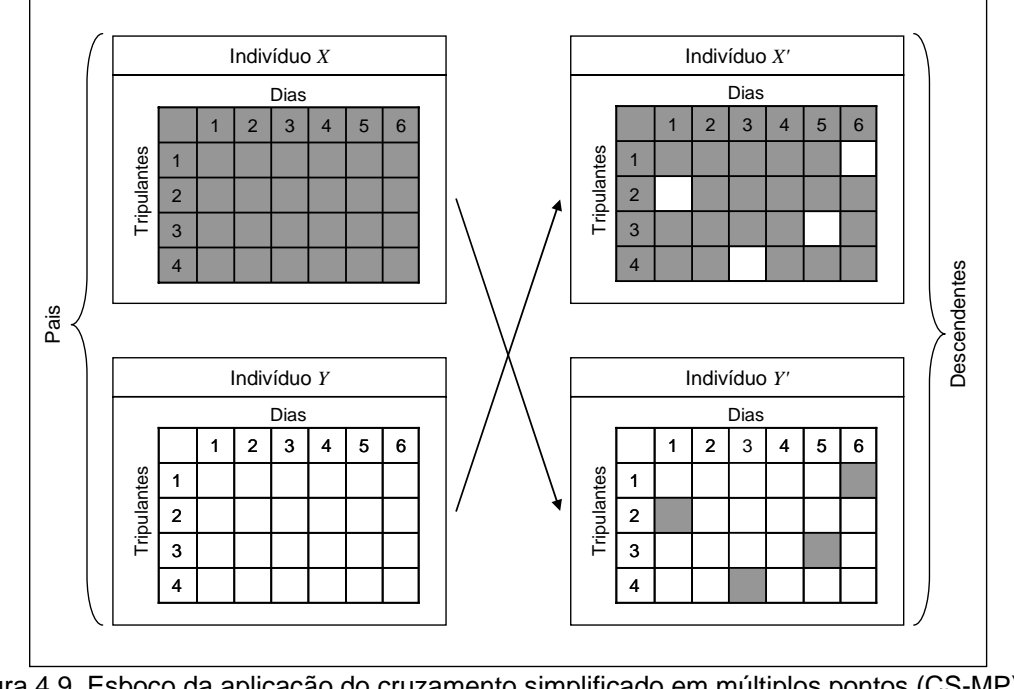

Figura 4.9. Esboço da aplicação do cruzamento simplificado em múltiplos pontos (CS-MP) e do cruzamento probabilístico em múltiplos pontos (CP-MP) Baseado em: Souai e Teghem (2008)

No cruzamento aleatório em múltiplos pontos (CA-MP), determina-se aleatoriamente um número *n*, com  $1 \le n \le \max\{|K|, |J|\}$ . Em seguida, selecionam-se aleatoriamente *n* genes distintos, onde  $x_{kj}$  ≠ −1 para todo gene selecionado. Por fim, os *n* genes são trocados entre os dois pais *X* e *Y*, gerando os descendentes *X* ' e *Y* '.

A Figura 4.10 ilustra a aplicação do cruzamento aleatório em múltiplos pontos. Neste exemplo, os descendentes *X* ' e *Y* ' são gerados após a troca de 6 genes distintos, em que  $x'_{16} \leftarrow y_{16}$ ,  $x'_{21} \leftarrow y_{21}$ ,  $x'_{23} \leftarrow y_{23}$ ,  $x'_{35} \leftarrow y_{35}$ ,  $x'_{43} \leftarrow y_{43}$ ,  $x'_{46} \leftarrow y_{46}$ ,  $y'_{16} \leftarrow x_{16}, y'_{21} \leftarrow x_{21}, y'_{23} \leftarrow x_{23}, y'_{35} \leftarrow x_{35}, y'_{43} \leftarrow x_{43} \in y'_{46} \leftarrow x_{46}.$ 

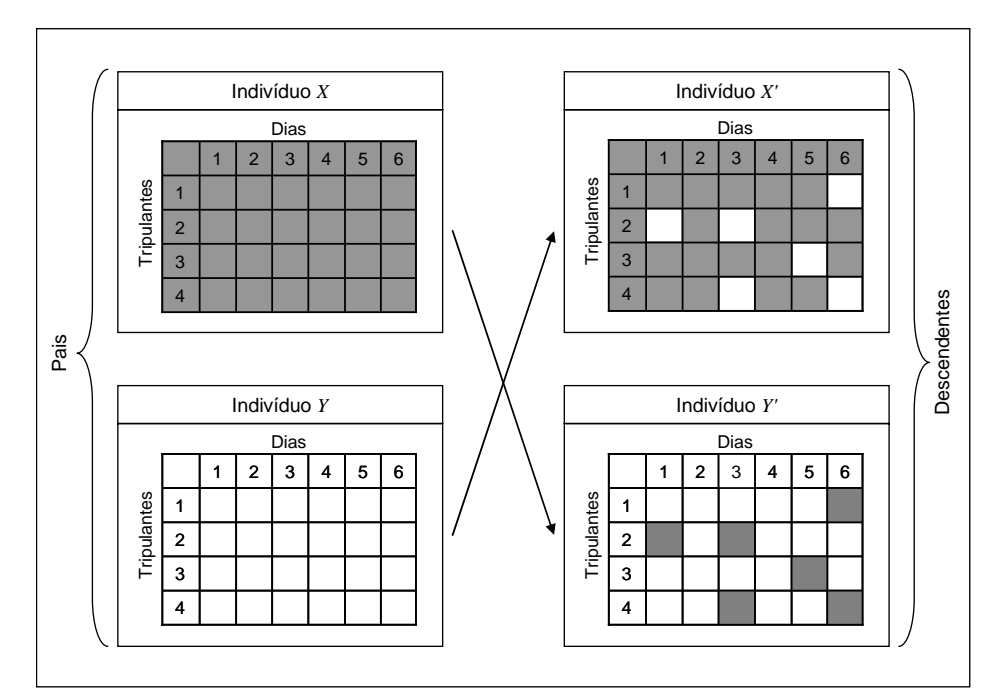

Figura 4.10. Esboço da aplicação do cruzamento aleatório em múltiplos pontos (CA-MP) Baseado em: Souai e Teghem (2008)

No cruzamento aleatório em um único ponto (CA-UP), seleciona-se aleatoriamente um dia *j* ∈ *J* . Em seguida, os genes deste dia são trocados entre os dois pais *X* e *Y*.

A Figura 4.11 ilustra a aplicação do cruzamento aleatório em um único ponto.

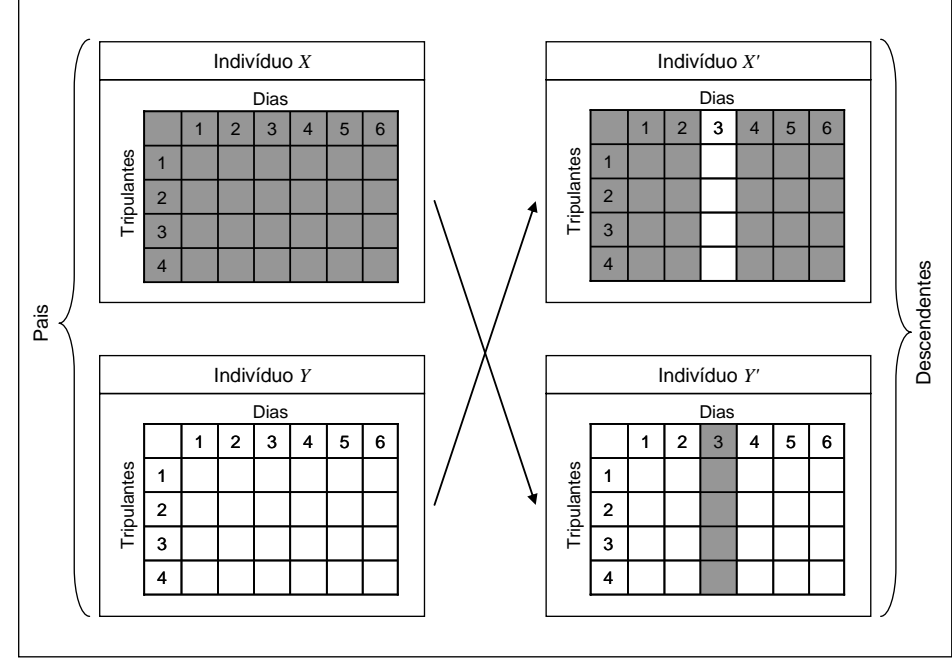

Figura 4.11. Esboço da aplicação do cruzamento aleatório em um único ponto (CA-UP) Baseado em: Chang (2002)

Na Figura 4.11, os descendentes *X* ' e *Y* ' são gerados após a troca de todos os genes do dia 3, em que  $x'_{k3} \leftarrow y_{k3}$  e  $y'_{k3} \leftarrow x_{k3}$  para todo  $k \in K$ .

Os descendentes *X* ' e *Y* ' gerados no cruzamento, independentemente da estratégia adotada, podem ser viáveis ou não. Neste caso, os descendentes inviáveis são submetidos à heurística corretiva descrita no item 4.3.8.

4.3.7. Mutação

A mutação é aplicada a um dos dois descendentes *X* ' e *Y* ' gerados no cruzamento, com a probabilidade *Pm*. Para tanto, seleciona-se aleatoriamente: um dos dois descendentes gerados no cruzamento ( *X* ' ou *Y* '), um dia *j* ∈ *J* e dois tripulantes *k* e *k* ' do conjunto *K*, onde  $x_{kj} \neq -1$  e  $x_{k'j} \neq -1$ . Em seguida, os genes  $x_{kj}$ e  $x_{k,j}$  são trocados. Este método é similar ao adotado por Chang (2002) e Soaui e Teghem (2008).

A Figura 4.12 ilustra o funcionamento deste operador genético, onde os genes  $y'_{14}$  e  $y'_{44}$  são trocados no descendente *Y*'.

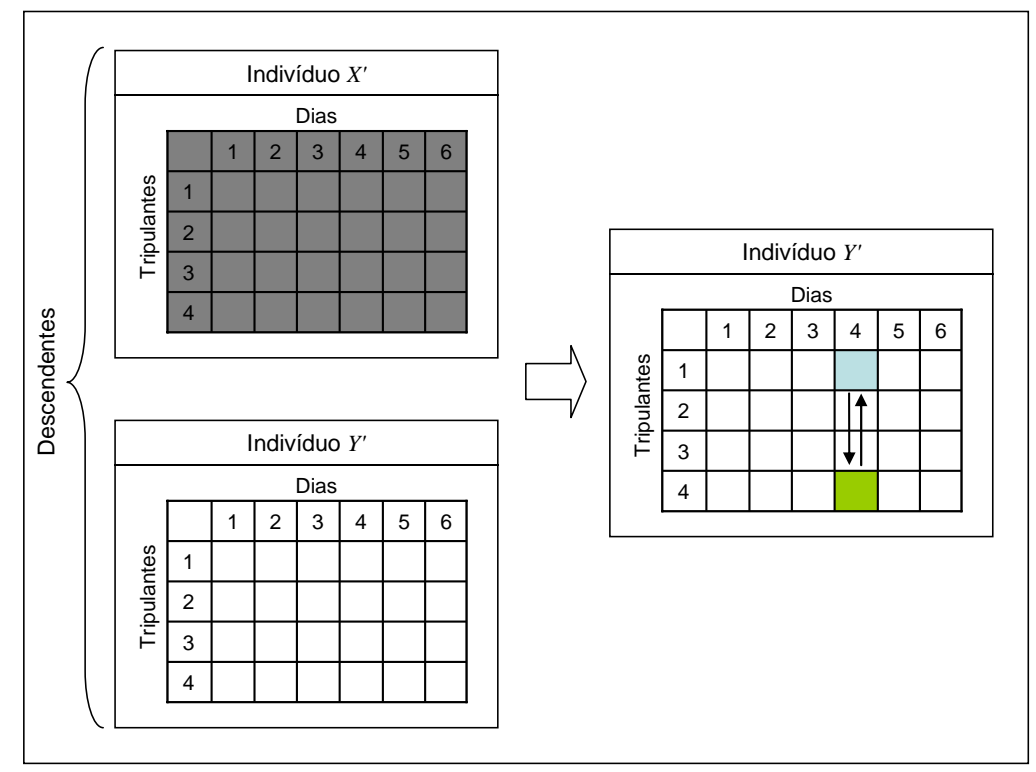

Figura 4.12. Esboço da aplicação da mutação Baseado em: Chang (2002) e Souai e Teghem (2008)

**Procedimento** *Heurística\_Corretiva ( )*

A heurística corretiva é aplicada aos descendentes inviáveis gerados após o cruzamento ou a mutação e visa à correção das atribuições inconsistentes de cada gene  $x'_{kj}$  ∈  $Gi_n$ , onde o conjunto  $Gi_n$  é composto pelos genes  $x'_{kj}$  do indivíduo *n* que contêm uma jornada ou um dia livre incompatível com as outras jornadas ou tarefas pré-atribuídas ao tripulante *k*, até que  $Gi_n = \{\}$ . O pseudocódigo da heurística corretiva adaptada de Souai e Teghem (2008) é apresentado na Figura 4.13.

1. Seja  $Gi_n$ o conjunto de genes  $x'_{kj}$  inviáveis do indivíduo  $n$ , em que  $x'_{kj} = d$  ou  $x'_{kj} = 0$  para todo  $x'_{kj} \in Gi_n$ ; 2. Seja  $I_i ⊆ I$  o conjunto de voos que se iniciam no dia *j*; 3. Seja *dj I* o conjunto de voos cobertos pela jornada *<sup>d</sup>* no dia *j*; 4. Seja  $I_{bc}$  o conjunto de voos a serem cobertos na heurística corretiva; 5. Seja *Inc*, o conjunto de voos não cobertos no dia *j*; 6. Seja  $D_i^k ⊆ D_j$  o conjunto de jornadas que podem ser atribuídas ao tripulante *k* no dia *j*; 7. **Para** cada gene  $x'_{kj} \in Gi_n$  faça 8. Determinar o conjunto  $D_i^k$ ; 9. **Se**  $(D_i^k \neq \{\})$  então 10. Determinar o conjunto  $I_{hc}$  :  $I_{hc} = Inc_i \cup I_{di}$ ; 11. **Se**  $(I_{hc} \neq \{\})$  então 12. **Atribuir ao tripulante** *k* **a jornada**  $d \in D_j^k$  que cobre a maior quantidade de voos  $i \in I_{hc}$  e a menor quantidade de voos  $i \not\in I_{hc}$  :  $x^i_{\; kj} \leftarrow d$  ; 13. **Senão**  14.  $\blacksquare$  Atribuir ao tripulante *k* a jornada  $d \in D_j^k$  que cobre a menor quantidade de voos  $i \in I_j$ :  $x'_{kj} \leftarrow d$ ; 15. **Fim\_Se**  16. **Senão**  17. Restaurar o gene  $x'_{kj}$  removido durante o cruzamento ou a mutação:  $x'_{kj} \leftarrow x_{kj}$ , em que  $x_{ki} = 0$  ou  $x_{ki} = d$ ; 18. **Fim\_Se** 19. Atualizar a penalidade do indivíduo *n* relacionada aos voos não cobertos e sobre-cobertos; 20. Remover o gene  $\left. x'_{\phantom{i}kj}\right.$  do conjunto  $\,Gi_{n}\colon Gi_{n}\leftarrow Gi_{n}\setminus\left\{ x'_{\phantom{i}kj}\right\} ;$ 21. **Fim\_Para**  22. Retornar  $(G_{i_n} = \{\})$ ; **Fim** *Heurística\_Corretiva;*

Na Figura 4.13, para cada gene *x'<sub>kj</sub> ∈ Gi<sub>n</sub>* , determina-se o conjunto *D'<sub>j</sub>* (passo 8). Se  $D_i^k$  ≠ { }, então determina-se o conjunto  $I_{hc} = Inc_i ∪ I_{di}$ , que é composto pelos voos não cobertos no dia *j*  $(Inc_j)$  e pelos voos cobertos pela jornada  $d = x'_{kj}$ incompatível com a programação do tripulante *k* (passo 10). Se  $I_{hc} \neq \{\}$ , então atribui-se ao tripulante *k* a jornada  $d \in D_j^k$  que cobre o maior número de voos  $i \in I_{_{hc}}$  e o menor número de voos  $i \notin I_{bc}$ , reduzindo a penalidade do indivíduo *n* relacionada aos voos não cobertos e aos voos sobre-cobertos no dia *j* (passo 12). Caso contrário  $(I_{hc} = \{\})$ , todos os voos  $i \in I_j$  estão cobertos e o gene  $x'_{kj} \in Gi_n$  é nulo  $(x'_{kj} = 0)$ . Com isso, atribui-se ao tripulante *k* a jornada  $d \in D_j^k$  que cobre o menor número de voos  $i ∈ I$ <sub>i</sub> (passo 14), reduzindo a penalidade do indivíduo *n* relacionada aos voos sobre-cobertos no dia *j*.

Quando uma jornada viável  $d \in D_j^k$  não é identificada na heurística corretiva  $(D_j^k = \{\})$ , restaura-se o gene  $x'_{kj}$  removido durante o cruzamento ou a mutação (passo 17), onde, por exemplo,  $x'_{kj} \leftarrow x_{kj}$ , em que  $x'_{kj}$  é um gene inviável do descendente *X* ' e *kj x* é um gene viável do pai *X*, garantindo a viabilidade da solução ao término da heurística (passo 22).

## 4.3.9. Busca Local

A busca local, também conhecida como busca em vizinhança, é um procedimento de melhoria, onde a cada iteração varre-se a vizinhança da solução corrente em busca de uma solução melhor (Cunha, 2006).

No AGH, uma busca local é aplicada ao melhor descendente (solução *s*) produzido em cada geração. Com isso, dada a solução *s*, exploram-se duas soluções vizinhas *s'*, obtidas através de dois tipos de movimentos distintos: movimento de reatribuição de uma jornada e movimento de troca de duas jornadas. Se uma das soluções vizinhas  $s'$  for melhor que a solução  $s$ , substitui-se  $s$  por  $s'$  ( $s \leftarrow s'$ ). Além disso, as soluções inviáveis *s'* são descartadas.

O movimento de reatribuição consiste em remover uma jornada de um tripulante e, em seguida, reatribuí-la a outro tripulante disponível no mesmo dia. Para

tanto, seleciona-se aleatoriamente, na solução *s*: um dia  $j \in J$ , um tripulante  $k \in K$ que possua uma jornada  $d ∈ D_j$  atribuída no dia *j* ( $x_{ki} = d$ ), e um tripulante  $k' ∈ K_j$ disponível para receber uma jornada no dia  $j$  ( $x_{k,i} = 0$ ); em seguida, remove-se a jornada *d* do tripulante *k* e a reatribui ao tripulante *k* ' ( $x_{k,i} \leftarrow x_{ki}$  e  $x_{ki} \leftarrow 0$ ), obtendose uma solução *s'*.

A Figura 4.14 ilustra o movimento de reatribuição. Nesta figura, a jornada 21 é removida do tripulante 3 e, em seguida, é reatribuída ao tripulante 4 no dia 3.

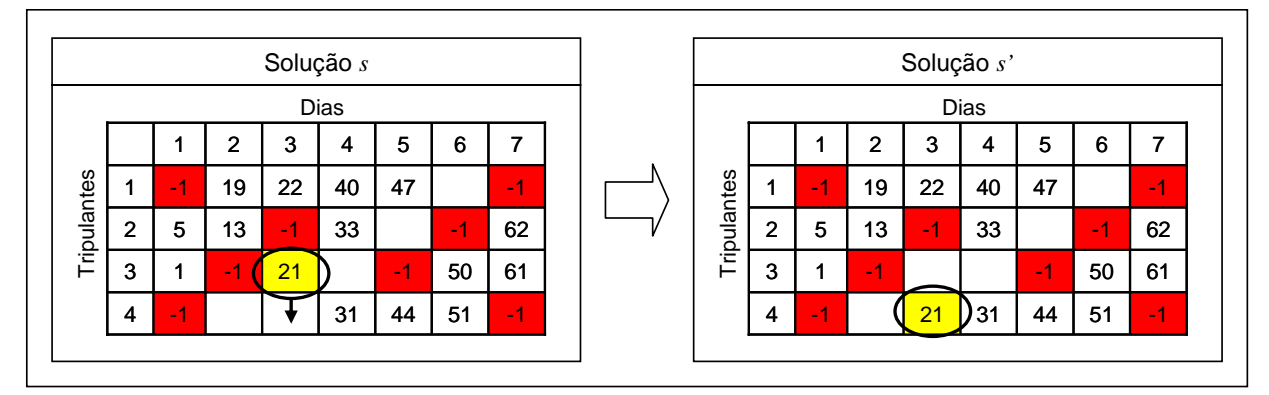

Figura 4.14. Movimento de reatribuição

O movimento de troca consiste em trocar as jornadas atribuídas a dois tripulantes no mesmo dia. Para tanto, seleciona-se aleatoriamente, na solução *s*: um dia  $j ∈ J$  e dois tripulantes  $k ∈ k'$  do conjunto  $K$  que possuam uma jornada  $d ∈ D_i$ atribuída no dia *j* ( $x_{ki} = d$  e  $x_{k'i} = d$ ); em seguida, trocam-se as jornadas entre os dois tripulantes *k* e *k* ', obtendo-se uma solução *s'*.

A Figura 4.15 ilustra o movimento de troca. Nesta figura, as jornadas 40 e 31 são trocadas entre os tripulantes 1 e 4 no dia 4.

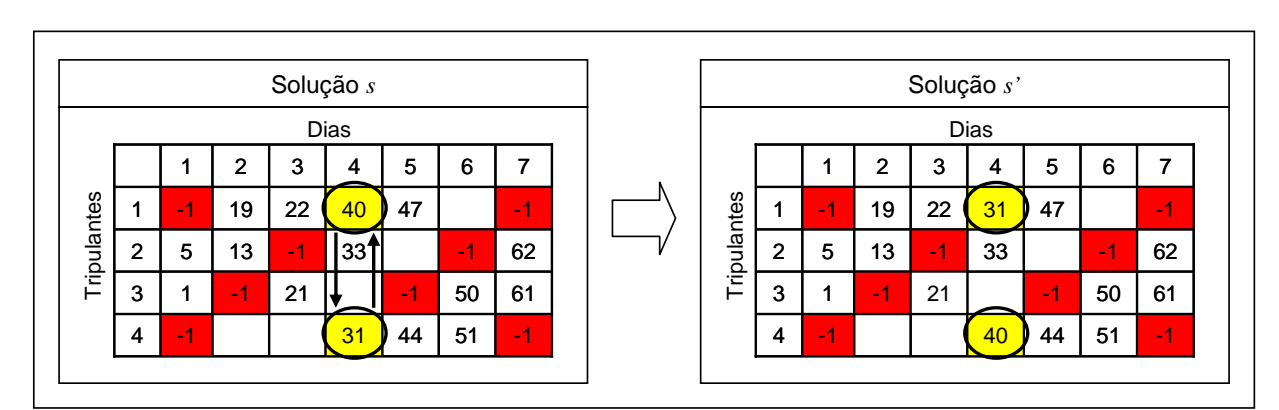

Figura 4.15. Movimento de troca

#### 4.3.10. Atualização da População

O processo de atualização da população ocorre no final de cada geração, onde os piores pais são substituídos pelos melhores descendentes. Para tanto, ordenam-se os pais e os descendentes com base nos valores da função de aptidão (*FA<sub>n</sub>*). Em seguida, iterativamente, substitui-se o pior pai pelo melhor descendente, até que os pais remanescentes sejam melhores que os descendentes remanescentes.

Cunha (2006) destaca que é fundamental evitar a ocorrência de indivíduos repetidos na população sobrevivente, a fim de garantir a diversidade da população e evitar a convergência prematura do AG para um ótimo local. Entretanto, isso nem sempre é simples de ser assegurado, já que dois indivíduos distintos (em termos de seus cromossomos) podem apresentar a mesma aptidão. Além disso, comparar os genes dos indivíduos um a um é um processo trabalhoso. Neste caso, uma alternativa é comparar outros atributos globais da solução para verificar se os indivíduos são efetivamente idênticos.

Assim sendo, durante a substituição dos indivíduos, além do valor da função de aptidão, comparam-se também os atributos do melhor descendente (penalidade, custo e desvio padrão das horas de voo) com os atributos dos pais remanescentes. Se for identificado um clone, isto é, um pai remanescente igual ao melhor descendente, a substituição não é realizada.

A Figura 4.16 ilustra o processo de atualização da população. Neste exemplo, o pai P5 é substituído pelo descendente D1 e o pai P4 é substituído pelo descendente D2. Já os pais P1, P2 e P3 não são substituídos, pois são melhores que os descendentes remanescentes (D3, D4 e D5).

| Pais             |         | <b>Descendentes</b> |         | População Sobrevivente |         |
|------------------|---------|---------------------|---------|------------------------|---------|
| <b>Indivíduo</b> | Aptidão | <b>Indivíduo</b>    | Aptidão | <b>Indivíduo</b>       | Aptidão |
| <b>P1</b>        | 0,92    | D <sub>1</sub>      | 0,89    | P <sub>1</sub>         | 0,92    |
| P <sub>2</sub>   | 0,71    | D <sub>2</sub>      | 0,63    | P <sub>2</sub>         | 0,71    |
| P <sub>3</sub>   | 0,52    | D <sub>3</sub>      | 0,50    | P <sub>3</sub>         | 0,52    |
| <b>P4</b>        | 0,45    | D <sub>4</sub>      | 0,32    | D <sub>2</sub>         | 0.63    |
| P <sub>5</sub>   | 0       | D <sub>5</sub>      | 0,17    | D <sub>1</sub>         | 0,89    |

Figura 4.16. Esboço do processo de atualização da população

# **4.4. Conclusões do Capítulo**

Neste capítulo foi apresentada a metodologia proposta para solução integrada do PPT, calcada na utilização de um Algoritmo Genético Híbrido (AGH) associado a um procedimento de busca em profundidade, onde se destacam os procedimentos específicos de três estratégias de seleção dos tripulantes e das jornadas (STJ-E1, STJ-E2 e STJ-E3), aplicadas na heurística construtiva (geração da população inicial), e de quatro estratégias de cruzamento (CS-MP, CP-MP, CA-MP e CA-UP).

No próximo capítulo é apresentada a aplicação da metodologia proposta a instâncias de testes, associadas à operação de uma empresa aérea regional brasileira, visando a comparar o desempenho das estratégias em questão.

# **CAPÍTULO 5. Testes e Aplicações Práticas**

### **5.1. Introdução**

As instâncias de testes das estratégias apresentadas no capítulo 4 foram criadas com base em informações obtidas no site de uma empresa da aviação civil regional brasileira, contendo apenas a malha aérea, sem informações dos tripulantes e da programação das aeronaves.

As informações dos tripulantes foram geradas empiricamente, satisfazendo as restrições de folgas mensais e de período máximo fora da base domiciliar.

O número  $m = |K|$  de tripulantes contratados pela empresa foi estimado da seguinte forma: primeiro, buscou-se o maior número de voos operado pela empresa em um mesmo dia; e, em seguida, adotou-se que cada tripulante poderia operar no mínimo dois voos por dia, já que a malha da empresa é formada por voos concentrados em janelas de horários específicos (das 07h05 às 10h15 e das 17h às 21h05), com curta duração (no máximo 1h10min) e intervalos reduzidos (de 15min a 30min), possibilitando que o mesmo tripulante sempre opere dois voos

consecutivamente. Dessa forma,  $\{|I_{j}|\}$ 2  $\max_{j\in J} \{|I_j\}$ *I*  $K = \frac{e^{j\epsilon J}}{2}$ . Além disso, a configuração simplificada da malha aérea permitiu a definição empírica da programação das aeronaves.

O mercado de operação da empresa e o tipo de aeronave utilizado definiram as regulamentações trabalhistas consideradas na solução do PPT, que contemplou somente a programação dos comandantes, levando em conta a existência de apenas uma base domiciliar.

A Tabela 5.1 apresenta as informações das instâncias de testes: a identificação da instância, o tipo de aeronave utilizado, a quantidade total de voos (conjunto *I*), o número estimado de tripulantes contratados pela empresa, o horizonte de planejamento (conjunto *J*) e o período de abrangência.

| Instância       | Tipo de<br>Aeronave | <b>Voos</b><br>( I ) | Trip.<br><b>Estimado</b><br>$\vert K \vert$ | Horizonte de<br>Planejamento<br> J | Período                 |
|-----------------|---------------------|----------------------|---------------------------------------------|------------------------------------|-------------------------|
| MA <sub>1</sub> | Turboélice          | 208                  | 10                                          | 14 dias                            | 06/04/2008 a 19/04/2008 |
| MA <sub>2</sub> | Turboélice          | 416                  | 10                                          | 28 dias                            | 01/06/2008 a 28/06/2008 |

Tabela 5.1. Instâncias de testes

 O procedimento de geração das jornadas e o AGH foram implementados na linguagem C++, utilizando o compilador Microsoft Visual Studio C++ 6.0, e testados em um microcomputador PC Intel Core 2 Quad, 2,40 GHz, com 2GB de RAM sob o sistema operacional Microsoft Windows XP – Professional.

O modelo matemático, utilizado na primeira etapa da heurística construtiva (item 4.3.3), foi resolvido através do pacote de programação linear ILOG CPLEX 11.0 (ILOG, 2007).

## **5.2. Restrições e Parâmetros de Custo**

A Tabela 5.2 apresenta as regras e restrições consideradas no procedimento de geração das jornadas e no AGH, as quais foram definidas em sua maioria de acordo com as regulamentações apresentadas no item 2.3.

Cabe ressaltar que o intervalo mínimo permitido entre dois voos (I<sub>min</sub>) não é especificado nas regulamentações consideradas. Dessa forma, o intervalo mínimo sem troca de aeronave foi definido como equivalente ao menor intervalo adotado na prática pela empresa em questão. Já o intervalo mínimo com troca de aeronave corresponde ao dobro do intervalo mínimo sem troca de aeronave. O intervalo máximo entre dois voos (I<sub>max</sub>) foi definido empiricamente, visando à redução no tamanho da rede de voos.

| Tipo de Aeronave                               | Turboélice        | Duração da Jornada                    | 11h               |
|------------------------------------------------|-------------------|---------------------------------------|-------------------|
| Tempo de Preparação (brief)                    | 30min             | Tempo de Parada dos Motores (debrief) | 30min             |
| Limite de Horas de Voo por Jornada             | 9h30min           | Limite de Pousos por Jornada          | 9                 |
| Intervalo Mínimo entre Voos sem                |                   | Intervalo Mínimo entre Voos com troca |                   |
| troca de aeronaves $(I_{\min})$                | 15 <sub>min</sub> | de aeronaves $(I_{\min})$             | 30 <sub>min</sub> |
| Intervalo Máximo entre Voos $(I_{\text{max}})$ | 4h                | Intervalo entre Jornadas (Repouso)    | 12 <sub>h</sub>   |
| Limite de Voo Mensal                           | 100h              | Jornada de Trabalho Semanal           | 44h               |
| Limite de Voo Trimestral                       | 255h              | Jornada de Trabalho Mensal            | 176h              |
| Limite de Voo Anual                            | 935h              |                                       |                   |

Tabela 5.2. Regras e restrições consideradas no procedimento de geração das jornadas e no AGH

A Tabela 5.3 apresenta os parâmetros utilizados para calcular o custo das jornadas (expressão (4.1)), onde  $\alpha$  e  $cp_c$  foram fixados empiricamente.

|                           | $c_d = \alpha \times \left[ t_d - \left( tp_c + \sum_{i \in I_d} t_i \right) \right] + cp_c$ |
|---------------------------|----------------------------------------------------------------------------------------------|
| $\alpha$                  |                                                                                              |
| $t_d^{\phantom{\dagger}}$ | 630 minutos                                                                                  |
| $tp_c$                    | 30 minutos                                                                                   |
|                           | Duração do voo i + $I_{\min}$                                                                |
| $cp_{c}$                  | 200                                                                                          |

Tabela 5.3. Parâmetros utilizados na expressão de custo das jornadas.

 A Tabela 5.4 apresenta os parâmetros utilizados no cálculo do custo das escalas atribuídas aos tripulantes (expressão (4.3)). Estes parâmetros foram definidos a partir do piso salarial dos pilotos e da estrutura de remuneração dos tripulantes, conforme apresentado no item 2.3.7.

Tabela 5.4. Parâmetros utilizados na expressão de custo das escalas

| $c_k = \alpha_1 + \max \left\{ 0, \left( \sum_{d \in D_k} t_d \right) - MG \right\} \times \alpha_2 + \sum_{d \in D_k} c_d$ |       |
|----------------------------------------------------------------------------------------------------|-------|
|                                                                                                    | 2.000 |
| МG                                                                                                    | 54h   |
|                                                                                                    |       |

### **5.3. Geração das Jornadas**

 A Tabela 5.5 apresenta os resultados obtidos no procedimento de geração das jornadas: a identificação da instância, a quantidade total de voos, a quantidade de nós e arcos da rede de voos, a quantidade de jornadas viáveis geradas na busca em profundidade, e o tempo de processamento (em segundos). O tempo de processamento em ambas as instâncias foi inferior a 1 segundo.

Tabela 5.5. Resultados obtidos no procedimento de geração das jornadas.

| <b>Instância</b> | Voos |            | Rede De Voos | Geração das Jornadas |           |  |
|------------------|------|------------|--------------|----------------------|-----------|--|
|                  |      | <b>Nós</b> | <b>Arcos</b> | <b>Jornadas</b>      | Tempo (s) |  |
| MA <sub>1</sub>  | 208  | 210        | 620          | 868                  |           |  |
| MA2              | 416  | 418        | 1.240        | 1.736                |           |  |

# **5.4. AGH**

 Para cada instância de teste, o AGH foi executado cinco vezes. Em cada execução, considerou-se: uma semente diferente de números aleatórios, um número máximo de 50.000 gerações (*Ger\_Max*), uma população de 200 indivíduos por geração (após comparação com 100 e 300 indivíduos), uma probabilidade de mutação (*Pm*) igual a 0,3% (após comparação com 0,1%, 0,5%, 0,7% e 1%), e uma combinação das três estratégias de seleção dos tripulantes e das jornadas aplicadas na geração da população inicial (item 4.3.3) com as quatro estratégias de cruzamento (item 4.3.6).

 A Tabela 5.6 apresenta as melhores soluções obtidas na heurística construtiva (população inicial) para a instância MA1. As informações desta tabela referem-se à estratégia adotada na seleção dos tripulantes e das jornadas durante a geração dos indivíduos da população inicial (STJ-E1, STJ-E2 e STJ-E3), ao valor da função de aptidão da solução (expressão (4.5)), ao custo total da solução (expressão (4.6)), à quantidade de tripulantes utilizada na programação (comandantes), à penalidade relacionada aos voos não cobertos e aos voos sobre-cobertos, ao custo da programação (expressão (4.2)), ao desvio padrão das horas de voo atribuídas aos tripulantes, ao tempo de processamento (em segundos) e ao desvio percentual do custo total em relação à melhor solução obtida.

| Estratégia | Aptidão<br>$(FA_n)$                        | <b>CT</b><br>$CT_n$ ) | Trip. | Pena.<br>$Pena_n$ ) | Custo<br>$(C_n)$ | <b>Desvio</b><br>Padrão<br>$(\sigma_n)$ | Tempo<br>(s) | <b>Desvio</b><br>CT (%) |  |  |  |
|------------|--------------------------------------------|-----------------------|-------|---------------------|------------------|-----------------------------------------|--------------|-------------------------|--|--|--|
| STJ-E1     | 0,00                                       | 281,67                | 10    | 0                   | 100.230          | 86,81                                   | $<$ 1        | 34,81%                  |  |  |  |
| STJ-E2     | 0,10                                       | 254,58                | 9     | 0                   | 86.230           | 86,94                                   | $<$ 1        | 21,85%                  |  |  |  |
| STJ-E3     | 0,26                                       | 208,93                | 8     | 0                   | 72.230           | 68,51                                   | <1           | 0,00%                   |  |  |  |
|            | $\beta_1$ = 216.000 e $\beta_2$ = 0,001944 |                       |       |                     |                  |                                         |              |                         |  |  |  |

Tabela 5.6. Resultados obtidos na heurística construtiva para a Instância MA1

O tempo de processamento nas três estratégias foi inferior a 1 segundo.

A melhor solução inicial foi obtida na estratégia STJ-E3 (seleção determinística dos tripulantes e seleção aleatória das jornadas em uma lista restrita de candidatos) e a pior solução inicial foi gerada na estratégia STJ-E1 (seleção aleatória dos tripulantes e seleção determinística das jornadas). A estratégia STJ-E2 (seleção determinística dos tripulantes e seleção aleatória das jornadas) produziu uma solução inicial intermediária.

A Tabela 5.7 apresenta as melhores soluções obtidas no AGH para a instância MA1, considerando a combinação das três estratégias aplicadas na heurística construtiva com as quatro estratégias de cruzamento (CS-MP, CP-MP,

CA-MP e CA-UP). As informações desta tabela são similares às apresentadas na Tabela 5.6, adicionando-se as estratégias de cruzamento e o número da geração em que a melhor solução foi encontrada. Além disso, os valores da função de aptidão foram excluídos, já que as soluções podem ser comparadas através do custo total.

| Estratégia | Cruzamento   | СT<br>$\left( \, CT_{n} \, \right)$ | Trip. | Pena.<br>$(Pena_n)$ | Custo<br>$(C_n)$                           | <b>Desvio</b><br>Padrão<br>$(\sigma_n)$ | Geração | <b>Tempo</b><br>(S) | <b>Desvio</b><br>CT (%) |
|------------|--------------|-------------------------------------|-------|---------------------|--------------------------------------------|-----------------------------------------|---------|---------------------|-------------------------|
|            | CS-MP        | 228,08                              | 10    | $\Omega$            | 97.960                                     | 37,63                                   | 40.000  | 189                 | 56,73%                  |
| STJ-E1     | CP-MP        | 211,89                              | 10    | $\Omega$            | 98.600                                     | 20,20                                   | 10.000  | 38                  | 45,61%                  |
|            | CA-MP        | 202,21                              | 10    | 0                   | 96.450                                     | 14,70                                   | 10.000  | 57                  | 38,96%                  |
|            | CA-UP        | 213,52                              | 10    | $\Omega$            | 96.260                                     | 26,38                                   | 20,000  | 66                  | 46,73%                  |
|            | CS-MP        | 172,03                              | 8     | $\Omega$            | 71.090                                     | 33,82                                   | 30.000  | 160                 | 18,22%                  |
| STJ-E2     | <b>CP-MP</b> | 145,52                              | 8     | $\bf{0}$            | 70.585                                     | 8,29                                    | 20.000  | 71                  | 0,00%                   |
|            | CA-MP        | 153,19                              | 8     | 0                   | 68.270                                     | 20,46                                   | 30.000  | 173                 | 5,27%                   |
|            | CA-UP        | 154,44                              | 8     | $\Omega$            | 68.305                                     | 21,65                                   | 20,000  | 61                  | 6,13%                   |
|            | CS-MP        | 181,67                              | 8     | 0                   | 71.660                                     | 42,35                                   | 20.000  | 103                 | 24,84%                  |
| STJ-E3     | CP-MP        | 160,95                              | 8     | $\Omega$            | 70.520                                     | 23,85                                   | 50,000  | 179                 | 10,60%                  |
|            | CA-MP        | 158,03                              | 8     | $\Omega$            | 69.290                                     | 23,32                                   | 30,000  | 164                 | 8,60%                   |
|            | CA-UP        | 168,33                              | 8     | 0                   | 69.380                                     | 33,45                                   | 20,000  | 70                  | 15,68%                  |
|            |              |                                     |       |                     | $\beta_1$ = 216.000 e $\beta_2$ = 0,001944 |                                         |         |                     |                         |

Tabela 5.7. Resultados obtidos no AGH para a Instância MA1

Em cada estratégia testada, as soluções do AGH superaram a melhor solução obtida na heurística construtiva.

A estratégia STJ-E2 combinada com o cruzamento probabilístico em múltiplos pontos (CP-MP) produziu a melhor solução final, com uma redução de 30,35% no custo total em relação à melhor solução obtida na heurística construtiva (Tabela 5.6). As piores soluções de cada estratégia foram obtidas nas combinações com o cruzamento simplificado em múltiplos pontos (CS-MP) e com o cruzamento aleatório em um único ponto (CA-UP). Além disso, o AGH obteve cerca de 80% das melhores soluções em até 30.000 gerações, com um tempo de processamento inferior a 174 segundos.

No rodapé das Tabelas 5.6 e 5.7 apresentam-se os valores dos parâmetros  $\beta_1$ e  $\beta_2$  adotados no cálculo do custo total das soluções obtidas.

O valor de  $\beta_1$  foi determinado através da expressão (4.7), onde  $\beta_1 = \left[ \alpha_1 + (c_{d\_matrix} \times |J|) \right] \times |K| = \left[ 2.000 + (1.400 \times 14) \right] \times 10 = 216.000$ . O custo da jornada

inativa foi obtido através da expressão (4.1), dada por 
$$
c_{d\_matrix} = \alpha \times \left[ t_d - \left( tp_c + \sum_{i \in I_d} t_i \right) \right] + cp_c = 2 \times \left[ 630 - (30 + 0) \right] + 200 = 1.400
$$
.

Para possibilitar a comparação entre as soluções, o valor de  $\beta_2$  (expressão (4.8)) foi calculado considerando todas as soluções obtidas nas cinco execuções do AGH para a instância MA1, englobando tanto as soluções geradas na heurística construtiva quanto as soluções finais do AGH.

Dessa forma, 
$$
\beta_2 = B = \max_{n=1,\dots,N} \left\{ \frac{\sigma_n}{C_n} \right\}
$$
, já que  $A = \min_{n=1,\dots,N} \left\{ \frac{\beta_1 \times Pena_n}{C_n} \right\} = 0$ ,

onde  $N = (STJ \times Excel\_AGH) + (STJ \times Cruzamento \times Excel\_AGH) = (3 \times 5) + (3 \times 4 \times 5) = 75$ , *STJ* é a quantidade de estratégias adotadas na heurística construtiva, *Cruzamento* é a quantidade de estratégias de cruzamento e *Exec\_AGH* é a quantidade de execuções do AGH.

A Tabela 5.8 apresenta as melhores soluções obtidas na heurística construtiva para a instância MA2. Os valores dos parâmetros  $\beta_1$  e  $\beta_2$  foram determinados da seguinte forma:  $\beta_1 = \left[ \alpha_1 + (c_{d\_matrix} \times |J|) \right] \times |K| = \left[ 2.000 + (1.400 \times 28) \right] \times 10 = 412.000$  e

 $B_2 = B = \max_{n=1,...,75 \text{ s.a.} C_n \neq 0}$ *n n*=1,...,75 *s.a.C*<sub>*n*</sub> $\neq$ 0  $\left\{ C_n \right\}$ *B*  $\beta_2 = B = \max_{n=1,\dots,75 \text{ s.a.}C_n \neq 0} \left\{ \frac{\sigma_n}{C_n} \right\}$ , onde se consideraram todas as soluções obtidas nas cinco

execuções do AGH para a instância MA2.

| Estratégia | Aptidão<br>$(FA_n)$                        | <b>CT</b><br>$CT_n$ ) | Trip. | Pena.<br>$Pena_n$ ) | Custo<br>$(C_n)$ | <b>Desvio</b><br>Padrão<br>$(\sigma_n)$ | Tempo<br>(s) | <b>Desvio</b><br>CT(%) |  |  |  |
|------------|--------------------------------------------|-----------------------|-------|---------------------|------------------|-----------------------------------------|--------------|------------------------|--|--|--|
| STJ-E1     | 0                                          | 468,77                | 10    | 0                   | 180.460          | 179,29                                  | <1           | 53,28%                 |  |  |  |
| STJ-E2     | 0.25                                       | 350,35                | 9     | 0                   | 154.460          | 102,57                                  | <1           | 14,56%                 |  |  |  |
| STJ-E3     | 0,35                                       | 305,82                | 8     | 0                   | 128.460          | 99,75                                   | <1           | 0,00%                  |  |  |  |
|            | $\beta_1$ = 412.000 e $\beta_2$ = 0,001604 |                       |       |                     |                  |                                         |              |                        |  |  |  |

Tabela 5.8. Resultados obtidos na heurística construtiva para a Instância MA2

O tempo de processamento nas três estratégias foi inferior a 1 segundo. A melhor solução inicial foi obtida na estratégia STJ-E3 (seleção determinística dos tripulantes e seleção aleatória das jornadas em uma lista restrita de candidatos) e a pior solução inicial foi gerada na estratégia STJ-E1 (seleção aleatória dos tripulantes e seleção determinística das jornadas). A estratégia STJ-E2 (seleção determinística dos tripulantes e seleção aleatória das jornadas) produziu uma solução inicial intermediária.

A Tabela 5.9 apresenta as melhores soluções obtidas no AGH para a instância MA2, considerando a combinação das três estratégias aplicadas na heurística construtiva com as quatro estratégias de cruzamento (CS-MP, CP-MP, CA-MP e CA-UP).

| Estratégia | <b>Cruzamento</b> | <b>CT</b><br>$(CT_n)$ | Trip. | Pena.<br>$Pena_n$ ) | Custo<br>$(C_n)$                           | <b>Desvio</b><br>Padrão<br>$(\sigma_n)$ | Geração | <b>Tempo</b><br>(s) | <b>Desvio</b><br>CT (%) |
|------------|-------------------|-----------------------|-------|---------------------|--------------------------------------------|-----------------------------------------|---------|---------------------|-------------------------|
|            | CS-MP             | 294,19                | 10    | $\mathbf 0$         | 177.040                                    | 10,20                                   | 50.000  | 305                 | 31,91%                  |
| STJ-E1     | CP-MP             | 307,36                | 10    | $\mathbf 0$         | 177.610                                    | 22,45                                   | 40.000  | 200                 | 37,81%                  |
|            | CA-MP             | 295,11                | 10    | $\mathbf 0$         | 177.610                                    | 10,20                                   | 10.000  | 115                 | 32,32%                  |
|            | CA-UP             | 292,34                | 10    | $\mathbf 0$         | 174.760                                    | 12,00                                   | 30.000  | 141                 | 31,08%                  |
|            | CS-MP             | 266,45                | 9     | $\mathbf 0$         | 145.405                                    | 33,20                                   | 50.000  | 281                 | 19,47%                  |
| STJ-E2     | CP-MP             | 266,77                | 9     | $\mathbf 0$         | 153.362                                    | 20,76                                   | 30,000  | 148                 | 19,61%                  |
|            | CA-MP             | 252,37                | 9     | $\mathbf 0$         | 150.470                                    | 11,00                                   | 30.000  | 322                 | 13,16%                  |
|            | CA-UP             | 253,24                | 9     | $\mathbf 0$         | 149.330                                    | 13,70                                   | 30.000  | 129                 | 13,55%                  |
|            | CS-MP             | 243,93                | 8     | $\mathbf 0$         | 127.320                                    | 39,69                                   | 20.000  | 160                 | 9,37%                   |
| STJ-E3     | CP-MP             | 242,39                | 8     | $\mathbf 0$         | 127.362                                    | 38,08                                   | 30.000  | 144                 | 8,68%                   |
|            | <b>CA-MP</b>      | 223,03                | 8     | $\mathbf 0$         | 122.540                                    | 26,46                                   | 40.000  | 459                 | 0,00%                   |
|            | CA-UP             | 235,77                | 8     | $\mathbf 0$         | 125.610                                    | 34,28                                   | 20.000  | 86                  | 5,71%                   |
|            |                   |                       |       |                     | $\beta_1$ = 412.000 e $\beta_2$ = 0,001604 |                                         |         |                     |                         |

Tabela 5.9. Resultados obtidos no AGH para a Instância MA2

Em cada estratégia testada, os resultados do AGH superaram a melhor solução obtida na heurística construtiva, similar à instância MA1.

A estratégia STJ-E3 combinada com o cruzamento aleatório em múltiplos pontos (CA-MP) produziu a melhor solução final, com uma redução de 27,07% no custo total. A pior solução final foi gerada através da combinação da estratégia STJ-E1 com o cruzamento probabilístico em múltiplos pontos (CP-MP). Além disso, o AGH obteve cerca de 70% das melhores soluções em até 30.000 gerações, com um tempo de processamento inferior a 323 segundos.

É importante ressaltar que as empresas aéreas brasileiras adotam, para a cobertura dos voos, uma tripulação técnica, constituída, geralmente, por um comandante e um co-piloto (podendo também ser composta por dois comandantes), e uma tripulação não técnica, constituída por uma quantidade variável de comissários de bordo, que oscila de acordo com o tipo de aeronave utilizado e o nível de serviço desejado, conforme destacado no item 2.2.

Nos testes realizados neste capítulo, em ambas as instâncias, levou-se em conta a programação dos comandantes, assumindo que o PPT é decomposto por categoria (técnicos e não técnicos) e habilitação profissional (comandante, co-piloto e comissários de bordo) dos tripulantes, devido à falta de informações completas da tripulação contratada pela empresa aérea em questão.

Assim sendo, a programação dos tripulantes técnicos (pilotos) é decomposta em dois processos de decisão, isto é, tornam-se necessárias execuções independentes do AGH, onde em uma execução considera-se a programação dos comandantes e na outra a programação dos co-pilotos.

Neste aspecto, independentemente da ordem que for considerada a programação dos comandantes ou co-pilotos, deve-se levar em conta as possíveis incompatibilidades entre tripulantes, como, por exemplo, no caso de um comandante e um co-piloto não poderem compor a mesma tripulação, isto é, não operarem o mesmo voo, por questões técnicas ou preferências individuais.

### 5.4.1. Variação dos Resultados

O AGH foi executado cinco vezes para cada instância e cada estratégia, levando em conta sementes diferentes de números aleatórios e 200 soluções (indivíduos) distintas em cada execução. Para analisar a robustez das estratégias aplicadas na heurística construtiva e no AGH, selecionou-se a melhor solução obtida em cada execução, gerando assim um conjunto com as cinco melhores soluções em cada caso. A Tabela 5.10 apresenta as variações do custo total relacionadas a essas cinco melhores soluções obtidas na heurística construtiva para cada instância e cada estratégia, destacando o menor custo total obtido (melhor solução) dentre as cinco melhores soluções, o custo total médio dessas cinco melhores soluções, o maior custo total obtido dentre as cinco melhores soluções e a variação percentual em torno da média, isto é, a variação percentual entre o custo total médio e o custo total máximo das melhores soluções.

As estratégias STJ-E1 e STJ-E3 apresentaram as menores variações percentuais em torno da média (inferiores a 13,24%), o que sugere a semelhança das soluções obtidas e a boa robustez das estratégias em questão. Já a estratégia STJ-E2 apresentou a pior variação percentual em torno da média, englobando soluções com penalidades relacionadas aos voos não cobertos e aos voos sobrecobertos.

| Instância       | Estratégia | <b>CT Mínimo</b> | <b>CT Médio</b> | <b>CT Máximo</b> | Variação<br>(%) |
|-----------------|------------|------------------|-----------------|------------------|-----------------|
|                 | STJ-E1     | 281,67           | 316,61          | 358,49           | 13,23%          |
| MA <sub>1</sub> | STJ-E2     | 254,58           | 267,60          | 280,85           | 4,95%           |
|                 | STJ-E3     | 208,93           | 210,62          | 217,36           | 3,20%           |
|                 | STJ-E1     | 468,77           | 488,84          | 505,55           | 3,42%           |
| MA <sub>2</sub> | STJ-E2     | 350,35           | 1.154.005,56    | 1.648.437,09     | 42,84%          |
|                 | STJ-E3     | 305,82           | 305,82          | 305,82           | 0,00%           |

Tabela 5.10. Variação do custo total das melhores soluções obtidas na heurística construtiva

A Tabela 5.11 apresenta as variações do custo total relacionadas as cinco melhores soluções obtidas no AGH para cada instância e cada estratégia. As informações desta tabela são similares às apresentadas na Tabela 5.10, acrescentando-se as estratégias de cruzamento.

|                 |        | Instância   Estratégia   Cruzamento | <b>CT Mínimo</b> | <b>CT Médio</b> | <b>CT Máximo</b> | Variação<br>$(\%)$ |
|-----------------|--------|-------------------------------------|------------------|-----------------|------------------|--------------------|
| MA <sub>1</sub> | STJ-E1 | CS-MP                               | 228,08           | 233,00          | 238,18           | 2,22%              |
|                 |        | CP-MP                               | 211,89           | 219,79          | 228,77           | 4,08%              |
|                 |        | CA-MP                               | 202,21           | 215,13          | 225,26           | 4,71%              |
|                 |        | CA-UP                               | 213,52           | 219,83          | 228,43           | 3,91%              |
|                 | STJ-E2 | CS-MP                               | 172,03           | 191,04          | 204,33           | 6,96%              |
|                 |        | CP-MP                               | 145,52           | 182,59          | 215,20           | 17,85%             |
|                 |        | CA-MP                               | 153,19           | 165,99          | 181,49           | 9,34%              |
|                 |        | CA-UP                               | 154,44           | 171,74          | 187,49           | 9,17%              |
|                 | STJ-E3 | CS-MP                               | 181,67           | 190,83          | 200,00           | 4,81%              |
|                 |        | CP-MP                               | 160,95           | 178,99          | 189,07           | 5,63%              |
|                 |        | CA-MP                               | 158,03           | 168,67          | 181,97           | 7,89%              |
|                 |        | CA-UP                               | 168,33           | 169,76          | 172,65           | 1,70%              |
| MA <sub>2</sub> | STJ-E1 | CS-MP                               | 294,19           | 313,91          | 328,26           | 4,57%              |
|                 |        | CP-MP                               | 307,36           | 315,12          | 324,59           | 3,01%              |
|                 |        | CA-MP                               | 295,11           | 301,58          | 314,79           | 4,38%              |
|                 |        | CA-UP                               | 292,34           | 305,42          | 313,79           | 2,74%              |
|                 | STJ-E2 | CS-MP                               | 266,45           | 165.105,22      | 412.317,97       | 149,73%            |
|                 |        | CP-MP                               | 266,77           | 247.481,65      | 412.295,35       | 66,60%             |
|                 |        | CA-MP                               | 252,37           | 283,25          | 313,05           | 10,52%             |
|                 |        | CA-UP                               | 253,24           | 273,00          | 310,24           | 13,64%             |
|                 | STJ-E3 | CS-MP                               | 243,93           | 247,90          | 256,92           | 3,64%              |
|                 |        | CP-MP                               | 242,39           | 253,01          | 272,97           | 7,89%              |
|                 |        | CA-MP                               | 223,03           | 230,92          | 244,36           | 5,82%              |
|                 |        | CA-UP                               | 235,77           | 243,07          | 263,57           | 8,44%              |

Tabela 5.11. Variação do custo total das melhores soluções obtidas no AGH

As estratégias combinadas com o cruzamento aleatório em múltiplos pontos (CA-MP) e com o cruzamento aleatório em um único ponto (CA-UP) apresentaram as menores variações percentuais em torno da média (inferiores a 13,65%). A estratégia STJ-E2 combinada com o cruzamento simplificado em múltiplos pontos (CS-MP) produziu a maior variação percentual em torno da média (149,73%).

## 5.4.2. Influência da Busca Local

Neste item, apresentam-se os resultados dos testes que visaram a analisar a influência da busca local no desempenho do AGH. Para tanto, considerou-se a combinação de estratégias que produziu a melhor solução em cada instância. Em seguida, para cada instância, executou-se o AGH duas vezes, aplicando a busca local em apenas uma dessas execuções.

A Figura 5.1 apresenta a evolução do custo total a cada 10.000 gerações, para a melhor solução obtida na instância MA1, levando em conta a estratégia STJ-E2 combinada com o cruzamento probabilístico em múltiplos pontos (CP-MP).

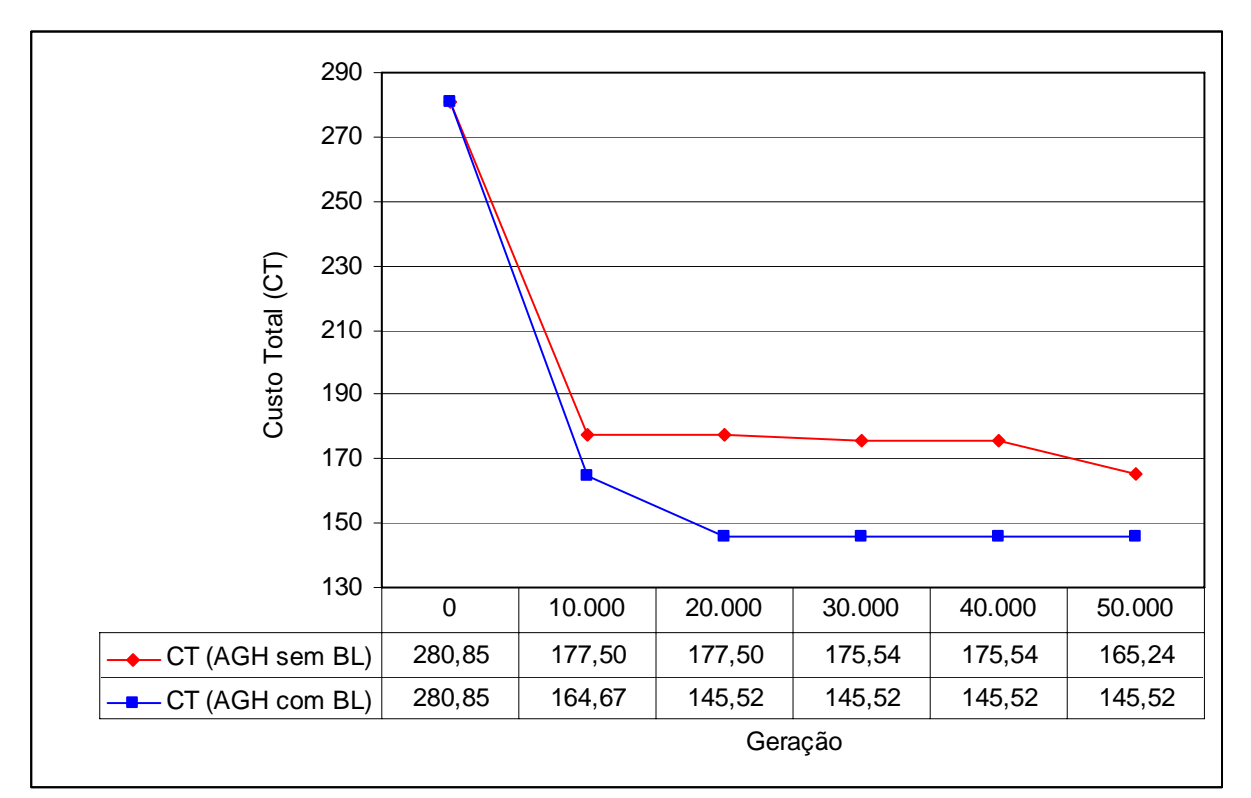

Figura 5.1. Evolução do custo total para a melhor solução obtida na instância MA1

A Figura 5.2 apresenta a evolução do custo total a cada 10.000 gerações, para a melhor solução obtida na instância MA2, levando em conta a estratégia STJ-E3 combinada com o cruzamento aleatório em múltiplos pontos (CA-MP).

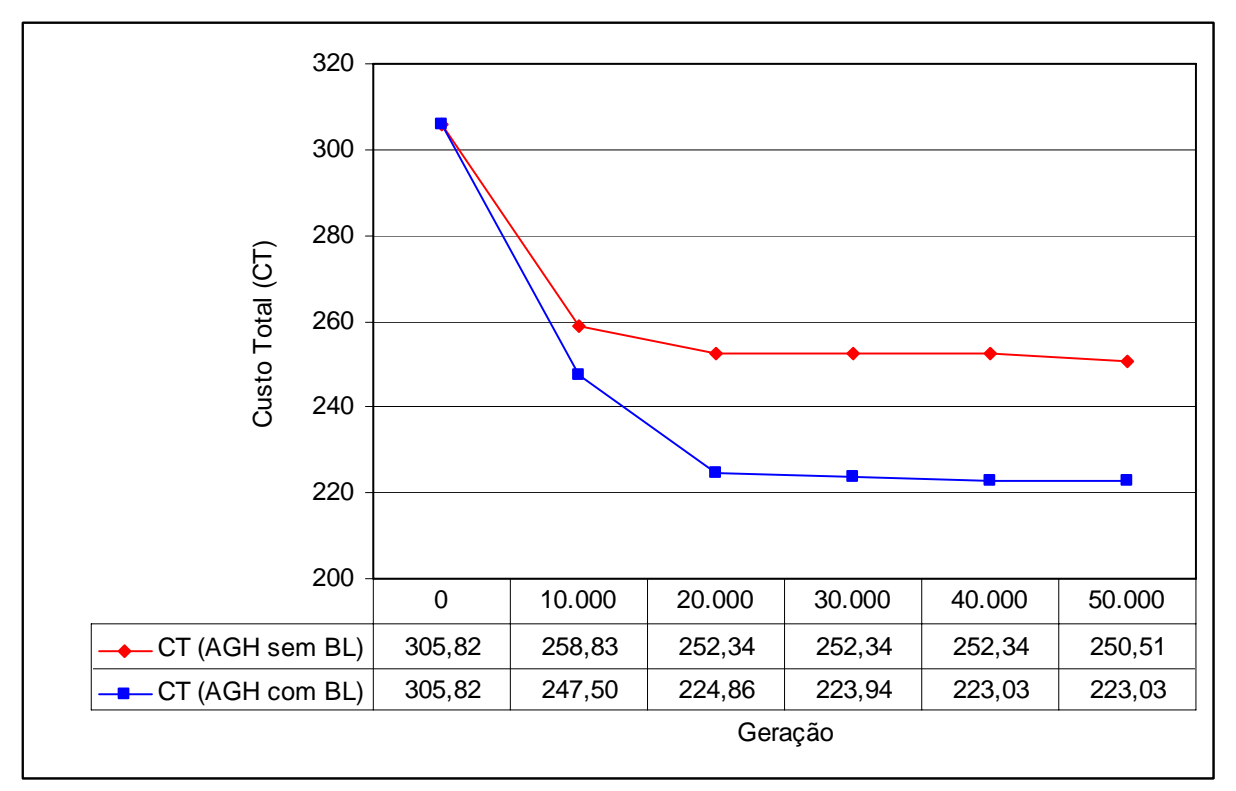

Figura 5.2. Evolução do custo total para a melhor solução obtida na instância MA2

A aplicação da busca local no AGH levou a uma solução melhor em ambas as instâncias, representando uma redução de aproximadamente 13% no custo total das soluções obtidas.

## **5.5. Conclusões do Capítulo**

A metodologia proposta neste trabalho foi aplicada, com sucesso, a duas instâncias de testes, levando em conta a programação dos comandantes (tripulantes técnicos) e a existência de apenas uma base domiciliar, para o caso de uma empresa aérea regional brasileira, podendo ser utilizada também para a solução de instâncias com múltiplas bases domiciliares.

Para o caso de múltiplas bases, torna-se necessário especificar os tripulantes associados a cada base e incorporar essas informações no conjunto de restrições,

assegurando que cada tripulante retorne à sua base domiciliar após o período máximo, em dias, determinado na regulamentação trabalhista.

Os resultados obtidos com a aplicação do AGH foram significativamente melhores do que os obtidos com a aplicação da heurística construtiva em ambas as instâncias, representando uma redução de cerca de 30% no custo total das soluções.

Os testes realizados permitem concluir que, com a metodologia proposta, foi possível obter uma solução integrada do PPT mais eficaz que os resultados da solução parcial obtida. Além disso, com as combinações de estratégias distintas no AGH foi possível fornecer soluções alternativas para o PPT, além da melhor solução, que flexibilizam a tomada de decisão das empresas, permitindo a escolha de uma solução adequada ao contexto prático enfrentado em determinado período, como, por exemplo, uma solução com um custo total maior, mas que contempla um melhor balanceamento da distribuição de trabalho entre os tripulantes.

# **CAPÍTULO 6. Conclusões e Recomendações**

Esta pesquisa abordou o Problema de Programação de Tripulantes (PPT), de importância fundamental no planejamento operacional das empresas aéreas, levando em conta as particularidades da legislação brasileira e a programação dos tripulantes técnicos (pilotos).

Dada a sua complexidade, o PPT é normalmente dividido em dois subproblemas: Problema de Determinação das Viagens (PDV) e Problema de Atribuição das Escalas (PAE), os quais costumam ser resolvidos sequencialmente.

Neste trabalho, buscou-se propor uma metodologia para a solução integrada do PPT, em que o PDV não é resolvido e as escalas dos tripulantes passam a ser formadas a partir das jornadas, e não das viagens, levando assim a uma redução de custos e a uma programação final com melhor qualidade, por considerar os custos da tripulação, as disponibilidades e preferências de folgas dos tripulantes de forma global.

Dada a característica NP-Difícil do problema em questão, tornou-se necessário formulá-lo a partir de uma meta-heurística. Para tanto, utilizou-se um Algoritmo Genético Híbrido (AGH) associado a um procedimento de busca em profundidade.

O AGH mostrou-se capaz de levar a soluções factíveis e eficientes para as instâncias consideradas, com tempos de processamento reduzidos (da ordem de 1 a 8 minutos). Embora os testes tenham sido realizados considerando apenas uma base domiciliar, a metodologia proposta pode ser utilizada também para o caso de múltiplas bases domiciliares.

Dentre as recomendações para a continuidade deste trabalho, sugere-se que o AGH passe a contemplar também a atribuição de folgas aos tripulantes, uma vez que o AGH proposto contempla somente a atribuição das jornadas aos tripulantes, onde as folgas e outras tarefas pré-agendadas, como treinamentos, reuniões e exames periódicos, são obtidas na entrada do PPT e atribuídas em uma fase anterior, garantindo que as restrições de folgas mensais e de período máximo, em dias, que os tripulantes podem permanecer em serviço fora da sua base domiciliar, sejam automaticamente satisfeitas.

Durante a realização dos testes computacionais, foi possível observar que a troca das folgas pré-agendadas entre os tripulantes ou a substituição de algumas folgas pré-agendadas por novas folgas, podem levar a boas alternativas para obtenção de soluções com um melhor balanceamento da distribuição de trabalho, além de proporcionar uma redução nos custos e uma maior flexibilidade na aplicação dos operadores genéticos e da busca local no AGH.

Neste contexto, um aspecto fundamental é determinar um critério para atendimento ou rejeição das preferências de folgas individuais dos tripulantes, como, por exemplo, solicitações de folgas em datas específicas e regularidade de folgas nos finais de semana, que combine a minimização dos custos com a satisfação dos tripulantes.

Outra recomendação para a continuidade desta pesquisa refere-se à adaptação do AGH para a programação simultânea dos tripulantes. Conforme exposto no item 5.4, a programação dos tripulantes técnicos (pilotos), por exemplo, foi decomposta em dois processos de decisão, com base na habilitação profissional dos tripulantes (comandantes e co-pilotos), onde se considerou apenas a programação dos comandantes. Para tanto, o AGH deve contar com as informações completas dos tripulantes e das incompatibilidades entre os mesmos, podendo também ser adaptado para a programação dos tripulantes não técnicos (comissários de bordo).

Por fim, recomenda-se que o PPT continue sendo decomposto pela categoria dos tripulantes (técnicos e não técnicos), já que, na prática, observa-se uma redução na sua complexidade de solução, sem interferir na viabilidade das programações dos mesmos.

# **REFERÊNCIAS BIBLIOGRÁFICAS**

AFA (2008). Flight attendant agreement – 2005/2010. Disponível em: <http://www.unitedafa.org/res/cba/default.asp>. Acesso em: 22 de abril de 2008.

ANAC (2007a). Anuário do transporte aéreo (Vol. I) – Dados estatísticos. Disponível em: <http://www.anac.gov.br/arquivos/zip/anuario\_2007.zip>. Acesso em: 03 de setembro de 2009.

(2007b). Anuário do transporte aéreo (Vol. II) – Dados econômicos. Disponível em: <http://www.anac.gov.br/arquivos/pdf/anuarioEconomicoTransp2007. pdf>. Acesso em: 03 de setembro de 2009.

\_\_\_\_\_ (2008). Lei do aeronauta (Lei 7.183/84). Disponível em: <http://www.anac.gov.br/biblioteca/leis/lei7183%20.pdf>. Acesso em: 12 de fevereiro de 2008.

\_\_\_\_\_ (2009). Portaria interministerial 3.016/88. Disponível em: <http://www.anac.gov.br/biblioteca/portarias/PortariaInterministerial3016.pdf> Acesso em: 28 de janeiro de 2009.

ANBIL, R.; GELMAN, E.; PAETY, B.; TANGA, R. (1991). Recent advances in crew pairing optimization at American Airlines. Interfaces 21, p. 62-74.

ANBIL, R.; FORREST, J. J.; PULLEYBLANK, W. R. (1998). Column generation and the airline crew pairing problem. Documenta Mathematica - Proceedings of the International Congress of Mathematicians, Extra Volume III, Section 17, p. 677-686.

ANDERSSON, E.; HOUSOS, E.; KOHL, N.; WEDELIN, D. (1998). Crew pairing optimization. In: Operations Research in the Airline Industry, Editado por Gang Yu. Kluwer Academic Publishers, Boston, USA.

ARABEYRE, J. P.; FEARNLEY, J.; STEIGER, F. C.; TEATHER, W. (1969). The airline crew scheduling problem: A survey. Transportation Science 3, p. 140-163.

BARNHART, C.; JOHNSON, E. L.; NEMHAUSER, G.; SAVELSBERGH, M.; VANCE, P. (1998). Branch-and-price: Column generation for solving huge integer programs. Operations Research 46, p. 316-329.

BARNHART, C.; COHN, A.; JOHNSON, E. L.; KLABJAN, D.; NEMHAUSER, G.; VANCE, P. (2003). Airline crew scheduling. Disponível em: <http://www.klabjan. dynresmanagement.com/chapters\_in\_books/cs\_survey.pdf>. Acesso em: 14 de abril de 2008.

BRADLEY, S.; HAX A.; MAGNANTI, T. (1977). Applied mathematical programming. Disponível em: <http://web.mit.edu/15.053/www/>. Acesso em: 17 de fevereiro de 2009.

CABRAL, L. A. F.; FREITAS, M. J.; MACULAN, N.; PONTES, R. C .V. (2000). An heuristic approach for large scale crew scheduling problems at Rio-Sul Airlines. *40th International Symposium of the AGIFORS,* Istambul, Turkey. Disponível em: <http://www.decom.ufop.br/prof/marcone/Publicacoes/Publicacoes.htm>. Acesso em: 15 de outubro de 2007.

CHANG, S. C. (2002). A new aircrew scheduling model for short-haul routes. Journal of Air Transport Management 8, p. 249-260.

CRAWFORD, B.; CASTRO, C.; MONFROY, E. (2006). A hybrid ant algorithm for the airline crew pairing problem. Lecture Notes in Artificial Intelligence 4293, p. 381-391.

CUNHA, C. B. (2006). Contribuição à modelagem de problemas em logística e transportes. Tese (Livre Docência), Departamento de Engenharia de Transportes, Escola Politécnica da Universidade de São Paulo (POLI/USP), São Paulo, SP.

DESROSIERS, J. (1998). Column generation. Disponível em: <http://www.crt.umontreal.ca/~gencol/Column/index.htm>. Acesso em: 12 de fevereiro de 2009.

EMDEN-WEINERT, T.; PROKSCH, M. (1999). Best practice simulated annealing for the airline crew scheduling problem. Journal of Heuristics 5, p. 419-436.

ERDMANN, A.; NOLTE, A.; NOLTEMEIER, A.; SCHRADER, R. (2001). Modeling and solving an airline schedule generation problem. Annals of Operations Research 107, p. 117-142.

GERSHKOFF, I. (1989). Optimizing flight crew schedules. Interfaces 19, nº 4, p. 29- 43.

GOPALAKRISHNAN, B.; JOHNSON, E. L. (2005). Airline crew scheduling: State-ofthe-art. Annals of Operations Research 140, p. 305-337.

GRAVES, G. W.; MCBRIDE, R. D.; GERSHKOFF, I.; ANDERSON, D.; MAHIDHARA, D. (1993). Flight crew scheduling. Management Science, Volume 39, Número 6, p. 736-745.

GUO, Y.; MELLOULI, T.; SUHL, L.; THIEL, M. P. (2006). A partially integrate airline crew scheduling approach with time-dependent crew capacities and multiple home bases. European Journal of Operational Research 171, p. 1169-1181.

HANE, C.; BARNHART, C.; JOHNSON, E. L.; MARSTEN, R. E.; NEMHAUSER, G. L.; SIGISMONDI, G. (1995). The fleet assignment problem: Solving a large-scale integer program. Mathematical Programming 70, p. 211-232.

HJORRING, C.; HANSEN, J. (1999). Column generation with a rule modelling language for airline crew pairing. Disponível em: <http://www. carmen.us/research\_development/articles/crtr9905.pdf>. Acesso em: 12 de dezembro de 2007.

HOFFMAN, K. L.; PADBERG, M. (1993). Solving airline crew scheduling problems by branch-and-cut. Management Science, Volume 39, Número 6, p. 657-682.

ILOG (2007). ILOG CPLEX Optimization: Callable library 11.0 – Reference manual.

IRNICH, S.; DESAULNIERS, G. (2004). Shortest Path problems with resource constraints. In: Column Generation, Editado por: Guy Desaulniers, Jacques Desrosiers e Marius M. Solomon, Springer, New York, USA.

INFRAERO (2008). Movimento operacional acumulado da rede infraero (Janeiro até Dezembro de 2007). Disponível em: <http://www.infraero.gov.br/upload/ arquivos/movi/mov.operac.\_1207\_revisado.pdf>. Acesso em: 02 de junho de 2008.

KLABJAN, D.; JOHNSON, E. L.; NEMHAUSER, G. L.; GELMAN, E.; RAMASWAMY, S. (2001). Solving large airline crew scheduling problems: random pairing generation and strong branching. Computational Optimization and Applications 20, p. 73-91.

KLABJAN, D. (2004). Large-scale models in the airline industry. Disponível em: <http://www.klabjan.dynresmanagement.com/chapters\_in\_books/surveyAirlineOR.pdf> Acesso em: 08 abril 2008.
KOHL, N; KARISCH, S. (2004). Airline crew rostering: Problem types, modeling and optimization. Annals of Operations Research 127, p. 223-257.

KOTECHA, K.; SANGHANI, G.; GAMBHAVA, N. (2004). Genetic algorithm for airline crew scheduling problem using cost-based uniform crossover. Lecture Notes in Computer Science 3285, p. 84-91.

LAVOIE, S.; MINOUX, M.; ODIER, E. (1988). A new approach for crew pairing problems by column generation with an application to air transportation. European Journal of Operational Research 35, p. 45-58.

LEVINE, D. (1994). A parallel genetic algorithm for the set partitioning problem. Tese (Doutorado) – Ciência da Computação, Instituto de Tecnologia de Illinois, EUA, Maio de 1994.

LUCIC, P.; TEODOROVIC, D. (2007). Metaheuristics approach to the aircrew rostering problem. Annals of Operations Research 155, p. 311-338.

MAKRI, A.; KLABJAN, D. (2004). A new pricing scheme for airline crew scheduling. INFORMS Journal on Computing, Volume 16, nº1, p. 56-67.

MINISTÉRIO DA DEFESA (2008). Aviação civil. Disponível em: <https://www.defesa.gov.br/aviacao\_civil/index.php>. Acesso em: 16 de abril de 2008.

OLIVEIRA, A (2009). Transporte aéreo: Economia e políticas públicas. 1ª Edição. São Paulo: Pezco Editora.

OZDEMIR, H. T.; MOHAN, C. K. (2001). Flight graph based genetic algorithm for crew scheduling in airlines. Information Sciences 133, p. 165-173.

PIMENTEL, A. L. G. (2005). Uma abordagem heurística para a solução de problemas de recobrimento de conjuntos de grande porte, com aplicação à alocação de tripulações para companhias aéreas. Tese (Doutorado em Ciências) – Curso de Pós-Graduação em Engenharia de Sistemas e Computação, Universidade Federal do Rio de Janeiro (COPPE/UFRJ), Rio de Janeiro, RJ.

REEVES, C. (2003). Genetic algorithms. In: Handbook of Metaheuristics, Editado por: Fred Glover e Gary A. Kochenberger. Kluwer Academic Publishers, Boston.

RUBIN, J. (1973). A technique for the solution of massive set covering problems with application to airline crew scheduling. Transportation Science 7, p. 34-48.

SNA (2009). Convenção coletiva de trabalho - 2008/2010. Disponível em: <http://www.aeronautas.org.br/convenc/ConvCol\_2008-2010\_AVReg.pdf>. Acesso em: 09 de março de 2009.

SOUAI, N.; TEGHEM, J. (2008). Genetic algorithm based approach for the integrated airline crew-pairing and rostering problem. Artigo em impressão, doi: 10.1016/j.ejor.2007.10.065.

VANCE, P. H.; BARNHART, C.; JOHNSON, E. L.; NEMHAUSER, G. L. (1997). Airline crew scheduling: A new formulation and decomposition algorithm. Operations Research 45, Nº 2, p.188-200.

WINSTON, W. L. (2004). Operations research: Applications and algorithms. 4 ed., Thomson Learning, Belmont, USA.

YAN, S.; CHANG, J. (2002). Airline cockpit crew scheduling. European Journal of Operational Research 136, p. 501-511.

YAN, S.; LIN, C.I. (1997). Optimization of airline crew pairings. Journal of the Chinese Institute of Civil and Hydraulic Engineering 9, p. 303-313.

YAN, S.; TU, Y. P. (2002). A network model for airline cabin crew scheduling. European Journal of Operational Research 140, p. 531-540.

ZEGHAL, F. M.; MINOUX, M. (2006). Modeling and solving a crew assignment problem in air transportation. European Journal of Operational Research 175, p. 187- 209.

## **BIBLIOGRAFIA COMPLEMENTAR**

BENTO, L. F. H.; SANTOS, A. G.; MATEUS, G. R. (2008). Airline Crew Scheduling: A hybrid approach using metaheuristics to improve an exact column generation algorithm. In: CO 2008 - International Symposium on Combinatorial Optimization, Coventry, England.

BODIN, L.; GOLDEN, B.; ASSAD, A.; BALL, M. (1983). Routing and scheduling of vehicles and crews: The state of the art. Computer and Operations Research 10, Nº 2, p. 63-211.

DESAULNIERS, G.; DESROSIERS, J.; DUMAS, Y.; MARC, S.; RIOUX, B.; SOLOMON, M. M.; SOUMIS, F. (1997). Crew pairing at Air France. European Journal of Operational Research 97, p. 245-259.

GOMES, W. P.; GUALDA, N. D. F. (2008). Otimização da formação de viagens no processo de alocação de tripulantes a aeronaves (*Crew Pairing Problem*). Anais do XXII Congresso de Pesquisa e Ensino em Transportes, ANPET, Fortaleza, v.1, p. 1010-1020.

MARTINS, F. J. (2007). Uma abordagem para a solução de problemas de rotações de tripulações para empresas aéreas utilizando busca tabu e janelas de tempo. Dissertação (Mestrado) – Curso de Pós-Graduação em Computação Aplicada, Universidade do Vale do Rio dos Sinos (UNISINOS), São Leopoldo, RS.

TOFFOLO, T. A. M.; SOUZA, M. J. F.; PONTES, R. C. V.; SILVA, G. P. (2006). Heurística de recobrimento aplicada à escala de tripulações aéreas. Anais do XXXVIII Simpósio Brasileiro de Pesquisa Operacional, SBPO, Goiânia, p. 1637-1647.

## **GLOSSÁRIO**

As definições a seguir foram extraídas da Lei 7.183/84 (ANAC, 2008).

*Base Domiciliar (Crew Base)* – Localidade onde os tripulantes mantêm domicílio e recebem suas folgas.

*Jornada (Duty Period)* – Duração do trabalho do tripulante, contada entre a hora de apresentação no local de trabalho e a hora em que o mesmo é encerrado.

*Malha Aérea* – Conjunto de voos disponibilizado pela empresa aérea durante um período específico.

*Tempo de Parada dos Motores (Debrief)* – Período de tempo, com duração mínima de 30 minutos, após a chegada do último voo de uma jornada.

*Tempo de Preparação (Brief)* – Período de tempo, com duração mínima de 30 minutos, que precede a partida do primeiro voo de uma jornada.

*Tripulação (Crew)* – Conjunto de tripulantes que exercem função a bordo de aeronave.

*Tripulante (Crew Member)* – Profissional habilitado que exerce função específica a bordo de aeronave, de acordo com as prerrogativas da licença de que é titular, mediante contrato de trabalho.

*Tripulante Extra (Deadhead)* – Tripulante que se desloca, a serviço da empresa, sem exercer função a bordo da aeronave, para substituir outro tripulante em determinada cidade, ou para o seu retorno à base domiciliar no final da jornada.

*Viagem (Rotação, Chave de Voo, Pairing ou Trip Rotation)* – Trabalho realizado pelo tripulante, contado desde a saída de sua base domiciliar até o regresso à mesma, caracterizando um ciclo. Uma viagem pode ser formada por uma ou mais jornadas.

## **Livros Grátis**

( <http://www.livrosgratis.com.br> )

Milhares de Livros para Download:

[Baixar](http://www.livrosgratis.com.br/cat_1/administracao/1) [livros](http://www.livrosgratis.com.br/cat_1/administracao/1) [de](http://www.livrosgratis.com.br/cat_1/administracao/1) [Administração](http://www.livrosgratis.com.br/cat_1/administracao/1) [Baixar](http://www.livrosgratis.com.br/cat_2/agronomia/1) [livros](http://www.livrosgratis.com.br/cat_2/agronomia/1) [de](http://www.livrosgratis.com.br/cat_2/agronomia/1) [Agronomia](http://www.livrosgratis.com.br/cat_2/agronomia/1) [Baixar](http://www.livrosgratis.com.br/cat_3/arquitetura/1) [livros](http://www.livrosgratis.com.br/cat_3/arquitetura/1) [de](http://www.livrosgratis.com.br/cat_3/arquitetura/1) [Arquitetura](http://www.livrosgratis.com.br/cat_3/arquitetura/1) [Baixar](http://www.livrosgratis.com.br/cat_4/artes/1) [livros](http://www.livrosgratis.com.br/cat_4/artes/1) [de](http://www.livrosgratis.com.br/cat_4/artes/1) [Artes](http://www.livrosgratis.com.br/cat_4/artes/1) [Baixar](http://www.livrosgratis.com.br/cat_5/astronomia/1) [livros](http://www.livrosgratis.com.br/cat_5/astronomia/1) [de](http://www.livrosgratis.com.br/cat_5/astronomia/1) [Astronomia](http://www.livrosgratis.com.br/cat_5/astronomia/1) [Baixar](http://www.livrosgratis.com.br/cat_6/biologia_geral/1) [livros](http://www.livrosgratis.com.br/cat_6/biologia_geral/1) [de](http://www.livrosgratis.com.br/cat_6/biologia_geral/1) [Biologia](http://www.livrosgratis.com.br/cat_6/biologia_geral/1) [Geral](http://www.livrosgratis.com.br/cat_6/biologia_geral/1) [Baixar](http://www.livrosgratis.com.br/cat_8/ciencia_da_computacao/1) [livros](http://www.livrosgratis.com.br/cat_8/ciencia_da_computacao/1) [de](http://www.livrosgratis.com.br/cat_8/ciencia_da_computacao/1) [Ciência](http://www.livrosgratis.com.br/cat_8/ciencia_da_computacao/1) [da](http://www.livrosgratis.com.br/cat_8/ciencia_da_computacao/1) [Computação](http://www.livrosgratis.com.br/cat_8/ciencia_da_computacao/1) [Baixar](http://www.livrosgratis.com.br/cat_9/ciencia_da_informacao/1) [livros](http://www.livrosgratis.com.br/cat_9/ciencia_da_informacao/1) [de](http://www.livrosgratis.com.br/cat_9/ciencia_da_informacao/1) [Ciência](http://www.livrosgratis.com.br/cat_9/ciencia_da_informacao/1) [da](http://www.livrosgratis.com.br/cat_9/ciencia_da_informacao/1) [Informação](http://www.livrosgratis.com.br/cat_9/ciencia_da_informacao/1) [Baixar](http://www.livrosgratis.com.br/cat_7/ciencia_politica/1) [livros](http://www.livrosgratis.com.br/cat_7/ciencia_politica/1) [de](http://www.livrosgratis.com.br/cat_7/ciencia_politica/1) [Ciência](http://www.livrosgratis.com.br/cat_7/ciencia_politica/1) [Política](http://www.livrosgratis.com.br/cat_7/ciencia_politica/1) [Baixar](http://www.livrosgratis.com.br/cat_10/ciencias_da_saude/1) [livros](http://www.livrosgratis.com.br/cat_10/ciencias_da_saude/1) [de](http://www.livrosgratis.com.br/cat_10/ciencias_da_saude/1) [Ciências](http://www.livrosgratis.com.br/cat_10/ciencias_da_saude/1) [da](http://www.livrosgratis.com.br/cat_10/ciencias_da_saude/1) [Saúde](http://www.livrosgratis.com.br/cat_10/ciencias_da_saude/1) [Baixar](http://www.livrosgratis.com.br/cat_11/comunicacao/1) [livros](http://www.livrosgratis.com.br/cat_11/comunicacao/1) [de](http://www.livrosgratis.com.br/cat_11/comunicacao/1) [Comunicação](http://www.livrosgratis.com.br/cat_11/comunicacao/1) [Baixar](http://www.livrosgratis.com.br/cat_12/conselho_nacional_de_educacao_-_cne/1) [livros](http://www.livrosgratis.com.br/cat_12/conselho_nacional_de_educacao_-_cne/1) [do](http://www.livrosgratis.com.br/cat_12/conselho_nacional_de_educacao_-_cne/1) [Conselho](http://www.livrosgratis.com.br/cat_12/conselho_nacional_de_educacao_-_cne/1) [Nacional](http://www.livrosgratis.com.br/cat_12/conselho_nacional_de_educacao_-_cne/1) [de](http://www.livrosgratis.com.br/cat_12/conselho_nacional_de_educacao_-_cne/1) [Educação - CNE](http://www.livrosgratis.com.br/cat_12/conselho_nacional_de_educacao_-_cne/1) [Baixar](http://www.livrosgratis.com.br/cat_13/defesa_civil/1) [livros](http://www.livrosgratis.com.br/cat_13/defesa_civil/1) [de](http://www.livrosgratis.com.br/cat_13/defesa_civil/1) [Defesa](http://www.livrosgratis.com.br/cat_13/defesa_civil/1) [civil](http://www.livrosgratis.com.br/cat_13/defesa_civil/1) [Baixar](http://www.livrosgratis.com.br/cat_14/direito/1) [livros](http://www.livrosgratis.com.br/cat_14/direito/1) [de](http://www.livrosgratis.com.br/cat_14/direito/1) [Direito](http://www.livrosgratis.com.br/cat_14/direito/1) [Baixar](http://www.livrosgratis.com.br/cat_15/direitos_humanos/1) [livros](http://www.livrosgratis.com.br/cat_15/direitos_humanos/1) [de](http://www.livrosgratis.com.br/cat_15/direitos_humanos/1) [Direitos](http://www.livrosgratis.com.br/cat_15/direitos_humanos/1) [humanos](http://www.livrosgratis.com.br/cat_15/direitos_humanos/1) [Baixar](http://www.livrosgratis.com.br/cat_16/economia/1) [livros](http://www.livrosgratis.com.br/cat_16/economia/1) [de](http://www.livrosgratis.com.br/cat_16/economia/1) [Economia](http://www.livrosgratis.com.br/cat_16/economia/1) [Baixar](http://www.livrosgratis.com.br/cat_17/economia_domestica/1) [livros](http://www.livrosgratis.com.br/cat_17/economia_domestica/1) [de](http://www.livrosgratis.com.br/cat_17/economia_domestica/1) [Economia](http://www.livrosgratis.com.br/cat_17/economia_domestica/1) [Doméstica](http://www.livrosgratis.com.br/cat_17/economia_domestica/1) [Baixar](http://www.livrosgratis.com.br/cat_18/educacao/1) [livros](http://www.livrosgratis.com.br/cat_18/educacao/1) [de](http://www.livrosgratis.com.br/cat_18/educacao/1) [Educação](http://www.livrosgratis.com.br/cat_18/educacao/1) [Baixar](http://www.livrosgratis.com.br/cat_19/educacao_-_transito/1) [livros](http://www.livrosgratis.com.br/cat_19/educacao_-_transito/1) [de](http://www.livrosgratis.com.br/cat_19/educacao_-_transito/1) [Educação - Trânsito](http://www.livrosgratis.com.br/cat_19/educacao_-_transito/1) [Baixar](http://www.livrosgratis.com.br/cat_20/educacao_fisica/1) [livros](http://www.livrosgratis.com.br/cat_20/educacao_fisica/1) [de](http://www.livrosgratis.com.br/cat_20/educacao_fisica/1) [Educação](http://www.livrosgratis.com.br/cat_20/educacao_fisica/1) [Física](http://www.livrosgratis.com.br/cat_20/educacao_fisica/1) [Baixar](http://www.livrosgratis.com.br/cat_21/engenharia_aeroespacial/1) [livros](http://www.livrosgratis.com.br/cat_21/engenharia_aeroespacial/1) [de](http://www.livrosgratis.com.br/cat_21/engenharia_aeroespacial/1) [Engenharia](http://www.livrosgratis.com.br/cat_21/engenharia_aeroespacial/1) [Aeroespacial](http://www.livrosgratis.com.br/cat_21/engenharia_aeroespacial/1) [Baixar](http://www.livrosgratis.com.br/cat_22/farmacia/1) [livros](http://www.livrosgratis.com.br/cat_22/farmacia/1) [de](http://www.livrosgratis.com.br/cat_22/farmacia/1) [Farmácia](http://www.livrosgratis.com.br/cat_22/farmacia/1) [Baixar](http://www.livrosgratis.com.br/cat_23/filosofia/1) [livros](http://www.livrosgratis.com.br/cat_23/filosofia/1) [de](http://www.livrosgratis.com.br/cat_23/filosofia/1) [Filosofia](http://www.livrosgratis.com.br/cat_23/filosofia/1) [Baixar](http://www.livrosgratis.com.br/cat_24/fisica/1) [livros](http://www.livrosgratis.com.br/cat_24/fisica/1) [de](http://www.livrosgratis.com.br/cat_24/fisica/1) [Física](http://www.livrosgratis.com.br/cat_24/fisica/1) [Baixar](http://www.livrosgratis.com.br/cat_25/geociencias/1) [livros](http://www.livrosgratis.com.br/cat_25/geociencias/1) [de](http://www.livrosgratis.com.br/cat_25/geociencias/1) [Geociências](http://www.livrosgratis.com.br/cat_25/geociencias/1) [Baixar](http://www.livrosgratis.com.br/cat_26/geografia/1) [livros](http://www.livrosgratis.com.br/cat_26/geografia/1) [de](http://www.livrosgratis.com.br/cat_26/geografia/1) [Geografia](http://www.livrosgratis.com.br/cat_26/geografia/1) [Baixar](http://www.livrosgratis.com.br/cat_27/historia/1) [livros](http://www.livrosgratis.com.br/cat_27/historia/1) [de](http://www.livrosgratis.com.br/cat_27/historia/1) [História](http://www.livrosgratis.com.br/cat_27/historia/1) [Baixar](http://www.livrosgratis.com.br/cat_31/linguas/1) [livros](http://www.livrosgratis.com.br/cat_31/linguas/1) [de](http://www.livrosgratis.com.br/cat_31/linguas/1) [Línguas](http://www.livrosgratis.com.br/cat_31/linguas/1)

[Baixar](http://www.livrosgratis.com.br/cat_28/literatura/1) [livros](http://www.livrosgratis.com.br/cat_28/literatura/1) [de](http://www.livrosgratis.com.br/cat_28/literatura/1) [Literatura](http://www.livrosgratis.com.br/cat_28/literatura/1) [Baixar](http://www.livrosgratis.com.br/cat_30/literatura_de_cordel/1) [livros](http://www.livrosgratis.com.br/cat_30/literatura_de_cordel/1) [de](http://www.livrosgratis.com.br/cat_30/literatura_de_cordel/1) [Literatura](http://www.livrosgratis.com.br/cat_30/literatura_de_cordel/1) [de](http://www.livrosgratis.com.br/cat_30/literatura_de_cordel/1) [Cordel](http://www.livrosgratis.com.br/cat_30/literatura_de_cordel/1) [Baixar](http://www.livrosgratis.com.br/cat_29/literatura_infantil/1) [livros](http://www.livrosgratis.com.br/cat_29/literatura_infantil/1) [de](http://www.livrosgratis.com.br/cat_29/literatura_infantil/1) [Literatura](http://www.livrosgratis.com.br/cat_29/literatura_infantil/1) [Infantil](http://www.livrosgratis.com.br/cat_29/literatura_infantil/1) [Baixar](http://www.livrosgratis.com.br/cat_32/matematica/1) [livros](http://www.livrosgratis.com.br/cat_32/matematica/1) [de](http://www.livrosgratis.com.br/cat_32/matematica/1) [Matemática](http://www.livrosgratis.com.br/cat_32/matematica/1) [Baixar](http://www.livrosgratis.com.br/cat_33/medicina/1) [livros](http://www.livrosgratis.com.br/cat_33/medicina/1) [de](http://www.livrosgratis.com.br/cat_33/medicina/1) [Medicina](http://www.livrosgratis.com.br/cat_33/medicina/1) [Baixar](http://www.livrosgratis.com.br/cat_34/medicina_veterinaria/1) [livros](http://www.livrosgratis.com.br/cat_34/medicina_veterinaria/1) [de](http://www.livrosgratis.com.br/cat_34/medicina_veterinaria/1) [Medicina](http://www.livrosgratis.com.br/cat_34/medicina_veterinaria/1) [Veterinária](http://www.livrosgratis.com.br/cat_34/medicina_veterinaria/1) [Baixar](http://www.livrosgratis.com.br/cat_35/meio_ambiente/1) [livros](http://www.livrosgratis.com.br/cat_35/meio_ambiente/1) [de](http://www.livrosgratis.com.br/cat_35/meio_ambiente/1) [Meio](http://www.livrosgratis.com.br/cat_35/meio_ambiente/1) [Ambiente](http://www.livrosgratis.com.br/cat_35/meio_ambiente/1) [Baixar](http://www.livrosgratis.com.br/cat_36/meteorologia/1) [livros](http://www.livrosgratis.com.br/cat_36/meteorologia/1) [de](http://www.livrosgratis.com.br/cat_36/meteorologia/1) [Meteorologia](http://www.livrosgratis.com.br/cat_36/meteorologia/1) [Baixar](http://www.livrosgratis.com.br/cat_45/monografias_e_tcc/1) [Monografias](http://www.livrosgratis.com.br/cat_45/monografias_e_tcc/1) [e](http://www.livrosgratis.com.br/cat_45/monografias_e_tcc/1) [TCC](http://www.livrosgratis.com.br/cat_45/monografias_e_tcc/1) [Baixar](http://www.livrosgratis.com.br/cat_37/multidisciplinar/1) [livros](http://www.livrosgratis.com.br/cat_37/multidisciplinar/1) [Multidisciplinar](http://www.livrosgratis.com.br/cat_37/multidisciplinar/1) [Baixar](http://www.livrosgratis.com.br/cat_38/musica/1) [livros](http://www.livrosgratis.com.br/cat_38/musica/1) [de](http://www.livrosgratis.com.br/cat_38/musica/1) [Música](http://www.livrosgratis.com.br/cat_38/musica/1) [Baixar](http://www.livrosgratis.com.br/cat_39/psicologia/1) [livros](http://www.livrosgratis.com.br/cat_39/psicologia/1) [de](http://www.livrosgratis.com.br/cat_39/psicologia/1) [Psicologia](http://www.livrosgratis.com.br/cat_39/psicologia/1) [Baixar](http://www.livrosgratis.com.br/cat_40/quimica/1) [livros](http://www.livrosgratis.com.br/cat_40/quimica/1) [de](http://www.livrosgratis.com.br/cat_40/quimica/1) [Química](http://www.livrosgratis.com.br/cat_40/quimica/1) [Baixar](http://www.livrosgratis.com.br/cat_41/saude_coletiva/1) [livros](http://www.livrosgratis.com.br/cat_41/saude_coletiva/1) [de](http://www.livrosgratis.com.br/cat_41/saude_coletiva/1) [Saúde](http://www.livrosgratis.com.br/cat_41/saude_coletiva/1) [Coletiva](http://www.livrosgratis.com.br/cat_41/saude_coletiva/1) [Baixar](http://www.livrosgratis.com.br/cat_42/servico_social/1) [livros](http://www.livrosgratis.com.br/cat_42/servico_social/1) [de](http://www.livrosgratis.com.br/cat_42/servico_social/1) [Serviço](http://www.livrosgratis.com.br/cat_42/servico_social/1) [Social](http://www.livrosgratis.com.br/cat_42/servico_social/1) [Baixar](http://www.livrosgratis.com.br/cat_43/sociologia/1) [livros](http://www.livrosgratis.com.br/cat_43/sociologia/1) [de](http://www.livrosgratis.com.br/cat_43/sociologia/1) [Sociologia](http://www.livrosgratis.com.br/cat_43/sociologia/1) [Baixar](http://www.livrosgratis.com.br/cat_44/teologia/1) [livros](http://www.livrosgratis.com.br/cat_44/teologia/1) [de](http://www.livrosgratis.com.br/cat_44/teologia/1) [Teologia](http://www.livrosgratis.com.br/cat_44/teologia/1) [Baixar](http://www.livrosgratis.com.br/cat_46/trabalho/1) [livros](http://www.livrosgratis.com.br/cat_46/trabalho/1) [de](http://www.livrosgratis.com.br/cat_46/trabalho/1) [Trabalho](http://www.livrosgratis.com.br/cat_46/trabalho/1) [Baixar](http://www.livrosgratis.com.br/cat_47/turismo/1) [livros](http://www.livrosgratis.com.br/cat_47/turismo/1) [de](http://www.livrosgratis.com.br/cat_47/turismo/1) [Turismo](http://www.livrosgratis.com.br/cat_47/turismo/1)